นลการใช้กระบวนการสอนแผนที่ที่มีต่อความรู้เกี่ยวกับแผนที่ของเด็กอนุบาล

นางสาวเรือนรัตน์ ศรีแสง

วิทยานิพนธ์นี้เป็นส่วนหนึ่งของการศึกษาตามหลักสูตรปริญญาครุศาสตรมหาบัณฑิต สาขาวิชาการศึกษาปฐมวัย ภาควิชาหลักสูตร การสอนและเทคโนโลยีการศึกษา คณะครุศาสตร์ จุฬาลงกรณ์มหาวิทยาลัย ปีการศึกษา 2547 ISBN 974-53-1816-3-7 ลิขสิทธิ์ของจุฬาลงกรณ์มหาวิทยาลัย

### EFFECTS OF MAPPING SKILL INSTRUCTION ON THE KNOWLEDGE ABOUT MAPPING OF KINDERGARTENERS

Miss Ruanratana Srisang

A Thesis Submitted in Partial Fulfillment of the Requirements For the Degree of Master of Education in Early Childhood Education Department of Curriculum Instruction and Educational Technology Faculty of Education Chulalongkorn University Academic Year 2004 ISBN 974-53-1816-3-7

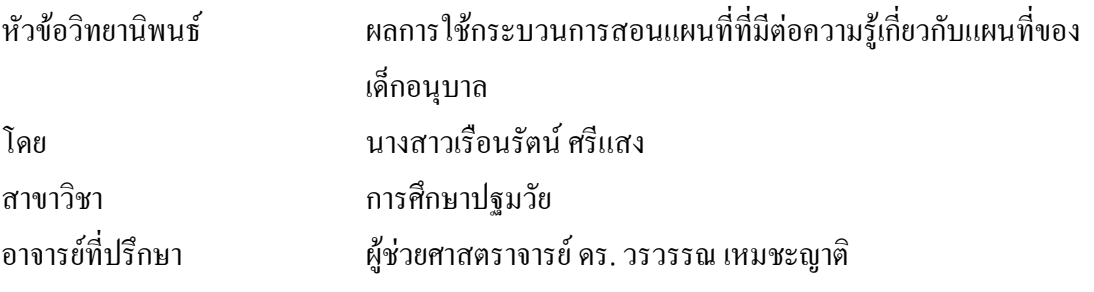

ึ คณะครุศาสตร์ จุฬาลงกรณ์มหาวิทยาลัย อนุมัติให้นับวิทยานิพนธ์ฉบับนี้เป็น ส่วนหนึ่งของการศึกษาตาม<mark>หลักสูตรปริญญามหาบัณ</mark>ฑิต ึ่

 ……………………………………………….. คณบดีคณะครุศาสตร (รองศาสตราจารย์ คร. พฤทธิ์ ศิริบรรณพิทักษ์)

คณะกรรมการสอบวิทยานิพนธ

……………………………………………..… ประธานกรรมการ

(รองศาสตราจารยดร. นอมศรีเคท)

………………………………………..…….... อาจารยที่ปรกษา ึ

(รองศาสตราจารยดร. วรวรรณ เหมชะญาติ)

……………………………………………..… กรรมการ

(อาจารย์ คร. ปัทมศิริ ธีรานุรักษ์)

นางสาวเรือนรัตน์ ศรีแสง : ผลการใช้กระบวนการสอนแผนที่ที่มีต่อความรู้เกี่ยวกับแผนที่ของเด็ก อนบาล. (EFFECTS OF MAPPING SKILL INSTRUCTION ON THE KNOWLEAGE ABOUT MAPPING OF KINDERGARTENERS) อ.ที่ปรึกษา : ผู้ช่วยศาสตราจารย์ ดร. วรวรรณ เหมชะญาติ, 104 หน้า ISBN 979-53-1816-7

ิการวิจัยครั้งนี้มีวัตถุประสงค์ เพื่อศึกษาผลการใช้กระบวนการสอนแผนที่ที่มีต่อความรู้ ้เกี่ยวกับแผนที่ของเด็กอนบาล 5 ด้าน ได้แก่ สัญลักษณ์ ระยะทาง ทิศทาง การทำแผนที่ และการ ใช้แผนที่

ตัวอย่างประชากรที่ใช้ในการวิจัย คือเด็กอนุบาล 2 ที่มีอายุ 5-6 ปี โรงเรียนวัดปทุมวนาราม ้สังกัดสำนักงานการศึกษากรุงเทพมหานคร จำนวน 34 คน แบ่งออกเป็นกลุ่มทดลองใช้การจัด ู<br>ประสบการณ์การใช้กระบวนการสอนแผนที่ จำนวน 17 คน และกลุ่มควบคุมที่ใช้การจัด ้ประสบการณ์ปกติในช่ว<mark>งกิจกรรมเกมศึกษาและกิจกรรมเสรี จำนวน 17 คน ระยะเวลาดำเนินการ</mark> ทดลอง 12 สัปดาห์ เครื่องมือที่ใช้ในการวิจัยคือ แบบทดสอบความรู้เกี่ยวกับแผนที่ของเด็กอนุบาล

ผลการวิจัยพบว่า

1. หลังการทดลอง กลุ่มทดลองที่ใช้กระบวนการสอนแผนที่ มีความรู้เกี่ยวกับแผนที่สูงกว่า ก่อนการทดลอง อย่างมีนัยสำคัญทางสถิติที่ระดับ .01

่ 2. หลังการทดลอง กลุ่มทดลองที่ใช้กระบวนการสอนแผนที่ มีความรู้เกี่ยวกับแผนที่สูงกว่า ึกลุ่มควบคุม อย่างมีนัยสำคัญทางสถิติที่ระดับ .01

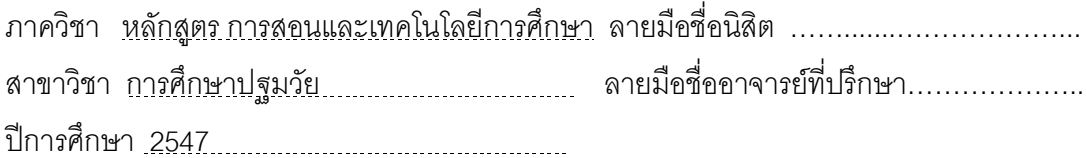

# # 4483787427 : MAJOR EARLY CHILDHOOD EDUCATION

KEY WORD : KINDERGARTENERS / MAPPING / INSTRUCTION

RUANRATANA SRISANG : EFFECTS OF MAPPING SKILL INSTRUCTION ON THE KNOWLEAGE ABOUT MAPPING OF KINDERGARTENERS. THESIS ADVISOR : ASST. PROF. WORAWAN HEMCHAYART.Ph.D, 104 pp. ISBN 979-53-1816-7.

The purpose of this study was to study effects of mapping skill instruction on the knowledge about mapping of kindergarteners in 5 aspects : 1) symbol 2) distance 3) direction 4) map making 5) map reading.

The samples were 34 children at the age of five to six in watpartumvanaram school under the jurisdiction of the Office of Bangkok Education Commission. The samples were divided into two groups : 17 children each for an experimental group and a control group. The experimental group used the mapping skill instruction; whereas the control group used convention activity for 12 weeks. The pre-test and post-test were administered one week before and after the instructional procedure. The research instrument was through the test to knowledge about mapping of kindergarteners.

The research findings were as follows :

1. after the field test, the scores on knowledge about mapping of experimental group were significantly higher than those of before at .01 level.

2. after the field test, the scores on knowledge about mapping of experimental group were significantly higher than those of control group at .01 level.

Department Curriculum, Instruction, Student's signatureEEE..........EEEEE. and Edcucational Technology Field of study Early Childhood Education Advisor's signature EEEEE.........EEE.. Academic year 2004 .

#### กิตติกรรมประกาศ

วิทยานิพนธ์ฉบับนี้สำเร็จลุล่วงมาได้ด้วยความกรุณาและความช่วยเหลือจาก ผู้ช่วยศาสตราจารย์ ดร.วรวรรณ เหมชะญาติ อาจารย์ที่ปรึกษาวิทยานิพนธ์ ซึ่งท่านได้กรุณาให้ <u>ข้อคิดคำแนะนำ และตรวจแก้ไขข้อบกพร่องต่างๆ ด้วยความเอาใจใส่เป็นอย่างดียิ่งตลอด</u> ่ ระยะเวลาในการทำวิทยานิพนธ์ ข้าพเจ้ารู้สึกซาบซึ้งและขอกราบขอบพระคุณท่านเป็นอย่างสูงไว้ ึกเ ที่นี้

ขอกราบขอบพระคุณ รองศาสตราจารย์ ดร. น้อมศรี เคท ประธานกรรมการสอบ วิทยานิพนธ์ และอาจารย์ ดร. ปัทมศิริ ธีรานุรักษ์ กรรมการสอบวิทยานิพนธ์ที่ได้ตรวจสอบ และ ให้คำแนะนำในการปรับปรุงแก้ไขวิทยานิพนธ์ฉบับนี้ให้มีความสมบูรณ์ยิ่งขึ้น

<u>ขอกราบขอบพระคุณในความกรุณาของท่านผู้ทรงคุณวุฒิทั้ง 3 ท่านได้แก่</u> ี อาจารย์ดร. ศรินธร วิทยะสิรินันท์ รองศาสตราจารย์ ดร. เยาวพา เดชะคุปต์ และ ี อาจารย์รัศมี ตันเจริญที่ได้ให้ความกรุณาเป็นผู้ทรงคุณวุฒิในการตรวจสอบเครื่องมือที่ใช้ใน การวิจัย และให้คำแนะนำในการปรับปรุงแก้ไขวิทยานิพนธ์ฉบับนี้ตลอดจนข้อคิดที่เป็นประโยชน์ ้อย่างยิ่งต่อการทำวิทยานิพนธ์

ุขอกราบขอบพระคุณ ผู้อำนวยการโรงเรียน วัดปทุมวนาราม ที่ให้ความเมตตาและ เอื้อเฟื้อสถานที่ในการทำงานวิจัยครั้งนี้ ขอกราบขอบพระคุณอาจารย์ ครูประจำชั้นอนุบาล 2/1 และอาจารย์ ครูประจำชั้นอนุบาล 2/2 ที่ให้ความร่วมมือในการเก็บข้อมูลงานวิจัยจนสำเร็จลุล่วง ไง |ได้ด้วยดี

ขอบคุณพี่น้อง เพื่อนร่วมสถาบันทุกท่าน รวมทั้งคุณณัฐนันท์ เหลืองสุภาพรกุล และ คุณดนัย ชิวธนาสุนทรที่ได้ให้คำแนะนำและเป็นการกำลังกาย กำลังใจอย่างเต็มที่ด้วยดีตลอดมา

สุดท้ายนี้ ผู้วิจัยขอน้อมระลึกถึงพระคุณของคุณพ่อ คุณแม่ ซึ่งให้การส่งเสริมสนับสนุน และให้กำลังใจรวมทั้งอาจารย์ทุกท่านที่อบรมสั่งสอนให้ความรู้และช่วยเป็นแรงผลักดันให้ วิทยาบิพนธ์อบับนี้สำเร็จลงได้ด้วยดี

วิทยานิพนธ์เล่มนี้ได้รับทุนสนับสนุนจากบัณฑิตวิทยาลัย จุฬาลงกรณ์มหาวิทยาลัย จึงขอกราบขอบพระคุณมา ณ โอกาสนี้

# สารบัญ

## หน้า

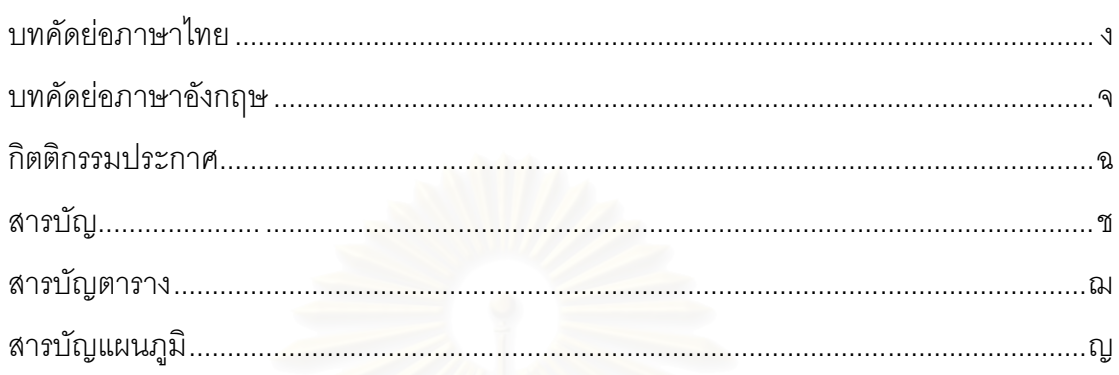

# บทที่

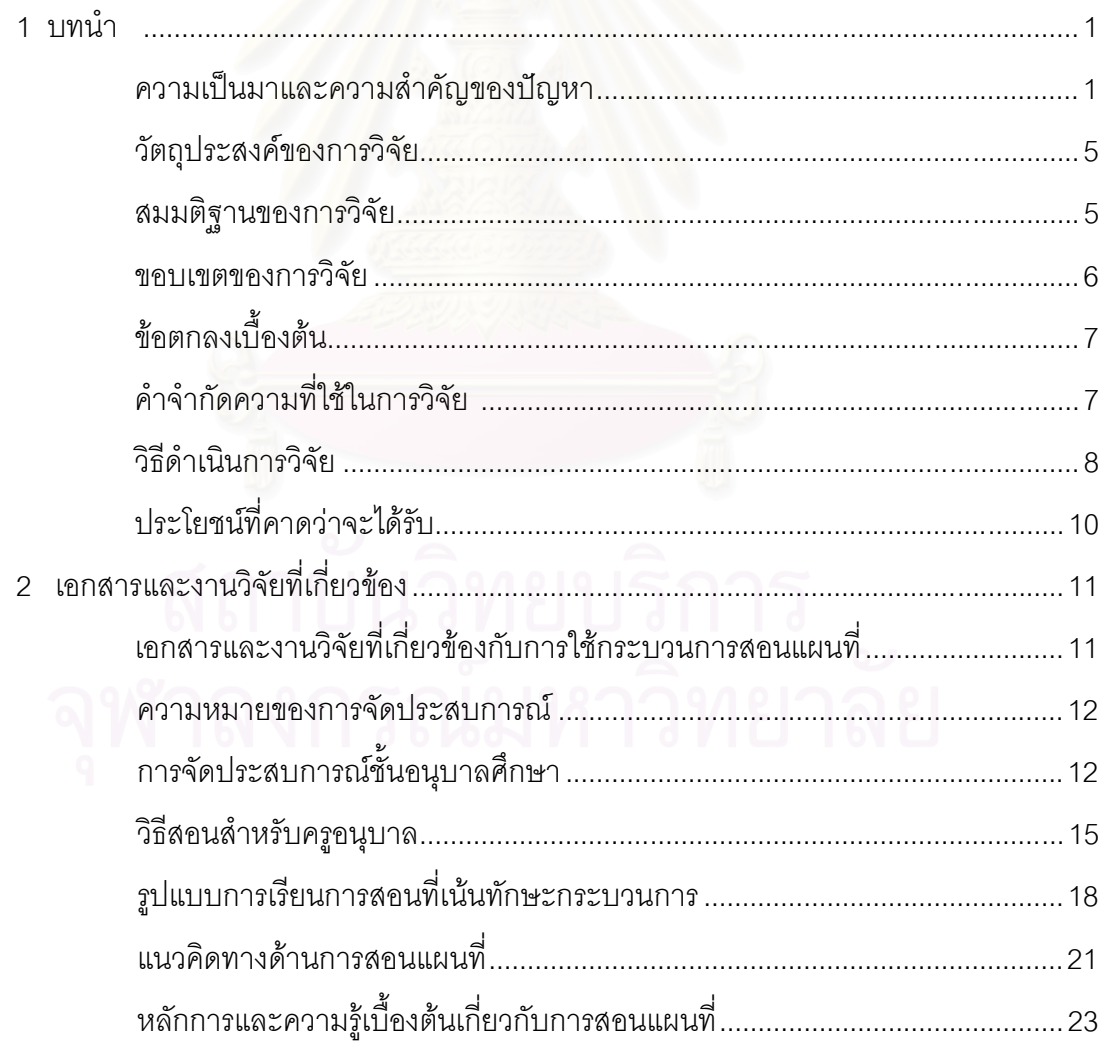

# สารบัญ (ต่อ)

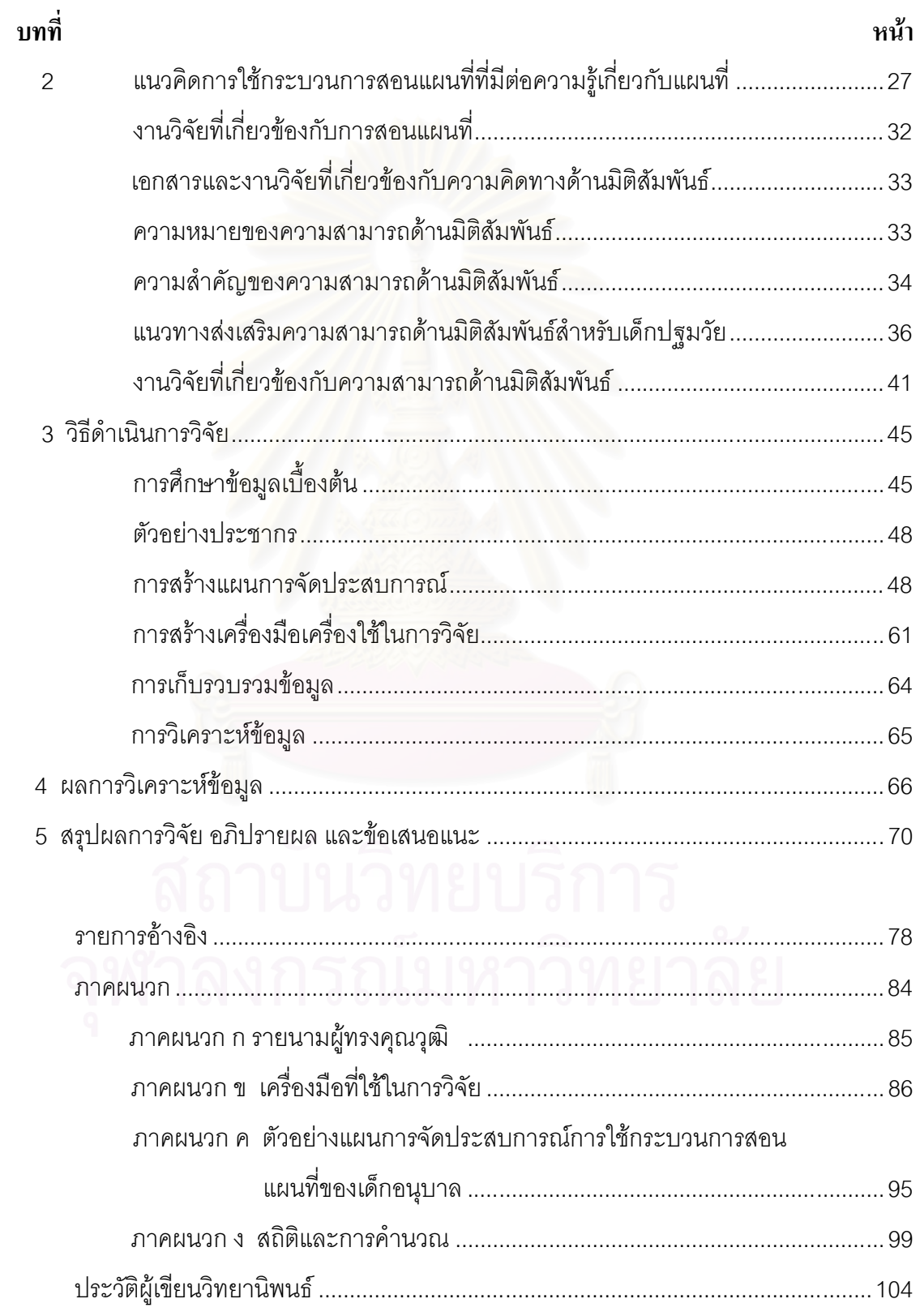

## สารบัญตาราง

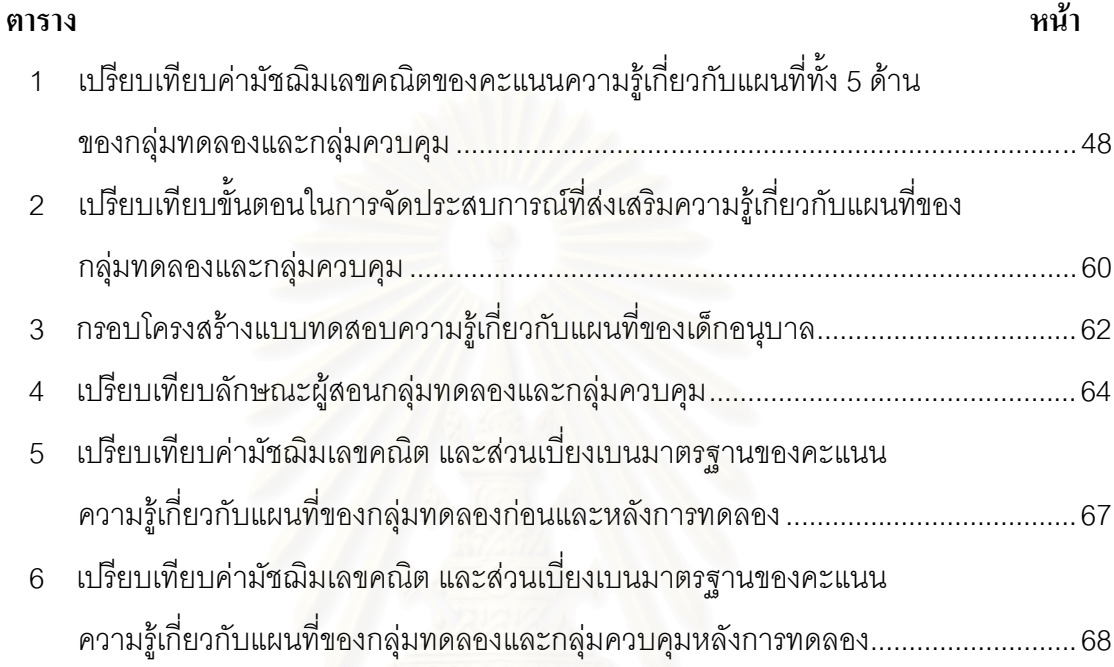

## สารบัญแผนภูมิ

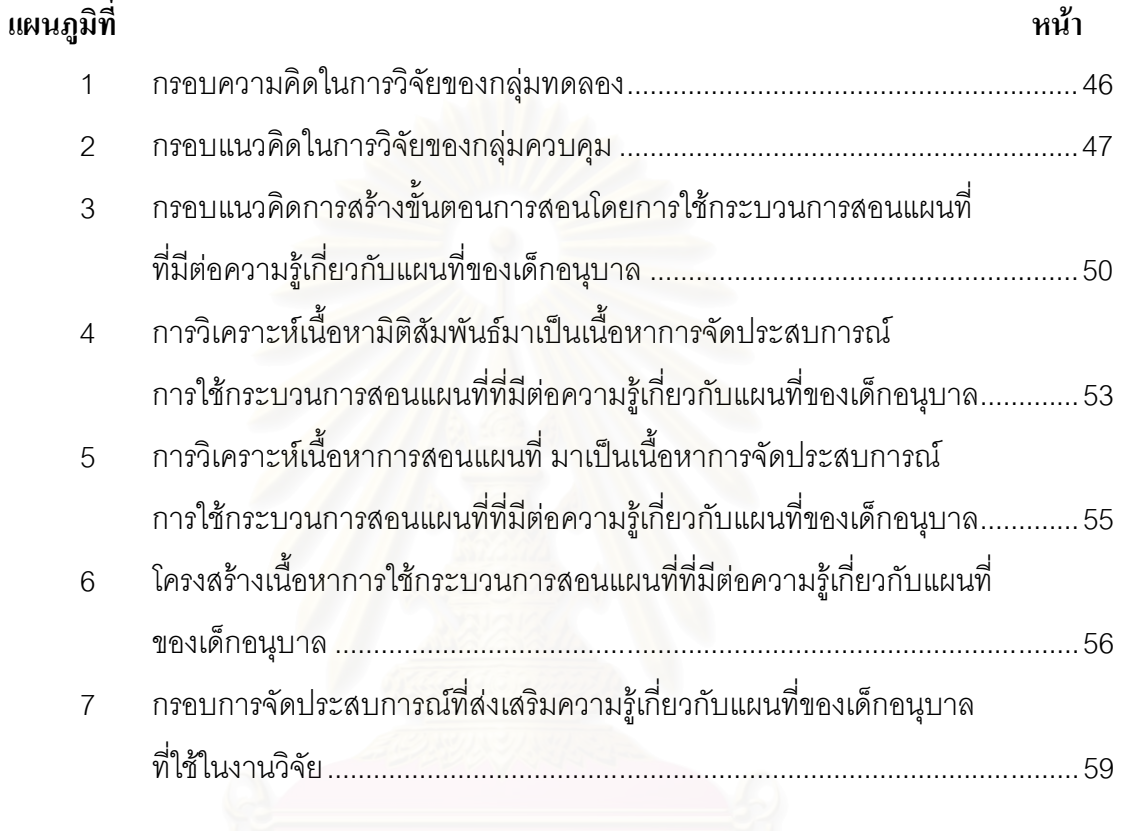

#### าเทที่ 1

#### บทนำ

### ความเป็นมาและความสำคัญของปัญหา

การพัฒนาคุณภาพมนุษย์ที่ยั่งยืนจำเป็นต้องเริ่มพัฒนาตั้งแต่ปฐมวัย เพราะตั้งแต่แรกเกิด ถึง 5 ปีแรกของชีวิต เป็นช่วงอายุที่มีอัตราของการพัฒนาการสูง ถ้าเด็กได้รับการเลี้ยงดูที่ดี และ ถูกต้องตามหลักจิตวิทยาและหลักวิชาการอื่นๆ ที่เกี่ยวข้อง เด็กก็จะพัฒนาได้เต็มตามศักยภาพ ์ จากทฤษฎีองค์ความรู้เรื่องพัฒนาการเด็กและการพัฒนาของสมอง รวมทั้งงานวิจัยต่างๆ ที่ เกี่ยวกับเด็กปฐมวัย สรุปได้ว่าช่วงเวลาที่สำคัญและจำเป็นที่สุดในการพัฒนาสมองคือในช่วง 5 ปี แรกของชีวิต (นโยบายและแผนการศึกษาสำหรับเด็กปฐมวัย พ.ศ.2545-2549,2545) ดังที่ นักวิทยาศาสตร์พบว่าประมาณ 80 % ของการพัฒนาสมองจะเกิดขึ้นในช่วงแรกๆของชีวิต ซึ่ง ี สอดคล้องกับ Boom (1964) กล่าวว่าสติปัญญาของเด็กจะพัฒนาเพิ่มขึ้นเป็น 50 % เมื่ออายุ 4 ปี และในระหว่างอายุ 4-8 ปี สติปัญญาของเด็กจะพัฒนาเป็น 80 % และ Piaget (อ้างถึงใน ี ปรารถนา ชัยสิทธิ์ ,2528) ได้กล่าวย้ำว่าสติปัญญาจะพัฒนาเร็วหรือช้าขึ้นอยู่กับการได้มีโอกาส ปฏิสัมพันธ์กับสิ่งแวดล้อม ฉะนั้นการจัดสภาพแวดล้อมและประสบการณ์ที่เหมาะสมและ ้เอื้ออำนวยต่อการพัฒนา เด็กปฐมวัยจึงมีความสำคัญ เพราะสมองเด็กในช่วง 6 ปีแรก จะพัฒนา ู<br>และเจริญเติบโตมากที่สุด

้ปัจจุบันโลกและสังคมมีการเปลี่ยนแปลงอย่างรวดเร็วในทุกๆด้าน การคมนาคมขนส่ง ้ก้าวหน้าไปไกลจนเราใช้เวลาในการเดินทางน้อยลง การสื่อสารผ่านดาวเทียมทำให้มนุษย์สัมผัส ้กับโลกมากขึ้น สังคมมนุษย์ขยายจากสิ่งแวดล้อมใกล้ตัวไปถึงทุกส่วนของโลก อันมีผลทำให้ การดำรงชีวิตของมนุษย์ในปัจจุบันซับซ้อนยิ่งขึ้นทุกที มนุษย์จึงจำเป็นจะต้องรับรู้ความเปลี่ยนแปลง ่ ของโลกที่เกิดขึ้นอยู่ตลอดเวลาไม่ว่าจะเป็นเรื่องของธรรมชาติ เทคโนโลยี เศรษฐกิจ สังคม และ การเมือง การรับรู้ข้อเท็จจริงและข้อมูลต่างๆอย่างถูกต้องช่วยให้มนุษย์เจ้าใจโลกสามารถตัดสินใจ ดำเนินกิจการต่างๆและดำรงชีวิตอยู่ได้อย่างมีความสุข

แผนที่เป็นอุปกรณ์สำคัญอย่างหนึ่งที่ช่วยให้มนุษย์เข้าใจโลกได้ดีขึ้นเพราะการทำแผนที่มี จุดประสงค์สำหรับถ่ายทอดข้อมูล แนวคิด และความสัมพันธ์ในรูปแบบทางมิติ เพื่อแสดงความ เป็นจริงของสิ่งของ วัตถุ และสถานที่ มาเป็นแบบจำลอง มนุษย์ในสมัยโบราณจึงใช้แผนที่บอก ้ตำแหน่งที่ตั้งของเผ่า แหล่งล่าสัตว์ จับปลา เส้นทางการเดินทางไปสู่ถิ่นอื่น และใช้แผนที่แสดง กรรมสิทธ์ในพื้นที่ตั้งของกลุ่มชน มนุษย์รู้จักเขียนแผนที่และใช้แผนที่ก่อนที่ภาษาพูดจะพัฒนาเป็น ภาษาเขียน ( ธวัช บุรีรักษ์, 2521 )

้สำหรับมนุษย์ยุคปัจจุบันใช้แผนที่ช่วยในการตัดสินใจนับตั้งแต่เรื่องพื้นฐาน เช่น การเดินทาง ไปท่องเที่ยว แผนที่จะช่วยทำให้ทราบเส้นทาง สภาพภูมิประเทศ สภาพภูมิอากาศ ทรัพยากรธรรมชาติ ผลผลิต ฯลฯ แผนที่จะช่วยตัดสินใจว่าควรจะเตรียมเครื่องแต่งกายอย่างไร จะได้ชมทิวทัศน์ ้ลักษณะใดบ้างและจะเลือกอะไรได้บ้าง เช่นเดียวกับนักธุรกิจจะลงทุนในประเทศใดก็ต้องศึกษา สภาพภูมิศาสตร์ทำเลที่ตั้ง เส้นทางการค้า ทรัพยากร และชุมชนที่เป็นแรงงาน และตลาดรับซื้อ ผลผลิต แผนที่จะให้ข้อเท็จจริงและบอกความสัมพันธ์ของสิ่งต่างๆ ซึ่งทำให้นักธุรกิจตัดสินใจลงทุน ได้ไม่ผิดพลาด ในกิจการอื่นก็เช่นเดี<mark>ย</mark>วกันแผนที่แสดงให้เห็นได้ทั้ง ภาพรวม และรายละเอียด เช่น ้การวางแผนพัฒนาประเทศ การค้นหาทรัพยากร การติดต่อทางการค้า และการเมืองกับ ต่างประเทศ รวมทั้งความมั่นคงของชาติ การป้องกันประเทศ ทหารทุกคนถือว่าแผนที่เป็นเครื่องมือ ้รบชิ้นแรก ถ้าทหารขาดแผนที่เปรียบได้กับทหารตาบอดทำการรบ (พินิจ ถาวรกุล,2525)

ดังนั้นการใช้แผนที่จึงมีความสำคัญอย่างยิ่งต่อชีวิตมนุษย์ เพราะมนุษย์ยุคปัจจุบันจำเป็น ึ จะต้องมีทักษะในการใช้แผนที่เพื่อแสวงหาความรู้ แต่ทักษะการใช้แผนที่ไม่สามารถเกิดขึ้นเองได้ เพราะต้องผ่านกระบวนการในการฝึกตามลำดับขั้น (Zoe A. Thralla, 1958) ซึ่งต่างจากรูปภาพซึ่ง ้ แสดงทุกสิ่งทุกอย่างที่อยู่ในภาพจึงทำให้เด็กสับสนได้ เนื่องจากพวกเขาไม่มีประสบการณ์ในการแปลง การนำเสนอของจริงและ<u>รูป</u>ภาพไปสู่การนำเสนอแบบจินตนาภาพ การให้เด็กมีประสบการณ์เพื่อ เข้าใจแนวคิดและทักษะการแปลความหมายของแผนที่ จะมีประสิทธิภาพมากกว่าการใช้ตำราและ การสอนโดยการบอกเล่า ยิ่งเด็กอายุน้อยเท่าไรยิ่งต้องการประสบการณ์ที่ลงมือปฏิบัติเพื่อให้เด็ก เชื่อมโยงระหว่างลักษณะทางกายภาพ และการนำเสนอด้านรูปภาพมากขึ้นเท่านั้น

การสอนเด็กให้มีความรู้เกี่ยวกับแผนที่เป็นกิจกรรมหนึ่งของการเรียนการสอนภูมิศาสตร์ซึ่งมี ้ผู้จัดกิจกรรมการเรียนการสอนทางด้านภูมิศาสตร์ในขั้นเด็กก่อนวัยเรียน คือ Wilma (2000) มีขั้นตอน ในการสุคนประกอบด้วย 5 ขั้นตอน คือ

ขั้นที่ 1 คือ กระตุ้นให้เด็กคิด โดยใช้คำถามถามถึงสิ่งที่อยู่ใกล้ตัวเด็กไปจนถึงสิ่งต่างๆ รคบตัวเด็ก เช่น ถามเกี่ยวกับที่ตั้งของสิ่งของที่บ้าน ในห้องเรียนหรือในโรงเรียน

์ ขั้นที่ 2 คือ การเก็บข้อมูลทางภูมิศาสตร์ เช่น สำรวจพื้นที่ห้องเรียน ถ่ายรูปสถานที่เยี่ยมชม

ขั้นที่ 3 คือ การรู้จักที่จะจัดเก็บข้อมูล เช่น วาดรูปสิ่งที่ได้ไปดูมา สร้างตารางหรือสัญลักษณ์ ทางภาพเพื่ออธิบายข้อมูล

์ ขั้นที่ 4 คือ การวิเคราะห์ข้อมูลทางภูมิศาสตร์ เช่น ดูรูปภาพแล้วอธิบาย ดูสัญลักษณ์ทาง รูปภาพ และแปลความหมายได้

ขั้นที่ 5 คือ ทบทวนสิ่งที่ได้เรียนรู้มาที่เกี่ยวกับภูมิศาสตร์ เช่น ให้แผนที่ง่ายๆเพื่อหาเส้นทาง ได้

โรงเรียนบางกอกพัฒนา (2000) ได้จัดทำหลักสูตรการสอนภูมิศาสตร์สำหรับเด็กชั้นอนุบาล โดยมีขั้นตอนให้เด็กปฏิบัติ 4 ขั้นตอนดังนี้

ขั้นที่ 1 คือ ครูใช้คำถามถามเด็ก

ขั้นที่ 2 คือ ครูให้เด็กสังเกต และจดบันทึก

ขั้นที่ 3 คือ ครูให้เด็กแสดงความคิดเห็น

ขั้นที่ 4 คือ ครูให้เด็กสื่อสารในหลายรูปแบบ

Gerherdt (1973) ได้จัดกิจกรรมการแปลงประสบการณ์ทางกายภาพทางความคิดพื้นฐาน ้ด้านมิติ ไปสู่การใช้แผนที่เป็นตัวแทนความสัมพันธ์ของสิ่งที่เกิดขึ้น 6 ขั้นตอน คือ

1. ประสบการณ์ทางด้านกายภาพต่อความคิดพื้นฐานทางด้านมิติ

- 2. รูปประสบการณ์ของเด็กๆ
- 3. แบบจำลองย่อส่วน 3 มิติ
- 4. รูป 2 มิติ
- 5. รูปวาด
- 6. การย่อส่วนรูปวาดเพื่อการเขียนแผนที่

<sub>ิ</sub> การศึกษาในปัจจุบันจึงต้องให้ความสนใจในการฝึกทักษะแผนที่ให้ได้ผล

(พิบุลศรี วาสนสมสิทธ์, 2526)

้ตลอดระยะเวลาที่ผ่านมา การสอนแผนที่เป็นวิชาสอนที่ครูผู้สอนส่วนใหญ่ไม่ค่อยให้ ้ ความสนใจที่จะสอนให้นักเรียนรู้จักการอ่าน การเขียน และการใช้แผนที่อย่างจริงจัง แผนที่จึง ผูกขาดเป็นเฉพาะอุปกรณ์การสอนของครู ซึ่งตีความหมายให้เด็กนักเรียนฟัง (วิทยา โสภวนัส, ้ดังพระราชดำรัสของสมเด็จพระเทพรัตนราชสุดาตอนหนึ่งว่า "ในสมัยที่เป็นนักเรียน  $2524$ เรียนวิชาภูมิศาสตร์ เรื่องของแม่น้ำ ครูจะเอาแผนที่แปะไว้ที่ข้างฝา และระบายชื่อแม่น้ำต่างๆใน ประเทศไทย การติดแผนที่ทางตั้ง น้ำมีธรรมชาติไหลจากที่สูงลงสู่ที่ต่ำ แต่ทำไมแม่น้ำบางสายจึง ไหลสูงขึ้น" (สมเด็จพระเทพรัตนราชชุดา, 2533) ครูส่วนใหญ่มักจะฝึกนักเรียนให้จดจำเกี่ยวกับ ้ตำแหน่งสถานที่ในแผนที่ และอุปกรณ์ในการฝึกใช้แผนที่ก็ยังมีน้อย (สุดสาย พูลสุข, 2518) การเรียน แผนที่ให้เข้าใจจึงเป็นสิ่งจำเป็นสำหรับนักเรียนทุกคน นักเรียนต้องเรียนรู้จากการเห็นจริง ได้ปฏิบัติ จริงและต้องฝึกอ่านบ่อยๆ ซึ่งจะช่วยให้นักเรียนมีทักษะการใช้แผนที่ (สุวิทย์ จันทะมา, 2533)

การสอนแผนที่นั้นครูควรสอนตั้งแต่ยังเด็กๆ ซึ่งชี้ให้นักเรียนเข้าใจว่าการใช้รูปแบบแทนของ ึ จริงนั้นมีความหมายอย่างไร เพราะทุกอย่างจะใช้ของจริงเสมอไปไม่ได้ เราจำเป็นต้องหาของมา แทนซึ่งสิ่งที่แทนนั้นพอจะเห็นเค้า และลักษณะที่จริงไว้ด้วยกัน ดังนั้นเรื่องแผนที่จึงเป็นเรื่องของ นามธรรมปนอยู่ด้วย (ประเสริฐ วิทยารัฐ, 2518) ในการจัดการเรียนการสอนจึงควรได้ฝึกปฏิบัติ

้จริง ซึ่งจะช่วยเสริมให้เข้าใจได้ดียิ่งขึ้น จะใช้การค่านและการศึกษาเท่านั้นยังไม่พอต้องทดลอง ปฏิบัติด้วยจึงจะได้รับความรู้และความเข้าใจ (ทวี ทองสว่าง,2520) ถ้าหากนักเรียนมีความรู้ มี ้ทักษะแผนที่ที่ดี จะทำให้นักเรียนสามารถนำแผนที่มาใช้ประโยชน์ในชีวิตประจำวันได้เป็นอย่างดี และนักเรียนสามารถใช้แผนที่ในการรวบรวมข้อมูล แสวงหาความรู้เพื่อช่วยในการตัดสินใจและได้ พบในสิ่งที่ต้องการ (จันทิมา ประเสริฐสม, 2527)

ดังนั้นในการจัดกิจกรรมให้กับเด็กอนุบาลจึงควรเปิดโอกาสให้เด็กได้เรียนรู้จากประสบการณ์ ้ตรงและในการจัดกิจกรรมให้แก่เด็กอนบาล ได้มีนักการศึกษาหลายท่านที่ให้ความสำคัญของการเรียนร้ โดยมุ่งให้เด็กได้รับประสบการณ์ตรง ได้ลงมือปฏิบัติด้วยตนเอง อย่างมีความกระตือรือรันที่จะเรียน ิ อาทิเช่น Piaget เชื่อว่าผู้เรียนเกิดการค้นพบการเรียนรู้ด้วยตนเองด้วยการสร้างองค์ความรู้ซึ่งเน้น การเรียนรู้แบบลงมือกระทำ (Active Learning) เป็นการตอบสนองความสนใจของเด็ก เด็กได้ ้เรียนรู้อย่างสนุกสนานเป็นการเปิดโอกาสได้ลงมือปฏิบัติ สัมผัส เล่น และควบคุม (สำนักงาน ิคณะกรรมการการศึกษาแห่งชาติ สถาบันแห่งชาติเพื่อการศึกษาสำหรับเด็กปฐมวัย, 2542)

การจัดกิจกรรมการสอนแผนที่เป็นอีกกิจกรรมหนึ่งที่ช่วยให้ผู้เรียนได้เรียนรู้เรื่องที่มีความสัมพันธ์ ้ซับซ้อนให้เข้าใจง่ายขึ้น ผ่านวิธีสอนที่เน้นการมีส่วนร่วม และการได้รับประสบการณ์ตรงด้วยตนเอง ี ก่อให้เกิดการเรียนรู้ที่สนุกสนาน และมีความหมายกับผู้เรียน ทั้งยังได้มีโอกาสฝึกฝนทักษะ ิกระบวนการขั้นตอนการจัดก<mark>า</mark>รต่างๆ ที่จำเป็น การจัดกิจกรรมการสอนแผนที่ได้รับความสนใจจาก ี นักการศึกษาในการออกแบบกิจกรรมต่างๆ ที่หลากหลายโดย Maxim (1997) ได้สร้างโปรแกรม การเรียนการสอนเพื่อพัฒนาทักษะด้านแผนที่ ประกอบด้วย 5 ขั้นตอน คือ

ขั้นที่ 1 ให้เด็กสำรวจสิ่งแวดล้อมรอบๆตัว

ขั้นที่ 2 ให้เด็กถ่ายรูปและดูถึงขนาดของจริงและในรูปภาพ

ขั้นที่ 3 ใช้ไม้บล็อกช่วยในการย่อสัดส่วนให้เห็นชัดเป็นรูปธรรม

ขั้นที่ 4 ค่านหนังสือ และด้นคว้าเพิ่มเติมในเรื่องที่เกี่ยวกับแผนที่

ขั้นที่ 5 ค่านและสร้างแผนที่ได้

การอ่านแผนที่ต้องการการเรียนรู้ในภาษาใหม่ ซึ่งทำให้แปลความหมายของสัญลักษณ์ของ แผนที่ได้ ทักษะพื้นฐาน 6 อย่าง สำหรับการเข้าใจในการอ่านแผนที่ ได้แก่

- 1. ความสามารถที่ใช้แผนที่และบอกทิศทาง
- 2. ความสามารถที่การรับรู้ถึงสัดส่วนและคำนวณระยะทาง
- ่ 3. ความสามารถที่ในการบอกสถานที่บนแผนที่และลูกโลกโดยใช้ระบบกริด
- ี 4. ความสามารถที่บอกตำแหน่งสัมพันธ์
- 5. ความสามารถที่อ่านสัญลักษณ์แผนที่

### ี<br>6 ความสามารถที่เปรียบเทียบแผนที่และใช้ค้างคิง

ขั้นตอนดังกล่าวข้างต้นจะพัฒนาความรู้พื้นฐานการจัดกิจกรรมกมาจากการสอนทางด้าน ภูมิศาตร์ (Geography) และการสอนสังคมในเด็กอนุบาล (Social Studies in Early Childhood) ซึ่งผู้วิจัยเห็นว่าเป็นแนวทางการจัดกิจกรรมทักษะแผนที่ ที่ได้รับการพัฒนาแล้ว ซึ่งมีความ เหมาะสมกับเด็กอนุบาล และน่าสนใจเป็นอย่างยิ่งที่จะนำมาปรับใช้ให้เข้ากับบริบทของสังคมไทย เพื่อเป็นการเปิดโอกาสให้เด็กไทยได้เรียนรู้สิ่งต่างๆจากสภาพแวดล้อมรอบตัวมากยิ่งขึ้น

การศึกษาไทยได้กำลังพัฒนาโดยผ่านการปฏิรูปทางการศึกษา รูปแบบการเรียนรู้ของ ้เด็กไทยจึงเปลี่ยนไปจากแต่ก่อนที่เน้นการจัดการเรียนการสอนที่มีอยู่เฉพาะในบทเรียนเท่านั้น แต่ ้เมื่อได้มีพระราชบัญญัติการศึกษาแห่งชาติ 2542 จัดทำขึ้น ผู้เรียนมีบทบาทสำคัญที่สุด รวมทั้ง ิ การนำสิ่งแวดล้อมมาบูรณาการกับการพัฒนาศักยภาพของผู้เรียนให้เป็นมนุษย์ที่สมบูรณ์ (คณะกรรมการการศึกษาแห่งชาติสำนักงาน,2542) ดังนั้นผู้วิจัยจึงได้นำผลการใช้กระบวนการสอน แผนที่ ที่มีต่อความรู้เกี่ยวกับแผนที่ของเด็กอนุบาล เพื่อพัฒนาความรู้เกี่ยวกับแผนที่ให้เป็นการจัด ้กิจกรรมการเรียนการสอนสำหรับเด็กอนุบาลเพื่อเป็นกิจกรรมที่เหมาะสมกับพัฒนาการ และ การเรียนรู้ของเด็กอนุบา<mark>ล</mark>ต่อไป

#### วัตถุประสงค์ของการวิจัย

<u>เพื่อศึกษาผลการใช้กระบวนการสอนแผนที่ที่มีต่อความรู้เกี่ยวกับแผนที่ของเด็กอนุบาลใน</u> ้ด้านความรู้เกี่ยวกับ สัญลักษณ์ ระยะทาง ทิศทาง การทำแผนที่ และการใช้แผนที่

#### สมมติฐานการวิจัย

สุวิทย์ จันทะมา (2533) ได้ทำการสร้างชุดการสอนเพื่อศึกษาความสามารถในการอ่าน แผนที่ของนักเรียนชั้นประถมศึกษาปีที่ 6 โดยมีวัตถุประสงค์เพื่อศึกษาความสามารถในการอ่าน แผนที่ของนักเรียนที่เรียนด้วยชุดการสอน ผลการวิจัยพบว่า นักเรียนมีความสามารถในการอ่าน แผนที่สูงกว่าก่อนการทดลองอย่างมีนัยสำคัญทางสถิติที่ระดับ .05 และชุดการสอนมี ประสิทธิภาพ 80/80

้อนงค์ เกิดมั่งมี (2542) ได้สร้างบทเรียนโปรแกรมเรื่องการฝึกทักษะการอ่านแผนที่ของ นักเรียนชั้นประถมศึกษาปีที่ 6 โดยมีวัตถุประสงค์ เพื่อหาประสิทธิภาพของบทเรียนโปรแกรมใน เรื่องการฝึกทักษะการอ่านแผนที่ของนักเรียนชั้นประถมศึกษาปีที่ 6 ผลการวิจัย พบว่า บทเรียน โปรแกรมที่สร้างขึ้นมีประสิทธิภาพ 88.95/86.04 ซึ่งหมายความว่ามีจำนวนนักเรียนสามารถทำ แบบฝึกหัด และแบบทดสอบหลังเรียนได้สูงกว่าเกณฑ์มาตรฐานที่กำหนดไว้

Blades,Sowden และ Spencer (1995) ได้ทดสอบสมมติฐานของเพียร์เจต์ ว่าเด็กอายุต่ำ ึกว่า 7 ปี มีความสามารถที่ต่ำมากหรือไม่มีในการอ่านแผนที่ เพื่อที่จะทดสอบทฤษฎี โดยวาง ของ 4 อย่างไว้ในห้องๆ หนึ่ง และเด็กๆ ได้รับแผนที่ซึ่งมีสัญลักษณ์แทนสิ่งของเหล่านั้น ซึ่ง ้ผู้ทดลองให้เด็กไปหาสิ่งของเหล่านั้นโดยใช้แผนที่ การศึกษานี้ พบว่า เด็กอายุ 3- 4 ขวบ ก็ สามารถใช้วิธีการแทนที่สัญลักษณ์ของสิ่งของบนแผนที่เพื่อหาสิ่งของในห้องหนึ่งๆได้

้<br>Blaut และ McCleary (1963) กล่าว่า\_การอ่านแผนที่เกี่ยวข้องกับการเปลี่ยนแปลงทาง ้ ความคิด 3 อย่าง คือ ระยะทาง สัดส่วน และการแปลความหมาย จากสัญลักษณ์ที่เป็น ้จินตภาพไปสู่สิ่งที่สำคัญ ซึ่งพบว่าเด็กที่มีอายุ 5-7 ปี แปลความหมายภาพถ่ายทางอากาศได้ ซึ่ง แสดงถึงความสามารถในการลดสัดส่วน และฉายภาพ จากจิตภาพของภาพถ่ายไปส่สัญลักษณ์ ้ ทางแผนที่ และสามารถแก้ปัญหาที่วางไว้เป็นแนวทางได้

Bluest และ Acredolo (1979) พบว่า ครึ่งหนึ่งของเด็กอาย 3 ปี และเด็กส่วนใหญ่ที่มี ่ อายุ 4 ปี และเด็กอายุ 5 ปี ทุกคนที่เข้าทดลองสามารถใช้ข้อมูลทางแผนที่ ที่เป็นสัญลักษณ์ได้

Uttal และ Wallman (1989) พบว่า การได้รับร็ในแผนที่ของพื้นที่สามารถส่งเสริมการบ่งบอก ้ถึงวัตถุที่ซ่อนอยู่ได้ จากการทดลองนี้ ทำให้เชื่อว่า เด็กเล็กสามารถรับรู้ข้อมูลทางมิติได้จากแผนที่ จากการศึกษาดัง<mark>ก</mark>ล่าว ผู้วิจัยได้ตั้งสมมติฐานของการศึกษาผลการใช้กระบวนการสอน

แผนที่ที่มีต่อความรู้เกี่ยวกับแผนที่ของเด็กอนุบาลครั้งนี้ว่า

1. หลังการทดลอง กลุ่มทดลองที่ใช้กระบวนการสอนแผนที่ มีความรู้เกี่ยวกับแผนที่สูง กว่าก่คนการทดลคง

2. หลังการทดลอง กลุ่มทดลองที่ใช้กระบวนการสอนแผนที่ จะมีความรู้เกี่ยวกับแผนที่ สูงกว่ากลุ่มควบคม

#### ขอบเขตของการวิจัย

ประชากรที่ใช้ในการวิจัยครั้งนี้ คือ เด็กอนุบาล 2 ที่มีอายุระหว่าง 5–6 ปี ของ  $1<sub>1</sub>$ โรงเรียนวัดปทุมวนาราม สังกัดสำนักงานการศึกษากรุงเทพมหานคร

2. ระยะเวลาที่ใช้ในการทดลองรวม 12 สัปดาห์ สัปดาห์ละ 3 วัน คือวันจันทร์ วันพุธ และวันศุกร์ ช่วงเวลา 9.30 – 10.30 น.

3 ตัวแปรที่ศึกษา ประกอบด้วย

3.1 ตัวแปรต้น คือ การใช้กระบวนการสอนแผนที่และการสอนแบบปกติ

3.2 ตัวแปรตาม คือ ความรู้เกี่ยวกับแผนที่

### ข้อตกลงเบื้องต้บ

้ช่วงเวลาในการจัดกิจกรรมแผนที่อาจมีการยืดหยุ่นหรือปรับช่วงเวลาได้ ซึ่งขึ้นอยู่กับ ความเหมาะสมของแต่ละกิจกรรม

#### คำจำกัดความที่ใช้ในการวิจัย

**กระบวนการสอนแผนที่** หมายถึง ขั้นตอนการจัดประสบการณ์การเรียนรู้ ที่มุ่งเน้นให้ ้เด็กได้รับความรู้เกี่ยวกับแผนที่ในด้าน สัญลักษณ์ ระยะทาง ทิศทาง การทำแผนที่ และ การใช้ ้แผนที่ ได้แก่

การกระตุ้นให้คิด คือ การชักจูงให้เด็กสนใจในเรื่องความรู้เกี่ยวกับแผนที่ โดย การใช้คำถาม การแสดงอปกรณ์ การใช้สื่อวีดีทัศน์ การร้องเพลง การใช้คำคล้องจอง การเล่า ้นิทาน และการใช้เกม เพื่อนำเด็กเข้าสู่เนื้อหาที่ครูต้องการจะสอน

การเก็บข้อมูล คือ การรวบรวมรายละเอียดต่างๆที่เกี่ยวข้องกับ เนื้อหาความรู้ เกี่ยวกับแผนที่ก่อนที่จะลงมือปฏิบัติ โดยการสำรวจ การสังเกตสื่อการเรียน การสอนและ ้กิจกรรมที่จะเริ่มทำ การอ่านสื่อทางภาษาที่ครูได้จัดเตรียมไว้ให้ และการฟัง

การปฏิบัติการ คือ การลงมือจัดกระทำกับวัตถุด้วยตนเองซึ่งจะเชื่อมโยงกับความรู้ ้เกี่ยวกับแผนที่โดยผ่านกิจกรรม การสื่อสารหลายรูปแบบ ได้แก่ การเล่นเกม การเล่นบล็อก การ ิ สร้างแบบจำลอง 3 มิติ การวาดภาพและการสร้างแผนที่ที่อยู่ในลักษณะของสัญลักษณ์

้การทบทวน คือ การแสดงความคิดเห็นย้อนกลับเกี่ยวกับผลงานตนเคงและซักถาม ้ พูดคุยเกี่ยวกับผลงานของเพื่อนๆ เพื่อสะท้อนความรู้เกี่ยวกับแผนที่ที่ได้ทำในกิจกรรมนั้นๆ

<mark>การสอนแบบปกติ</mark> หมายถึง การจัดประสบการณ์การเรียนรู้ที่ยึดแนวการจัด ประสบการณ์ของสำนักงานคณะกรรมการการศึกษาขั้นพื้นฐานเป็นแนวทางหลัก โดยมุ่งเน้นให้ ้นักเรียนได้รับความรู้เกี่ยวกับแผนที่ในด้าน สัญลักษณ์ ระยะทาง ทิศทาง การทำแผนที่ และการ ใช้แผนที่ ซึ่งจัดในช่วงกิจกรรมเกมการศึกษาและกิจกรรมเสรี ประกอบด้วยขั้นตอนการสอนดังนี้

การนำ คือ การแนะนำการทำกิจกรรมเกมการศึกษา หรือกิจกรรมเสรี ซึ่ง เชื่อมโยงกับเนื้อหาความรู้เกี่ยวกับแผนที่

้การสอน คือ การสาธิตวิธีการทำกิจกรรมหรือบอกวิธีการเล่นแล้วให้เด็กลงมือ ปฏิบัติโดยการเล่นเกมการศึกษาหรือเล่นกิจกรรมเสรี ที่มีเนื้อหาเดียวกับกระบวนการสอนแผนที่ ่ การสรุป คือ การสรุปร่วมกันระหว่างครูกับเด็กเกี่ยวกับสิ่งที่ได้จากการทำกิจกรรม เกมการศึกษาหรือกิจกรรมเสรี

ความรู้เกี่ยวกับแผนที่ หมายถึง คะแนนที่ได้จากการลงมือปฏิบัติในแบบทดสอบ ้ความรู้เกี่ยวกับแผนที่ของเด็กอนุบาล 5 ด้านได้แก่

สัญลักษณ์ หมายถึง คะแนนที่ได้จากการลงมือปฏิบัติในแบบทดสอบความรู้ ้เกี่ยวกับแผนที่ของเด็กอนุบาล ในการเรื่องสัญลักษณ์ตามท้องถนน สัญลักษณ์ในที่สาธารณะ และสัญลักษณ์ในแผนที่

่ ระยะทาง หมายถึง คะแนนที่ได้จากแบบทดสอบความรู้เกี่ยวกับแผนที่ในเรื่อง ระยะทางใกล้ -ไกล และการวัดระยะทาง

์ทิศทาง หมายถึ<mark>่ง คะแนนที่ได้จากแบบทดสอบความรู้เกี่ยวกับแผนที่ในเรื่อง</mark> ้ทิศทางในแผนที่ และทิศทางในเข็มทิศ

การทำแผนที่ หมายถึง คะแนนที่ได้จากแบบทดสอบความรู้เกี่ยวกับแผนที่ โดย ้เด็กสามารถจดบันทึกสัญลักษณ์ลงในแผนที่ที่ครูเตรียมไว้ให้ได้ตรงกับตำแหน่งสิ่งของที่เด็กนำไป วางไว้ในห้คง

การใช้แผนที่ หมายถึง คะแนนที่ได้จากแบบทดสอบความรู้เกี่ยวกับแผนที่ โดยที่ ้เด็กสามารถใช้แผนที่เพื่อหาสิ่งของที่ตนเองวางไว้ในห้องได้อย่างถูกต้อง

**แผนที่** หมายถึง ลายเส้น หรือสิ่งที่ครู หรือเด็กสร้างขึ้น เพื่อบอกถึงความสัมพันธ์ของ ้ สัญลักษณ์ *ระ*ยะทาง ทิศทางของสถานที่ต่างๆ โดยการจำลองจากของจริง

เด็กอนุบาล หมายถึง เด็ก อายุ 5-6 ปี ที่กำลังศึกษาอยู่ในชั้นอนุบาลปีที่ 2 ปีการศึกษา 2547 โรงเรียนวัดปทุมวนาราม สังกัดสำนักงานการศึกษากรุงเทพมหานคร

#### วิธีดำเนินการวิจัย

1. ศึกษาข้อมูลพื้นฐาน

์ ศึกษาเกี่ยวกับแนวคิด ทฤษฎี และหลักการที่เกี่ยวข้องกับความรู้เกี่ยวกับแผนที่ และการจัดประสบการณ์ชั้นอนุบาลปีที่ 2 จากเอกสาร วารสาร ตำรา และงานวิจัยที่เกี่ยวข้อง

2. กำหนดประชากรและตัวอย่างประชากร

2.1 ประชากร คือ เด็กอนุบาลอายุ 5-6 ปี ที่ศึกษาอยู่ในชั้นอนุบาลปีที่ 2 ์ ปีการศึกษา 2547 โรงเรียนวัดปทุมวนาราม สังกัดสำนักงานการศึกษากรุงเทพมหานคร ซึ่งมี ด้กษกเฯดังนี้

้<br>เป็นโรงเรียนที่จัดการเรียนการสอนตามแนวการจัดประสบการณ์ของ  $211$ สำนักงานคณะกรรมการการศึกษาขั้นพื้นฐาน

2.1.2 เป็นโรงเรียนที่มีจำนวนเด็กชั้นอนุบาล ห้องละไม่เกิน 20 คน

213 เป็นโรงเรียนที่มีการจัดการเรียนการสอนในระดับก่อนวัยเรียนแบบ เตรียมความพร้อม ซึ่งไม่เร่งเรียนเขียนค่าน เนื่องจากมีระดับประถมศึกษารองรับ

2.1.4 เป็นโรงเรียนที่มีการจัดชั้นเรียนแบบคละความสามารถ ซึ่งแต่ละห้องมี เด็กที่มีระดับความสามารถ และพฤติกรรมที่คล้ายคลึงกัน

2.2 ตัวอย่างประชากร คือ เด็กอนุบาลอายุ 5-6 ปี ศึกษาอยู่ในชั้นอนุบาลปีที่ 2 ปี การศึกษา 2547 โรงเรียนวัดปทุมวนาราม สังกัดสำนักงานการศึกษากรุงเทพมหานคร จำนวน 2 ห้องเรียน ห้องเรียนละ 17 คน ตามบัญชีรายชื่อ รวมทั้งสิ้น 34 คน

3 แผนการจัดประสบการณ์ที่ใช้ในงานวิจัย

3.1 กลุ่มทดลอง จัดประสบการณ์ที่ส่งเสริมความรู้เกี่ยวกับแผนที่โดยใช้แผนการจัด ประสบการณ์การใช้กระบวนการสอนแผนที่ ที่ผู้วิจัยสร้างขึ้น จำนวน 36 แผน

3.2 กลุ่มควบคุม จัดประสบการณ์ที่ส่งเสริมความรู้เกี่ยวกับแผนที่โดยใช้แผนการจัด <u> ประสบการณ์แบบปกติ ในช่วงกิจกรรมเกมการศึกษาและกิจกรรมเสรี จำนวน 36 แผน</u>

4. เครื่องมือที่ใช้ในงานวิจัย คือ แบบทดสอบความรู้เกี่ยวกับแผนที่ของเด็กอนบาล

5. การเก็บรวบรวมข้อมูล

ผู้วิจัยนำแบบทดสอบความรู้เกี่ยวกับแผนที่ของเด็กอนุบาลไปทดสอบกับเด็ก  $5.1$ ึ อนุบาลที่เป็นตัวอย่างประชากรก่อนการทดลอง (pre-test) เป็นรายบุคคล เป็นระยะเวลา 1 สัปดาน์

้ผู้วิจัยดำเนินการทดลอง โดยกลุ่มทดลองใช้การสอนแผนที่โดยใช้แผนการจัด  $5.2$ ี ประสบการณ์การใช้กระบวนการสอนแผนที่ เป็นเวลา 12 สัปดาห์ สัปดาห์ละ 3 วัน วันละ 60 นาที ตั้งแต่เวลา 09.30 - 10.30 น.โดยผู้วิจัยเป็นผู้สอน ส่วนกลุ่มควบคุมใช้การจัดประสบการณ์ แบบปกติและใช้เวลาในการสอนเท่ากับกลุ่มทดลอง โดยมีครูประจำชั้นเป็นผู้สอน

5.3 หลังการทดลองเสร็จสิ้นแล้ว ผู้วิจัยได้นำแบบทดสอบความรู้เกี่ยวกับแผนที่ ็ฉบับเดิมไปทดสอบกับตัวอย่างประชากรทั้ง 2 กลุ่มอีกครั้ง (post-test) เป็นรายบุคคล เป็น ระยะเวลา 1 สัปดาห์

6. การวิเคราะห์และนำเสนอข้อมูล

การวิเคราะห์ข้อมูล ผู้วิจัยนำแบบทดสอบความรู้เกี่ยวกับแผนที่ของเด็กอนุบาลก่อน และหลังการทดลอง มาตรวจให้คะแนน และนำข้อมูลมาวิเคราะห์ทางสถิติ ดังนี้

่ 6.1 นำคะแนนที่ได้จากแบบทดสอบความรู้เกี่ยวกับแผนที่ของเด็กอนุบาล มาหา ์ ค่ามัชฌิมเลขคณิต ( X ) และค่าส่วนเบี่ยงเบนมาตราฐาน ( S.D. )

เปรียบเทียบความแตกต่างระหว่างค่ามัชฌิมเลขคณิตของคะแนนความรู้ 62 เกี่ยวกับแผนที่ของเด็กอนุบาลของกลุ่มทดลอง ก่อน และหลังการทดลองโดยทดสอบค่าที (t-test dependent group) ที่ระดับความมีนัยสำคัญที่ .01

6.3 เปรียบเทียบความแตกต่างระหว่างค่ามัชฌิมเลขคณิตของคะแนนความรู้ เกี่ยวกับแผนที่ของเด็กอนุบาลระหว่างกลุ่มทดลอง และควบคุม โดยทดสอบค่าที (t-test independent group) ที่ระดับความมีนัยสำคัญที่ .01

6.4 นำเสนอข้อมลโดยการเปรียบเทียบความแตกต่างระหว่างระหว่างค่ามัชฌิม เลขคณิตของคะแนนความรู้เกี่ยวกับแผนที่ของเด็กอนุบาล ก่อน และหลังการทดลองของกลุ่ม ิทดลอง และเปรียบเทียบความแตกต่างระหว่างค่ามัชฌิมเลขคณิตของคะแนนความรู้เกี่ยวกับ แผนที่ระหว่างกลุ่มทดลองกับกลุ่มควบคุมหลังการทดลอง ในรูปตารางประกอบความเรียง

#### <u> ประโยชน์ที่คาดว่าจะได้รับ</u>

<u>ได้แนวทางสำหรับครูและผู้ที่เกี่ยวข้อง ในการนำผลการใช้กระบวนการสอนแผนที่ที่มีต่อ</u> ี ความรู้เกี่ยวกับแผนที่ของเด็กอนุบาลไปปรับใช้อย่างเหมาะสมสำหรับเด็กอนุบาลชั้นปีที่ 2 ที่มีอายุ ระหว่าง 5-6 ปี เพื่อส่งเสริมความรู้เกี่ยวกับแผนที่ อันเป็นพื้นฐานนำไปสู่การเรียนแผนที่ใน

### าเทที่ 2

## เอกสารและงานวิจัยที่เกี่ยวข้อง

การวิจัยเรื่องผลการใช้กระบวนการสอนแผนที่ที่มีต่อความรู้เกี่ยวกับแผนที่ของเด็กอนุบาล โดยมีวัตถุประสงค์เพื่อศึกษาผลการใช้กระบวนการสอนแผนที่ที่มีต่อความรู้เกี่ยวกับแผนที่ของเด็ก ้อนุบาลในด้านความรู้เกี่ยวกับ สัญลักษณ์ ระยะทาง ทิศทาง การทำแผนที่ และการใช้แผนที่ ้ผู้วิจัยได้ศึกษารวบรวมเอกสารและงานวิจัยที่เกี่ยวข้อง ดังนี้

### เอกสารและงานวิจัยที่เกี่ยวข้องกับการใช้กระบวนการสอนแผนที่

ความหมายของการจัดประสบการณ์ การจัดประสบการณ์ชั้นอนุบาลศึกษา วิธีสอนสำหรับครูอนุบาล การเรียนการสอนที่เน้นทักษะกระบวนการ (Process Learning) รูปแบบการเรียนการสอนที่เน้นทักษะกระบวนการ (Process Learning) แนวคิดทางด้านการสอนแผนที่ หลักการและความรู้เบื้องต้นเกี่ยวกับการสอนแผนที่ แนวคิดการใช้กระบวนการสอนแผนที่ที่มีต่อความรู้เกี่ยวกับแผนที่ เคกสารและงานวิจัยที่เกี่ยวข้องที่เกี่ยวข้องกับการสอนแผนที่ เอกสารและงานวิจัยที่เกี่ยวข้องกับความคิดทางด้านมิติสัมพันธ์ ความหมายของความสามารถด้านมิติสัมพันธ์ ความสำคัญของความสามารถด้านมิติสัมพันธ์ แนวทางส่งเสริมความสามารถด้านมิติสัมพันธ์สำหรับเด็กปฐมวัย งานวิจัยที่เกี่ยวข้องกับความสามารถด้านมิติสัมพันธ์

#### เดกสารและงาบวิจัยที่เกี่ยวข้องกับการกระบวบการสอบแผบที่

#### ความหมายของการจัดประสบการณ์

การจัดประสบการณ์ชั้นอนุบาล เป็นการจัดเนื้อหาสาระให้กับเด็กในรูปของกิจกรรมต่างๆ เพื่อเตรียมความพร้อมในการที่จะเรียนในระดับสูงขึ้นไปเท่านั้น ไม่ใช่เป็นการจัดเนื้อหาวิชาการ ้ต่างๆให้กับเด็ก จึงควรจัดในรูปของประสบการณ์มากกว่าจะเน้นวิชาการ (ประภาพรรณ เอี่ยมสุภาษิต, 2528) และการจัดประสบการณ์ให้แก่เด็กวัยอนุบาล เป็นการจัดประสบการณ์การเรียนการสอนที่ ้มีลักษณะแตกต่างจากระดับอื่นๆ คือ ไม่ใช่มุ่งแต่การสอนเนื้อหาให้กับเด็กอย่างเดียว แต่เป็น การจัดในรูปกิจกรรมต่างๆ เช่น การเล่น การทำงานศิลปะ จึงถือว่ากิจกรรมที่ครูจะต้องทำนั้น ไม่ใช่การสอนดั่งเช่นชั้นประถมศึกษา แต่เรียกว่า การจัดประสบการณ์ (ราศี ทองสวัสดิ์,2529)

นอกจากนี้ เยาวพา เดชะคุปต์ (2528) ได้ให้ความเห็นว่า การจัดประสบการณ์ และ ้กิจกรรมชั้นอนุบาลศึกษานั้น เป็นศิลปะอย่างหนึ่ง และเป็นศาสตร์ทางพฤติกรรมแขนงหนึ่ง การสอนเด็กระดับนี้ คือ การเตรียมวัสดุอุปกรณ์ และกิจกรรมต่างๆเพื่อให้เด็กเรียนรู้จาก ประสบการณ์ของตนเองและหาข้อสรุปด้วยตนเอง

้สรุปได้ว่า การจัดประสบการณ์ในชั้นอนุบาลศึกษา คือ กระบวนการที่ทำให้เด็กเกิด การเรียนรู้ และมีการเปลี่ยนแปลงพฤติกรรมไปตามจุดมุ่งหมายที่กำหนดไว้ โดยการจัด ประสบการณ์ในรูปแบบกิจกรรมต่างๆ ให้เด็กได้รับประสบการณ์ตรง ได้เรียนรู้ตามความสามารถ ้ ความสนใจ วัย พัฒนาการ และสิ่งแวดล้อม จนเกิดความเจริญงอกงาม ได้ครบถ้วน ทั้งทาง ร่างกาย อารมณ์ สังคม และสติปัญญา

### การจัดประสบการณ์ชั้นอนุบาลศึกษา

เพื่อให้การศึกษาในระดับปฐมวัยสัมฤทธิ์ผลตามจุดมุ่งหมายที่ได้วางไว้ หลักสูตรการศึกษา ปฐมวัย พุทธศักราช 2546 (กรมวิชาการ กระทรวงศึกษาธิการ, 2546) จึงได้วางแนวทางใน การจัดประสบการณ์การเรียนรู้ไว้ดังนี้

1. หลักการจัดประสบการณ์

1.1 จัดประสบการณ์การเล่น และการเรียนรู้เพื่อพัฒนาเด็กโดยองค์รวมอย่าง ต่คเนื่อง

1.2 เน้นเด็กเป็นสำคัญ สนองความต้องการ ความสนใจ ความแตกต่างระหว่าง ้บุคคล และบริบททางสังคมที่เด็กอาศัยอยู่

1.3 จัดให้เด็กได้รับการพัฒนา โดยให้ความสำคัญทั้งกับกระบวนการ และ ผลผลิต

1.4 จัดการประเมินพัฒนาการให้เป็นกระบวนการอย่างต่อเนื่อง และเป็นส่วน หนึ่งของการจัดประสบการณ์

1.5 ให้ผู้ปกครองและชุมชนมีส่วนร่วมในการพัฒนาเด็ก

2. แนวการจัดประสบการณ์

2.1 จัดประสบการณ์ให้สอดคล้องกับจิตวิทยาพัฒนาการ คือ เหมาะกับอาย วุฒิภาวะ และระดับพัฒนาการ เพื่อให้เด็กทุกคนพัฒนาเต็มตามศักยภาพ

<u>1.1 จัดประสบการณ์ให้สอดคล้องกับลักษณะการเรียนร้ของเด็กวัยนี้ คือ เด็กได้</u> ลงมือกระทำ เรียนรู้ผ่านประสาทสัมผัสทั้ง 5 ได้เคลื่อนไหว สำรวจ เล่น สังเกต สืบค้น ทดลอง และคิดแก้ปัญหาด้วยตนเอง

1.2 จัดประสบการณ์ในรูปแบบบรูณาการ คือ บรูณาการทั้งทักษะ และ สาระการเรียนร้

1.3 จัดประสบการณ์ให้เด็กได้เริ่มคิด วางแผน ตัดสินใจ ลงมือกระทำ และ นำเสนอความคิด โดยผู้สอนเป็นผู้สนับสนุน อำนวยความสะดวก และเรียนรู้ร่วมกับเด็ก

1.4 จัดประสบการณ์ให้เด็กมีปฏิสัมพันธ์กับเด็กอื่น กับผู้ใหญ่ ภายใต้ ี สภาพแวดล้อมที่เอื้อต่อการเรียนรู้ ในบรรยากาศที่อบอุ่น มีความสุข และเรียนรู้การทำกิจกรรม แบบร่วมมือในลักษณะต่างๆกัน

1.5 จัดประสบการณ์ให้เด็กมีปฏิสัมพันธ์กับสื่อ และแหล่งการเรียนรู้ที่ หลากหลาย และอย่ในวิถีชีวิตของเด็ก

1.6 จัดประสบการณ์ที่ส่งเสริมลักษณะนิสัยที่ดี และทักษะการใช้ชีวิตประจำวัน ตลอดจนสอดแทรกคุณธรรม จริยธรรมใฝ่ห้เป็นส่วนหนึ่งของการจัดประสบการณ์การเรียนรู้อย่าง ต่คเบื่อง

1.7 จัดประสบการณ์ทั้งในลักษณะที่มีการวางแผนไว้ล่วงหน้า และแผนที่เกิดขึ้น ในสภาพจริง โดยไม่ได้คาดการณ์ไว้

1.8 ให้ผู้ปกครองและชุมชนมีส่วนร่วมในการจัดประสบการณ์ ทั้งการวางแผน ้การสนันสนุนสื่อการสอน การเข้าร่วมกิจกรรม และการประเมินพัฒนาการ

1.9 จัดทำสารนิทัศน์ด้วยการรวบรวมข้อมูลเกี่ยวกับพัฒนาการ และการเรียนรู้ ของเด็กเป็นรายบุคคล นำมาไตร่ตรองและใช้ให้เป็นประโยชน์ต่อการพัฒนาเด็ก และการวิจัยใน ชั้นเรียน

เยาวพา เดชะคุปต์ (2542) ได้กล่าวถึง การประยุกต์กระบวนทัศน์ใหม่ทางการศึกษาใน การจัดการเรียนการสอนระดับปฐมวัยไว้ดังนี้

ส่งเสริมให้เด็กเป็นศูนย์กลางของการเรียนรู้ (student – center approach )  $1.$ โดยเน้นให้เด็กเป็นผู้ปฏิบัติกิจกรรมการเรียนรู้ด้วยตัวเอง

ส่งเสริมพัฒนาการของสมองทุกๆด้าน ( whole brain approach) ทั้งด้าน  $2.$ ร่างกาย ภาษา คณิตศาสตร์ ดนตรี การรับรู้มิติสัมพันธ์ และการรักธรรมชาติ

้ ส่งเสริมให้เด็กพัฒนากระบวนการคิด และการแก้ปัญหาอย่างเป็นเหตุเป็นผล  $\overline{3}$ และในเชิงสร้างสรรค์

เน้นการบูรณาการการเรียนรู้ และทักษะความถนัดของผู้เรียน โดยส่งเสริม 4. ศักยภาพของเด็กทุกๆด้าน

> เน้นการพัฒนาเด็กในด้านการอยู่ร่วมกัน และทำงานร่วมกันตามวิถีประชาธิปไตย 5.

้ส่งเสริมความเข้าใจตนเอง รู้จักส่วนดี ส่วนบกพร่องของตนเอง และความเข้าใจ  $6.$ ผู้อื่น สามารถขึ้นชมกับความสำเร็จของผู้อื่น

ู้เน้นการพัฒนาตามสภาพจริงโดยคาศัยการสังเกต การสัมภาษณ์ และการเก็บ  $\overline{7}$ สะสมแฟ้มผลงานเด็ก

ึนอกจากนี้สมาคมเด็กเล็กนานาชาติ (วรนาท รักสกุลไทย, 2531) ยังได้นำเสนอแนวทาง ในการจัดการศึกษาในระดับอนุบาลที่เหมาะสมไว้ว่า การจัดประสบการณ์ต่างๆควรตอบสนอง ้ ความต้องการของเด็ก และกระตุ้นการเรียนรู้เพื่อพัฒนาการทุกด้าน ทั้งร่างกาย อารมณ์ สังคม และสติปัญญา ซึ่งต้องคำนึงถึงว่าเด็กทุกคนมีความแตกต่างกันระหว่างบุคคลทั้งระยะเวลาของ ้การเจริญเติบโต และพัฒนาการ ดังนั้นปฏิสัมพันธ์ของผู้ใหญ่จึงต้องสนองต่อความแตกต่างใน ความสามารถ พัฒนาการ และลักษณะการเรียนรู้นี้ต้องเป็นที่ยอมรับ และนำมาใช้ประกอบ ้การวางแผนกิจกรรมที่เหมาะสมสำหรับปฏิสัมพันธ์ และกิจกรรมต่างๆต้องจัดขึ้น เพื่อพัฒนาเด็ก ให้มีความมั่นใจในตนเอง และรักการเรียน ครูต้องจัดสภาพแวดล้อมเพื่อให้เด็กได้เรียนรู้จากการ ้สำรวจที่เป็นประสบการณ์ตรง เด็กได้มีปฏิสัมพันธ์กับผู้ใหญ่ กับเด็กคนอื่นๆ และกับวัสดุอุปกรณ์ ้เด็กได้ริเริ่ม และเลือกกิจกรรมต่างๆด้วยตนเอง มีโอกาสทำงานทั้งรายบุคคล ทำเป็นกลุ่มเล็กๆ ้ หรือทำเป็นกลุ่มใหญ่ เด็กได้เรียนรู้จากกิจกรรมที่เป็นรูปธรรม มีวัสดุอุปกรณ์ และคน โดยเชื่อมโยง ให้สัมพันธ์กับประการณ์ในชีวิตของตน และครูต้องตระหนักว่าเด็กสามารถเรียนรู้ได้จากการแก้ปัญหา และการทดลองด้วยตนเอง

้ดังนั้นจะเห็นได้ว่า แนวทางในการจัดประสบการณ์การเรียนรู้สำหรับเด็กอนุบาลนั้น มีหลัก ้สำคัญอยู่ที่การยึดเด็กเป็นศูนย์กลางในการเรียนการสอน โดยเปิดโอกาสให้เด็กได้เรียนในสิ่งที่

้สอดคล้องกับความต้องการ และศักยภาพของตน ได้ลงมือทำกิจกรรมต่างๆตามความสนใจ เพื่อ สร้างองค์ความรู้ด้วยตนเอง ภายใต้บรรยากาศที่อบอุ่น และสอดคล้องกับสภาพแวดล้อมใน ่ ท้องถิ่น นอกจากนี้ยังควรส่งเสริมให้เด็กได้ทำงานร่วมกับผู้อื่น และเปิดโอกาสให้ผู้ปกครอง และ ชุมชนเข้ามามีส่วนร่วมในการจัดประสบการณ์การเรียนรู้ของเด็กเพิ่มขึ้นด้วย

#### วิธีสอนสำหรับครูอนุบาล

ทิศนา แขมมณี (2543) ได้นำเสนอไว้ ดังนี้

1. วิธีสุดนโดยการบรรยาย

คือกระบวนการที่ผู้สอนใช้ในการช่วยให้ผู้เรียนเกิดการเรียนรู้ตามวัตถุประสงค์ที่ ้กำหนด โดยการพูด บอก เล่า อธิบาย สิ่งที่ต้องการสอนแก่ผู้เรียน ให้ผู้เรียนซักถาม แล้ว ประเมินการเรียนรู้ของผู้เรียนด้วยวิธีใดวิธีหนึ่ง

2. วิธีสุดนโดยใช้การสาธิต

คือกระบวนการที่ผู้สอนใช้ในการช่วยให้ผู้เรียนเกิดการเรียนรู้ตามวัตถุประสงค์ที่ ้กำหนด โดยการแสดง หรือทำสิ่งที่ต้องการ ให้ผู้เรียนได้เรียนรู้ สังเกต ซักถาม อภิปราย และ สรุปการเรียนรู้ที่ได้จากการสังเกต การสาธิต

3. วิธีสอนโดยใช้การทดลอง

คือกระบวนการที่ผู้สอนใช้ในการช่วยให้ผู้เรียนเกิดการเรียนรู้ตามวัตถุประสงค์ที่ ้กำหนด โดยการให้ผู้เรียนเป็นผู้กำหนดปัญหา และสมมติฐานในการทดลอง และลงมือทดลอง ปฏิบัติตามขั้นตอนที่กำหนด โดยใช้วัสดุ อุปกรณ์ที่จำเป็น เก็บรวบรวมข้อมูล วิเคราะห์ข้อมูล ้สรุปอภิปรายผลการทดลอง และสรุปการเรียนรู้ที่ได้รับจากการทดลอง

4 วิธีสอนโดยใช้การนิรนัย

คือกระบวนการที่ผู้สอนใช้ในการช่วยให้ผู้เรียนเกิดการเรียนรู้ตามวัตถุประสงค์ที่ ้กำหนด โดยการช่วยให้ผู้เรียนมีความรู้ ความเข้าใจเกี่ยวกับทฤษฎี หลักการ กฎ หรือข้อสรุปใน เรื่องที่เรียน แล้วจึงให้ตัวอย่างในหลายๆตัวอย่างเกี่ยวกับการใช้ทฤษฎี หลักการ กฎ หรือข้อสรุป ้นั้น หรืออาจให้ผู้เรียนฝึกนำทฤษฎี หลักการ กฎ หรือข้อสรุปนั้นไปในสถานการ์ใหม่ๆที่ ่ หลากหลาย เพื่อช่วยให้ผู้เรียนมีความเข้าใจในทฤษฎี หลักการ กฎ หรือข้อสรุปนั้น อย่างลึกซึ้ง ์ขึ้น หรือกล่าวสั้นว่า เป็นการสอนจากหลักการไปสู่ตัวอย่างย่อย

5. วิธีสอนโดยใช้การอปนัย

คือกระบวนการที่ผู้สอนใช้ในการช่วยให้ผู้เรียนเกิดการเรียนรู้ตามวัตถุประสงค์ที่ ้กำหนด โดยการนำตัวอย่าง ข้อมูล ความคิด เหตุการณ์ สถานการณ์ ปรากฎการณ์ ที่มี

หลักการ แนวคิด ที่ต้องการสอนให้ผู้เรียนแฝงอยู่มาให้ผู้เรียนศึกษา วิเคราะห์ จนสามารถดึง หลักการแนวคิดที่แฝงอยู่ออกมา เพื่อนำไปใช้ในสถานการณ์อื่นๆต่อไป กล่าวอย่างสั้นได้ว่า เป็น การสอนที่ให้ผู้เรียนสรุปหลักการจากตัวอย่างต่างๆด้วยตนเอง

6. วิธีสอนโดยใช้การทัศนศึกษา

คือกระบวนการที่ผู้สอนใช้ในการช่วยให้ผู้เรียนเกิดการเรียนรู้ตามวัตถุประสงค์ที่ ้กำหนด โดยผู้สอนและผู้เรียนร่วมกันวางแผน และเดินทางไปศึกษาเรียนรู้ ณ สถานที่อันเป็น แหล่งความรู้ในเรื่องนั้น (ซึ่งอยู่นอกสถานที่ที่เรียนกันอยู่ตามปกติ) โดยมีการศึกษาสิ่งต่างๆใน สถานที่นั้นตามกระบวนการ หรือวิธีการที่ได้วางแผนไว้ และมีการอภิปรายสรุปการเรียนรู้ จาก ข้อมลที่ได้ศึกษามา

7. วิธีสอนโดยใช้การอภิปรายกลุ่มย่อย

คือกระบวนการที่ผู้สอนใช้ในการช่วยให้ผู้เรียนเกิดการเรียนรู้ตามวัตถุประสงค์ที่ ้กำหนด โดยการจัดผู้เรียนเป็นกลุ่มเล็กๆประมาณ 4-8 คน และให้ผู้เรียนในกลุ่มพูดคุย แลกเปลี่ยนข้อมูล ความคิดเห็น และประสบการณ์ในประเด็นที่กำหนด แล้วสรุปผลการอภิปราย ออกาเป็นข้อสรปของกล่ม

8. วิธีสอนโดยใช้การแสดงละคร

คือกระบวนการที่ผู้สอนใช้ในการช่วยให้ผู้เรียนเกิดการเรียนรู้ตามวัตถุประสงค์ที่ ้กำหนด โดยการให้ผู้เรียนแสดงละคร ซึ่งเป็นเรื่องราวที่ต้องการให้ผู้เรียนได้เรียนรู้ตามเนื้อหาและ ้บทละครที่ได้กำหนดไว้ ตั้งแต่ต้นจนจบเรื่อง ทำให้เรื่องราวนั้นมีชีวิตขึ้นมา และสามารถทำให้ผู้ แสดงและผ้ชมเกิดความเข้าใจ และจดจำเรื่องนั้นได้นาน

9. วิธีสุคนโดยใช้การแสดงบทบาทสมมติ

คือกระบวนการที่ผู้สอนใช้ในการช่วยให้ผู้เรียนเกิดการเรียนรู้ตามวัตถุประสงค์ที่ ้กำหนด โดยการให้ผู้เรียนสวมบทบาทในสถานการณ์ซึ่งมีความใกล้เคียงกับความเป็นจริง และ แสดงออกตามความรู้สึกนึกคิดของตน และนำเอาการแสดงออกของผู้แสดงทั้งทางด้านความรู้ ้ความคิด ความรู้สึก และพฤติกรรมที่สังเกตพบมาเป็นข้อมูลในการอภิปราย เพื่อให้ผู้เรียนเกิด การเรียนร้ตามวัตถประสงค์

10. วิธีสุดนโดยใช้กรณีตัวคย่าง

คือกระบวนการที่ผู้สอนใช้ในการช่วยให้ผู้เรียนเกิดการเรียนรู้ตามวัตถุประสงค์ที่ ้กำหนด โดยให้ผู้เรียนศึกษาเรื่องที่สมมติขึ้น จากความเป็นจริง และตอบประเด็นคำถามเกี่ยวกับ ้เรื่องนั้น แล้วนำคำตอบและเหตุผลที่มาของคำตอบนั้นมาใช้เป็นข้อมูลในการอภิปราย เพื่อให้ ผู้เรียนเกิดการเรียนรู้ตามวัตถุประสงค์

11 วิธีสุดนโดยใช้เกม

คือกระบวนการที่ผู้สอนใช้ในการช่วยให้ผู้เรียนเกิดการเรียนรู้ตามวัตถุประสงค์ที่ ้กำหนด โดยการให้ผู้เรียนเล่นตามกติกา และนำเนื้อหาและข้อมูลของเกม พฤติกรรมการเล่น วิธีการเล่น และผลการเล่นเกมของผู้เรียนมาใช้ในการอภิปรายเพื่อสรุปการเรียนรู้

12. วิธีสอนโดยใช้สถานการณ์จำลอง

คือกระบวนการที่ผู้สอนใช้ในการช่วยให้ผู้เรียนเกิดการเรียนรู้ตามวัตถุประสงค์ที่ ้กำหนด โดยให้ผ้เรียนลงไปเล่นในสถานการณ์ที่มีบทบาท ข้อมลและกติกาการเล่น ที่สะท้อน ้ความเป็นจริง และมีปฏิสัมพันธ์กับสิ่งต่างๆที่อยู่ในสถานการ์นั้น โดยใช้ข้อมูลที่มีสภาพคล้ายกับ ์ ข้อมูลในความเป็นจริง ในการตัดสินใจและแก้ปัญหาต่างๆ ซึ่งการตัดสินใจนั้นจะส่งผลถึงผู้เล่นใน ลักษณะเดียวกันกับที่เกิดขึ้นในสถานการณ์จริง

13. วิธีสอนโดยใช้ศูนย์การเรียน

คือกระบวนการที่ผู้สอนใช้ในการช่วยให้ผู้เรียนเกิดการเรียนรู้ตามวัตถุประสงค์ที่ ้กำหนด โดยผู้สอนให้ผู้เรียนศึกษาหาความรู้ด้วยตนเองจากศูนย์การเรียน หรือมุมความรู้ ซึ่ง ผู้สอนได้จัดเตรียมเนื้อหาสาระ และกิจกรรมที่ใช้สื่อการสอนหลายๆอย่างประสมกันเอาไว้ให้ ผู้เรียนได้เรียนรู้ด้วยตนเอง ปกติศูนย์การเรียนจะมีหลายศูนย์ แต่ละศูนย์จะมีเนื้อหาสาระ ้เบ็ดเสร็จในตัว ผู้เรียนจะหมุนเวียนกันเข้าจนครบทุกศูนย์ โดยมีศูนย์สำรองไว้สำหรับผู้ที่เรียนรู้ได้ ้เร็ว และทำกิจกรรมเสร็จก่อนคนอื่นๆ ผู้สอนทำหน้าที่เป็นผู้จัดเตรียมศูนย์การเรียน และให้ ้คำแนะนำ ช่วยอำนวยความสะดวกในการเรียนรู้แก่ผู้เรียน และประเมินผลการเรียนรู้ผู้เรียน

14 วิธีสุคนโดยใช้บทเรียนแบบโปรแกรม

คือกระบวนการที่ผู้สอนใช้ในการช่วยให้ผู้เรียนเกิดการเรียนรู้ตามวัตถุประสงค์ที่ ้กำหนด โดยการให้ผู้เรียนศึกษาจากบทเรียนสำเร็จรูปด้วยตนเอง ซึ่งมีลักษณะพิเศษที่แตกต่างไป จากบทเรียนปกติ กล่าวคือ เป็นบทเรียนที่นำเนื้อหาสาระที่จะให้ผู้เรียนได้เรียนรู้มาแตกเป็นหน่วย ย่อย (Small steps) เพื่อให้ง่ายแก่ผู้เรียนในการเรียนรู้ และนำเสนอแก่ผู้เรียนในลักษณะที่ให้ ผู้เรียนสามารถตอบสนองต่อสิ่งที่เรียน และ ตรวจสอบการเรียนรู้ของตนเองได้ทันทีว่าผิดหรือถูก ผู้เรียนสามารถใช้เวลาในการเรียนรู้มากน้อยตามความสามารถ และสามารถตรวจสอบผล การเรียนรู้ได้ด้วยตนเอง เพราะบทเรียนจะมีแบบสอบทั้งแบบสอบก่อนการเรียน และแบบสอบ หลังการเรียนไว้ให้พร้คม

จากที่กล่าวมาสรุปได้ว่า วิธีสอนมีหลากหลายวิธี ขึ้นอยู่กับครูผู้สอนที่จะนำไปใช้ให้ เหมาะสมกับการจัดกิจกรรมการเรียนรู้ของเด็กอนุบาล ซึ่งครูผู้สอนจะต้องศึกษาวิธีการสอนแต่ละ วิธีให้เข้าใจก่คนนำไปใช้จริง

### การเรียนการสอนที่เน้นทักษะกระบวนการ (Process Learning)

ทิศนา แขมมณี (2542) ได้กล่าวถึง การเรียนรู้กระบวนการ ไว้ว่า ในอดีตที่ผ่านมา การศึกษามักจะให้ความสำคัญกับเนื้อหาการเรียนรู้มาก ดังจะเห็นได้จากการสอน และ การประเมินผลการเรียนการสอนเป็นสำคัญ ซึ่งต่อมาวงการศึกษาได้ พบว่า การเรียนรู้เพียง เนื้อหาความรู้ไม่เป็นการเพียงพอ แนวคิดใหม่เกี่ยวกับการเรียนรู้ กระบวนการเรียนรู้ ได้เข้ามา แพร่หลายในประเทศไทยเมื่อประมาณ 20 ปีที่ผ่านมา โดยมีนักการศึกษาได้มองเห็นว่าเนื้อหา ่ ความรู้ในโลกนี้ มีความเปลี่ยนแปลงอยู่เสมอ และจะมีมากขึ้นเรื่อยๆ ผู้เรียนคงจะไม่เรียนรู้ได้ ้ทั้งหมด คงจะต้องเลือกสรรสิ่งที่ตนเองสนใจ และเป็นประโยชน์ต่อตนเอง ซึ่งเขาสามารถแสวงหา และศึกษาได้ด้วยตนเอง หากเขามีทักษะกระบวนการต่างๆที่จำเป็น แนวคิดในเรื่องการสอนให้ ผู้เรียนได้เรียนรู้ทักษะกระบวนการควบคู่ไปกับเนื้อหาความรู้ หรือผลผลิตจึงเกิดขึ้น แต่ก็เป็นที่ น่าเสียดายว่า แม้แนวคิดนี้ได้แพร่หลายมากว่า 20 ปีแล้ว แต่การนำแนวคิดนี้มาใช้ยังไม่ ึกว้างขวาง และบังเกิดผลเท่าที่ควร จึงเป็นแนวคิดที่น่าส่งเสริมและฝึกฝนให้ผู้เรียนมีทักษะทาง ิสติปัญญา หรือทักษะกระบวนการต่างๆที่จำเป็นต่อการดำรงชีวิต เช่น ทักษะการแสวงหาความรู้ ทักษะการฟัง ทักษะการอ่าน ซึ่งการจัดกิจกรรมการเรียนรู้ให้ผู้เรียน ควรครอบคลุมการเรียนรู้ทั้ง ี ทางด้านเนื้อหาความรู้ ทักษะกระบวนการต่างๆ โดยให้ผู้เรียนสร้างความรู้ด้วยตนเอง และเน้น การฝึกฝนทักษะกระบวนการที่เป็นเครื่องมือในการเรียนรู้ตามแนวคิดของการเรียนรู้ และ กระบวนการเรียนรู้

ึธนาธิป พรกุล (2544) กล่าวถึง กระบวนการการเรียนรู้ว่าเราต้องสอนกระบวนการเรียนรู้ ไม่ใช่สอนเนื้อหา เพื่อที่เด็กจะสามารถนำเอากระบวนการที่ได้ไปหาความรู้ใหม่ได้

้สรุปได้ว่า แนวคิดกระบวนการเรียนรู้ เป็นเครื่องมือที่สำคัญของผู้เรียนที่ใช้ในการเรียนรู้ ้จำเป็นอย่างยิ่งที่ควรฝึกให้ผู้เรียนมีการพัฒนาทักษะกระบวนการต่างๆ

#### รูปแบบการเรียนการสอนที่เน้นทักษะกระบวนการ (Process Learning)

ทักษะกระบวนการ เป็นทักษะที่เกี่ยวข้องกับวิธีดำเนินการต่างๆ ซึ่งอาจเป็นกระบวนการ ทางสติปัญญา เช่น กระบวนการสืบสอบแสวงหาความรู้ หรือกระบวนการคิดต่างๆ อาทิ การคิดวิเคราะห์ การอุปนัย การนิรนัย การใช้เหตุผล การสืบสอบ การคิดริเริ่มสร้างสรรค์ และ การคิดอย่างมีวิจารณญาณ เป็นต้น หรืออาจเป็นกระบวนการทางสังคม เช่น กระบวนการ ้ ทำงานร่วมกัน เป็นต้น ปัจจุบันการศึกษาให้ความสำคัญในเรื่องนี้มาก เพราะถือเป็นเครื่องมือ ้สำคัญในการดำรงชีวิต (ทิศนา แขมมณี ,2545) ในที่นี้ ทิศนา แขมมณี ได้คัดเลือกรูปแบบ ี การเรียนการสอนที่เน้นการพัฒนาผู้เรียนในด้านกระบวนการ 4 รูปแบบ ดังนี้

1. รูปแบบการเรียนการสอนกระบวนการสืบสอบ และแสวงหาความรู้เป็นกลุ่ม รูปแบบนี้มุงพัฒนาทักษะในการสืบสอบ เพื่อให้ได้มาซึ่งความรู้ความเข้าใจ โดย อาศัยกลุ่มซึ่งเป็นเครื่องมือทางสังคม ช่วยกระตุ้นความสนใจ หรือความอยากรู้ และช่วย ้ดำเนินงานการแสวงหาความรู้หรือคำตอบที่ต้องการ โดยมีขั้นตอนดังนี้

> ขั้นที่ 1 ให้ผู้เรียนเผชิญปัญหาหรือสถานการณ์ที่ชวนให้งุนงงสงสัย ขั้นที่ 2 ให้ผู้เรียนแสดงความคิดเห็นต่อปัญหาหรือสถานการณ์นั้น ์ขั้นที่ 3 ให้ผู้เรียนแต่ละกลุ่มร่วมกันวางแผนในการแสวงหาความรู้ ์ขั้นที่ 4 ให้ผู้เรียนดำเนินการแสวงหาความรู้

์ขั้นที่ 5 ให้ผู้เรียนวิเคราะห์ข้อมูล สรุปผลข้อมูล นำเสนอ และอภิปรายผล ขั้นที่ 6 ให้ผู้เรียนกำหนดประเด็นปัญหาที่ต้องการสืบเสาะหาคำตอบต่อไป ผู้เรียนสามารถสืบสอบและเสาะแสวงหาความรู้ได้ด้วยตนเอง เกิดความใฝ่รู้ และมี ้ ความมั่นใจในตนเองเพิ่มขึ้น และได้พัฒนาทักษะการสืบสอบ ทักษะกระบวนการทาง วิทยาศาสตร์ และทักษะการทำงานกลุ่ม

2. รูปแบบการเรียนการสอนกระบวนการคิดอุปนัย

้รูปแบบนี้มุ่งพัฒนากระบวนการคิดแบบอุปนัยของผู้เรียน ช่วยให้ผู้เรียนใช้ ้ กระบวนการคิดในการสร้างมโนทัศน์ และประยุกต์ใช้มโนทัศน์ต่างๆได้ โดยมีขั้นตอน ดังนี้

์ขั้นที่ 1 การสร้างมโนทัศน์ ประกอบด้วย 3 ขั้นตอนย่อย ดังนี้

1.1 ให้ผู้เรียนสังเกตสิ่งที่จะศึกษา

1.2 จากรายการของสิ่งที่เป็นตัวแทน และไม่เป็นตัวแทนของมโนทัศน์ นั้น ให้ผู้เรียนจัดหมวดหมู่ของสิ่งเหล่านั้น

> 1.3 ตั้งชื่อหมวดหมู่ที่จัดขึ้น และตั้งชื่อหัวข้อให้เหมาะสม ์ขั้นที่ 2 การตีความและสรุปข้อความ ประกอบด้วย 3 ขั้นตอนย่อย ดังนี้

2.1 ระบุความสัมพันธ์ของข้อมูล

2.2 ลำรวจความสัมพันธ์ของข้อมูล

2.3 สรุปอ้างอิงเมื่อค้นพบความสัมพันธ์ หรือหลักการแล้ว

ขั้นที่ 3 การประยุกต์ใช้ข้อสรุปหรือหลักการ

ผู้เรียนจะสามารถสร้างมโนทัศน์และประยุกต์ใช้มโนทัศน์นั้นด้วยกระบวนการคิดแบบ ้ อุปนัย และผู้เรียนสามารถนำกระบวนการคิดดังกล่าวไปใช้ในการสร้างมโนทัศน์อื่นๆต่อไปได้

3. รูปแบบกระบวนการคิดสร้างสรรค์

รูปแบบนี้มุ่งพัฒนาความคิดสร้างสรรค์ของผู้เรียน ช่วยให้ผู้เรียนเกิดแนวคิดที่ใหม่ แตกต่างไปจากเดิม และสามารถนำความคิดใหม่นั้นไปใช้ให้เป็นประโยชน์ได้ โดยมีขั้นตอน ดังต่อไปบี้

> ะ<br>ขับที่ 1 ขับบำ ขั้นที่ 2 ขั้นการสร้างอุปมาแบบตรงหรือเปรียบเทียบแบบตรง ขั้นที่ 3 ขั้นการสร้างอุปมาบุคคลหรือเปรียบเทียบบุคคลกับสิ่งของ ขั้นที่ 4 ขั้นการสร้างอุปมาคำคู่ขัดแย้ง ขั้นที่ 5 ขั้นการอธิบายความหมายของคำคู่ขัดแย้ง ขั้นที่ 6 ขั้นการนำความคิดใหม่มาสร้างสรรค์งาน

ผู้เรียนจะเกิดความคิดใหม่ๆ และสามารถนำความคิดใหม่ๆนั้นไปใช้ในงานของตน ทำให้งานของตนมีความแปลกใหม่ น่าสนใจมากขึ้น นอกจากนั้นผู้เรียนอาจเกิดความตระหนักใน คุณค่าของการคิด และความคิดของผู้อื่นอีกด้วย

4. รูปแบบการเรียนการสอนกระบวนการคิดแก้ปัญหาอนาคตตามแนวคิดของ ทอร์แรนซ์ ้รูปแบบนี้มุ่งช่วยพัฒนาผู้เรียนให้ตระหนักรู้ในปัญหาที่จะเกิดขึ้นในอนาคต และเรียนรู้ที่ ิ จะคิดแก้ปัญหาร่วมกัน ช่วยให้ผู้เรียนพัฒนาทักษะการคิดจำนวนมาก โดยมีขั้นตอน ดังนี้

ขั้นที่ 1 การนำสภาพการณ์อนาคตเข้าสู่ระบบการคิด

ขั้นที่ 2 การระดมสมองเพื่อค้นหาปัญหา

์ขั้นที่ 3 การสรุปปัญหาและจัดลำดับความสำคัญของปัญหา

ขั้นที่ 4 การระดมสมองหาวิธีแก้ปัญหา

ขั้นที่ 5 การเลือกวิธีแก้ปัญหาที่ดีที่สุด

ขั้นที่ 6 การนำเสนอวิธีการแก้ปัญหาอนาคต

ผู้เรียนจะได้พัฒนาทักษะการคิดแก้ปัญหา และตระหนักรู้ในปัญหาที่อาจจะเกิดขึ้น ในอนาคต และสามารถใช้ทักษะการคิดแก้ปัญหาใช้ในการคิดแก้ปัญหาปัจจุบัน และป้องกัน ปัญหาที่จะเกิดขึ้นในอนาคต

ิจากที่กล่าวมาสรุปได้ว่า รูปแบบการเรียนการสอนที่เน้นการพัฒนาทักษะกระบวนการนั้นมี หลายรูปแบบ แต่ละรูปแบบมีขั้นตอน และวิธีดำเนินการที่แตกต่างกัน ผู้สอนที่จะนำรูปแบบการ เรียนการสอนที่เน้นการพัฒนาทักษะกระบวนการจะต้องศึกษาให้เข้าใจก่อนนำไปใช้จริง เพื่อให้ การเรียนการสอนตามรูปแบบนั้นๆมีประสิทธิภาพมากยิ่งขึ้น

### แนวคิดทางด้านการสอนแผนที่ ความหมายของแผนที่

มีผู้ให้ความหมายของแผนที่ไว้หลายทัศนะ ที่คล้ายคลึงกัน เช่น บัญชา คูเจริญไพบูลย์ และธวัช บุรีรักษ์ (2524) ได้ให้ความหมายของแผนที่ไว้ว่า แผนที่ คือ สิ่งที่แสดงลักษณะของ ้ผิวโลกทั้งที่เป็นอยู่ตามธรรมชาติ และที่มนุษย์สร้างขึ้น โดยแสดงลงบนพื้นราบ อาศัยการย่อให้ ้เล็กลงตามขนาดที่ต้องการ และใช้เครื่องหมาย หรือสัญลักษณ์แทนสิ่งที่ปรากฏอยู่บนพื้นโลก

้พินิจ ถาวรกุล (2525) ได้ให้ความหมายของแผนที่ไว้ว่า แผนที่ คือ สิ่งที่มนุษย์สร้าง ขึ้น เพื่อแสดงลักษณะของพื้นผิว พิภพ และสิ่งที่ปรากฏบนพื้นผิว พิภพ ทั้งที่เกิดขึ้นเองตาม ิธรรมชาติ และสิ่งที่มนุษย์สร้างขึ้นทั้งหมด หรือเพียงบางส่วนไว้บนแผ่นวัสดุที่เลือกสรรแล้ว ด้วย การย่อให้มีขนาดเล็กลงตามอัตราส่วนที่พึงประสงค์ ให้คงรักษารูปร่างลักษณะที่คล้ายของจริงไว้ หรือใช้สัญลักษณ์ทดแทน

ือภิศักดิ์ โสมอินทร์ (2529) ได้ให้ความหมายของแผนที่ไว้ว่า แผนที่ คือ การนำเอา ้รูปภาพของสิ่งต่างๆบนพื้นผิวโลก (earth's surface) มาย่อส่วนให้เล็กลง แล้วนำมาเขียนบน กระดาษ หรือวัตถุที่แบนราบ สิ่งต่างๆบนพื้นผิวโลกประกอบด้วยสิ่งที่เกิดขึ้นเองตามธรรมชาติ (natural) และสิ่งที่มนุษย์ทำขึ้น (manmade)

ทวี ทองสว่าง (2530) ให้ความหมายของแผนที่ไว้ว่า แผนที่ คือ สิ่งที่แสดงลักษณะ .ภูมิประเทศของผิวโลกที่เป็นอยู่ตามธรรมชาติ และส่วนที่มนุษย์ปรุงแต่งขึ้น โดยนำมาแสดงลงใน ้พื้นราบจะเป็นกระดาษ หรือวัตถุอย่างใดอย่างหนึ่งที่แบน ด้วยการย่อส่วนให้เล็กลงตามขนาดที่ ้ต้องการ ซึ่งต้องอาศัยเครื่องหมายสัญลักษณ์ ทิศทาง มาตราส่วน และสิ่งอื่นๆที่ทำให้การอ่าน ้ลักษณะภูมิประเทศได้ถูกต้อง และแม่นยำยิ่งขึ้น

ิจากคำจำกัดความของแผนที่ที่กล่าวมาข้างต้นพอสรุปได้ว่า แผนที่ คือ ตัวแทนของ ์ พื้นผิวโลก และสิ่งต่างๆที่อยู่บนพื้นผิวโลก ทั้งที่เกิดขึ้นเองตามธรรมชาติ และมนุษย์สร้างขึ้น โดย ใช้ระบบของมาตราส่วน สี สัญลักษณ์ แทนความหมาย และสื่อให้คนเข้าใจ บันทึกลงบนพื้น ราบที่สะดวกในการตีความหมายของข้อมูล

### ประวัติความเป็นมาของแผนที่

ุธวัช บุรีรักษ์ และ บัญชา คูเจริญไพบูลย์ (2533) ได้กล่าวถึง ประวัติของแผนที่ไว้ว่า ้การบันทึกเรื่องราวเกี่ยวกับการทำแผนที่ ในคดีตนับว่าเป็นเรื่องไม่ต่อเนื่องกันมา เคยมีการค้นพบ แผนที่ที่ทำจากม้วนกระดาษปาริรุส และดินเหนียวมาเป็นเวลากว่า 3,000 ปี ก่อนคริสตกาล ้นักปราชญ์ชาวกรีกนับเป็นชาติแรกที่ได้เริ่มปรับปรงแผนที่โบราณเหล่านี้ ทั้งนี้ก็เนื่องจากความรู้ที่

ได้จากการศึกษาเรื่องราวทางดาราศาสตร์ ในศตวรรษที่สามก่อน คริสตกาล อีราโทสทีเนส (Eratosthenes) สามารถคำนวณเส้นผ่าศูนย์กลางของโลกโดยประมาณส่วน (crate) ซึ่งเป็น ้บรรณารักษ์ในตุรกี เป็นผู้สร้างลูกโลกขึ้นลูกหนึ่ง ในศตวรรษที่สองก่อนคริตสกาล ปโตเลมี (Ptolemy) นักปราชญ์ชาวกรีกซึ่งมีอายุในศตวรรษที่สอง นับเป็นผู้เชี่ยวชาญในเรื่องดาราศาสตร์ และภูมิศาสตร์ ผลงานที่ยิ่งใหญ่ของท่านผู้นี้คือ แผนที่โลกซึ่งแผนที่นี้ได้คำนวณความยาวของ ่ ทะเลเมดิเตอร์เรเนียนผิดพลาดไป แต่หลักการในการดำเนินงานยังคงใช้เป็นหลักในการทำแผนที่ ถึงปี ค.ศ. 1700

ต่อมาในยุคกลางซึ่งเป็นยุคของการเดินทางโดยทางเรือ ได้เริ่มมีการใช้แผนที่ทางการ เดินเรือ (sailing chart) เรียกว่า portolan ซึ่งชื่อแผนที่นี่เป็นการตั้งตามชื่อหนังสือ ค่มือ ิ ชาวเรือ ชื่อ โพโทลานอส (portolanos) วิธีการนี้ก็คือ จากจดใดจดหนึ่งก็จะมีเส้นทางการ ้เดินเรือ แยกออกไปยังสถานที่ในทวีปต่างๆได้ถึง 32 ทิศทาง สำหรับนักเดินเรือแล้วเส้นทางที่ ้เขียนลงบนแผนที่นี้มีคุณค่ามาก ทั้งนี้เนื่องจากเส้นทางเหล่านี้จะแทนเส้นทางการเดินเรือที่ตรงที่สุด

้<br>เมื่อยุคการสำรวจซึ่งเริ่มต้นในตอนกลางคริสตวรรษที่ 16 นับเป็นเวลาเกือบร้อยปี ้ถือว่า เป็นยุค "ยุคทองของนักทำแผนที่ชาวฮอลันดา" (golden age of dutch cartography) นักทำแผนที่ที่มีชื่อเสียงคนสำคัญที่สุด คือ Gerhard Kermer ซึ่งมีชื่อทางภาษาละตินว่า Gerardw Mercator ค.ศ.1512 - 1594 หลักการใหญ่ของ Mercator ก็ได้อิทธิพลในทำการแผน ู้ ที่ถูกต้องมาจาก Ptolemy ปัจจุบันนี้แผนที่ขอบ Mercator นับว่าเป็นแผนที่ที่มีชื่อเสียงมาก ซึ่ง เรียกว่า Mercator Map ส่วนใหญ่ใช้ในการเดินเรือ

การทำแผนที่เริ่มเปลี่ยนไประหว่างศตวรรษที่ 17–18 นักทำแผนที่ชาวสคลันดายังใช้ แบบแผนของศตวรรษที่ 17 และเริ่มตกแต่งแผนที่ด้วยรูปภาพ และสัญลักษณ์ต่าง ๆ พอศตวรรษ ู้ ที่ 18 แผนที่จึงเริ่มมีความถูกต้องแน่นอนมากขึ้น และเริ่มมีแผนที่ที่มีมาตราส่วน ทำให้มีความ ละเอียดในเรื่องต่าง ๆ มากยิ่งขึ้น โดยเฉพาะอย่างยิ่งในการทำสงคราม ทั้งนี้เนื่องจากการขยาย ้อิทธิพลของประเทศต่าง ๆ ในเวลานั้น

้ สำหรับในยุคศตวรรษที่ 20 คือ ตั้งแต่ปี ค.ศ.1900 วิชาการทำแผนที่ได้เจริญก้าวหน้า ไปคย่างมาก ในสงครามโลกครั้งที่ 2 การทำแผนที่ยิ่งเข้าไปมีบทบาทคย่างมาก เนื่องจากได้มี การรวบรวมนักทำแผนที่เป็นจำนวนมาก

#### ิชนิดของแผนที่

แผนที่ได้มีการจำแนกคคกไปหลายแบบ แต่ละแบบให้ประโยชน์แตกต่างกันคคกไปตาม ี ความเหมาะสม ทวี ทองสว่าง และดรุณี ฟุ้งสาคร (2522) ได้สรุปการจำแนกแผนที่ทั้งหมดไว้ดังนี้ 1 แบ่งตามขนาดของมาตราส่วน

1.1 แบ่งในทางภูมิศาสตร์ มี 3 ชนิด ได้แก่

1.1.1 แผนที่มาตราส่วนใหญ่ ได้แก่ แผนที่มาตราส่วนใหญ่กว่า

 $1:250.000$ 

1.1.2 แผนที่มาตราส่วนปานกลาง ได้แก่ แผนที่มาตราส่วนตั้งแต่  $1:250.000$  ถึง  $1:1.000.000$ 

1.1.3 แผนที่มาตราส่วนเล็ก ได้แก่ แผนที่มาตราส่วนเล็กกว่า

 $1:1,000,000$ 

12 แบ่งในกิจการทหาร มี 3 ชนิด ได้แก่

1.2.1 แผนที่มาตราส่วนใหญ่ ได้แก่ แผนที่มาตราส่วนตั้งแต่ 1 : 75.000 และใหญ่กว่านั้น

1.2.2 แผนที่มาตราส่วนปานกลาง ได้แก่ แผนที่มาตราส่วนใหญ่กว่า 1  $\cdot$  600,000 แต่เล็กกว่า 1  $\cdot$  75,000

1.2.3 แผนที่มาตราส่วนเล็ก ได้แก่ แผนที่มาตราส่วนตั้งแต่ 1:600.000 และเล็กกว่านั้น

1.3 แบ่งตามลักษณะรายละเอียดที่ปรากฏในแผนที่ แยกเป็น

1.3.1 แผนที่ภาพถ่ายทางอากาศ (photo maps) ปัจจุบันใช้มาก

1.3.2 แผนที่ลายเส้น (line maps) ประกอบด้วย เส้นตรงหรือเส้นคด เส้นโค้ง

1.3.3 แผนที่แบบผสม (ammoted maps) ใช้แผนที่ภาพถ่ายทางอากาศ ผสมกับแผนที่ลายเส้น

> แบ่งตามลักษณะการใช้งาน ได้แก่  $14$

1.4.1 แผนที่ทั่วไป เป็นแผนที่พื้นฐานที่จะนำไปสร้างแผนที่ชนิดต่าง ๆ ที่ ต้คงการใช้ตามความเหมาะสม

1.4.2 แผนที่พิเศษ หรือแผนที่เฉพาะอย่าง คือ การนำแผนที่ทั่วไป บาดัดแปลงให้ใช้การได้ดียิ่งขึ้น

### หลักการและความรู้เบื้องต้นเกี่ยวกับการสอนแผนที่

้การสอนอ่านแผนที่ เป็นเรื่องสำคัญในการศึกษาทุกระดับ ในเด็กเล็กๆก็มีการฝึกให้ นักเรียนสังเกตสิ่งต่างๆนอกห้องเรียน และบันทึกรายละเอียดลงในสมุด เท่ากับเป็นการฝึกหัด การตีความหมายลงในกระดาษ จากนั้นระดับโตขึ้นก็มีการสอนให้รู้จักทิศทาง การเดินทางไปใน ที่ยังไม่เคยไป การคำนวณระยะทางจากที่ตนอยู่ไปยังจุดหมายที่ต้องการจะไป โดยการวาด เส้นทางประกอบ ซึ่งนั่นก็คือการฝึกการอ่านแผนที่

การจะใช้แผนที่ได้ดีนั้น นักเรียนต้องได้ฝึกฝนทักษะการใช้แผนที่ ที่สำคัญ เช่น การรู้จัก ้ทิศทางในแผนที่ การรู้จักการคำนวณมาตราส่วน การบอกตำแหน่งที่ตั้งของสิ่งต่างๆบนแผนที่ การอ่านสัญลักษณ์ต่างๆบนแผนที่ได้ถูกต้อง เป็นต้น

นักการศึกษาหลายท่านได้เสนอแนะเกี่ยวกับหลักการสอนอ่านแผนที่เบื้องต้นไว้ สรุปได้ ดังบี้

สะเยียม จินาบุญ (2518) ได้กล่าวถึง ทักษะในการอ่านแผนที่ที่ควรปลูกฝังให้เกิด ์<br>ขึ้นกับเด็ก มีขั้นตอนดังนี้ คือ

1. ทิศทาง (direction) ครูผู้สอนจะต้องเน้นให้เด็กเข้าใจทิศทางในแผนที่ แผนที่ ส่วนใหญ่จะมีเครื่องหมายทิศเหนือไว้เสมอ

2. สัญลักษณ์ (symbol) หรือเครื่องหมายที่เขียนไว้ในแผนที่ เพื่อแสดงสิ่งต่าง ๆ ผ้อ่านจะต้องทำความเข้าใจเสียก่อนว่าหมายถึงอะไร

3. การเขียนตัวอักษร (lettering) การเขียนตัวอักษร เพื่อบอกตำแหน่ง หรือสิ่งต่าง ๆ ในแผนที่ซึ่งผู้อ่านจะต้องเข้าใจ

4. มาตราส่วน (scale) มาตราส่วนของแผนที่ เป็นการเปรียบเทียบระยะทางใน แผนที่กับระยะทางจริงบนผิวโลก

ึ ธวัช บุรีรักษ์ (2521) ได้เสนอแนะเกี่ยวกับหลักการเบื้องต้นที่เป็นพื้นฐานในการสอน ค่านแผนที่ไว้ว่า

1. การสอนอ่านสัญลักษณ์ในแผนที่ ครูต้องให้นักเรียนมองเห็นได้อย่างชัดเจนก่อนที่ จะฝึกให้นักเรียนค่าน

2. สัญลักษณ์ของแผนที่ จะมีความแตกต่างกันไปตามลักษณะของแผนที่ควรสอน ให้เห็นภาพพจน์ที่ปรากฦบนพื้นโลก โดยมีสัญลักษณ์เป็นตัวแทน

3. ควรสอนให้นักเรียนรู้เรื่องทิศ หลักที่สำคัญโดยพิจารณาทิศเหนือในแผนที่เป็น ้ คันดับแรก แล้วให้ค่านทิศที่มีความสัมพันธ์กับสิ่งที่กำหนดให้

นาตยา ภัทรแสงไทย (2525) ได้กล่าวถึงการสอนอ่านแผนที่ และลูกโลกเพื่อให้ นักเรียนรู้จักนำมาสัมพันธ์กับวิชาที่ศึกษา ผู้เรียนควรมีทักษะดังนี้

1. รู้จักแผนที่และเครื่องหมายในแผนที่

่ 2. เข้าใจอัตราส่วนของแผนที่และการคำนวณระยะทาง

3. หาที่ตั้งของสถานที่ต่าง ๆ บนแผนที่ และลูกโลก โดยอาศัยเส้นรุ้ง เส้นแวง

4. เข้าใจ และแสดงให้เห็นถึงความสัมพันธ์ของที่ตั้งได้

5. การอ่านสัญลักษณ์ คำนึงถึงลักษณะของความเป็นจริงที่ปรากฏอยู่ในลักษณะนั้น ู ปัทมา แซ่เอ็ง (2533) ได้กล่าวถึงทักษะพื้นฐาน 5 ประการที่ครูควรจะส่งเสริม เพื่อ ้เป็นพื้นฐานในการอ่านแผนที่ ดังนี้

1. พัฒนาความคิดรวบยอดเกี่ยวกับทิศทาง

2 พัฒนาความคิดรวบยุคดเกี่ยวกับระยะทางและมาตราส่วน

3. ให้สามารถในการใช้ตำแหน่งที่ตั้ง

4. ให้สามารถแปลความหมายสัญลักษณ์ต่าง ๆ

5. ให้สามารถลงความเห็น และสรุปจากการที่ได้ศึกษาความแตกต่างของแผนที่ หลายศนิด

บุนนาค ตรีวกุล (2532) ได้กล่าวถึง ทักษะที่สำคัญของแผนที่ และเทคนิคในการสอน สรุปได้ดังนี้

1 ทิศลำคัญ ได้แก่ ทิศตะวันคุคก ตะวันตก เหนือ และใต้ นำมาสอนเกี่ยวกับ ที่ตั้งเฉพาะของสถานที่ที่เด็กรู้จัก เช่น จากโรงเรียนไปบ้าน ทางใดไปตลาด อาคารใดอยู่ทาง ทิศเหนือ ใต้ ตะวันออก ตะวันตก

เทคนิคการสอน เช่น จัดกลุ่มให้เด็กยืนหันหน้าให้ดวงอาทิตย์ในตอนเช้า อธิบาย ให้เด็กทราบว่าด้านหน้าของเด็กๆ คือ ทิศตะวันออก ด้านหลัง คือ ทิศตะวันตก ด้านซ้ายมือ คือ ทิศเหนือ ด้านขวามือ คือ ทิศใต้ ให้เด็กลงตำแหน่งทิศทางเดียวนี้ในชั้นเรียน

่ 2. สัญลักษณ์การเรียนรู้สัญลักษณ์ของแผนที่ จะเกิดควบคู่ไปกับความเข้าใจอย่าง ถ่องแท้ในการใช้แผนที่เพื่อให้เด็กเข้าใจสัญลักษณ์ได้ง่าย เทคนิคการสอนที่สำคัญ ได้แก่

2.1 สัญลักษณ์ของแผนที่ต้องชัดเจน โดยสอนสัญลักษณ์ที่เป็นภาพ หรือกึ่ง รูปภาพ ก่อนจะเป็นสัญลักษณ์โดยตรง

2.2 เมื่อสอนสัญลักษณ์แล้ว ให้ทบทวนโดยไม่ต้องมีตัวอักษรกำกับ

2.3 ให้แน่ใจว่าเด็กตรวจสอบขอบระวางก่อนใช้แผนที่ทุกครั้ง อภิปรายสัญลักษณ์ ใหม่ทุกครั้ง ทบทวนทุกครั้งที่มีปัญหา

2.4 เปรียบเทียบสัญลักษณ์ในแผนที่ใหม่กับแผนที่ที่เคยใช้ว่ามีการเปลี่ยนแปลง สัญลักษณ์อะไรบ้าง

2.5 สังเกตสัญลักษณ์แทนเมืองที่มีขนาดต่างกัน แม่น้ำ ชายฝั่ง พรมแดน คลอง เขื่อน และอื่น ๆ

2.6 อธิบายการใช้สีแทนระดับความสูงของพื้นที่ ประเทศ จังหวัด และ ้พืชพรรณธรรมชาติ สังเกตลักษณะเส้นต่าง ๆ หรือเงาทึบจางที่ใช้แสดงลักษณะบางอย่าง

2.7 อภิปรายกุญแจสำคัญที่แสดงในแผนที่ อธิบายให้ทราบว่าความสูงวัดจาก ระดับน้ำทะเลสีนั้นใช้แทนระดับ

2.8 เปรียบเทียบแผนที่ นูน – ต่ำ กับแผนที่ที่แสดงความสูงด้วยสี สอนวัด ความสูง และความลาดชั้นของภูเขา

3. การลงตำแหน่งบนแผนที่ ในระดับประถมให้เด็กสามารถลงตำแหน่งบ้าน โรงเรียนบนแผนที่ บนพื้น หรือแผนที่ชุมชนได้ โดยมีขั้นตอนในการลง คือ ต้องลงตำแหน่งถนน และอาคารสำคัญ เมื่อศึกษาสภาพแวดล้อมกว้างขวางขึ้น จึงให้เด็กลงตำแหน่งท่ารถเมล์ โรงงาน ทุ่งนา และอื่นๆ ที่เด็กคุ้นเคย ตำแหน่งต่างๆ ที่อยู่ใกล้กันก็ควรนำมาเป็นหัวข้ออภิปราย ้เช่น มีอะไรอยู่ใกล้กันบ้าง อยู่ทิศไหน ไกลออกไปจากที่นี่เท่าไร ต้องใช้เวลาเดินทางเท่าไร

เมื่อจะสอนแผนที่จังหวัด หรือประเทศให้วางแผนที่ลงบนโต๊ะ เพื่อจะได้แสดง ้ทิศทางที่เหมือนจริง และสังเกตเห็นได้ง่าย ให้เด็กหาเมืองที่ตนอาศัยอย่ และเมืองใกล้เคียง สถานที่ที่เคยไป หรือค่านพบ คภิปรายสถานที่ที่กำลังศึกษา โดยชี้ทิศทางและระยะทางห่างจาก เมืองที่อาศัยอยู่ปัจจุบัน

์ในขณะที่เด็กเข้าใจทิศทางบนแผนที่ และลูกโลกนั้น ความสามารถในการหา ้ หรืออธิบายตำแหน่งสถานที่ต่าง ๆ ก็พัฒนาตามไปด้วย แสดงให้เด็กเห็นว่า เส้นละติจูด หรือเส้น ขนานก็คือ เส้นตะวันออก–ตกจริง เส้นลองจิจูด หรือเส้นเมอริเดียน ก็คือ เส้นเหนือ–ใต้ จริง

4. มาตราส่วน มี 3 รูปแบบ คือ กราฟ (เส้นตรงที่แบ่งออกเป็นส่วนๆกำหนดเป็น ไมล์หรือกิโลเมตร) รูปแบบที่สองเป็นคำพูด (กำหนดเป็นนิ้วต่อไมล์หรือเซนติเมตรต่อกิโลเมตร) และรูปแบบที่สาม แสดงเป็นอัตราส่วน (1 : 1,000,000) แบบที่ 1 และ 2 นั้น ใช้ง่าย ส่วนแบบที่ ี่ สามไม่นิยมใช้ในระดับประถม แผนที่ในปัจจุบันนิยมบอกทั้ง 3 แบบ ในแผ่นเดียวกัน

้การที่เด็กจะเกิดความคิดรวบยุคดในเรื่องระยะทางกับมาตราส่วนนั้น มีเทคนิค หลายคย่างที่ช่วยได้ ประการแรกสร้างความคิดรวบยุคดเฉพาะระยะทางก่อน โดยให้เด็ก ้ พิจารณาระยะทางที่ตนเองค้นเคย เช่น จากบ้านมาโรงเรียน จากบ้านไปตลาด จากบ้านไปเมือง ใกล้ๆ ขั้นต่อไปให้หาสถานที่ดังกล่าวในแผนที่ ชุมชน หรือแผนที่ถนน แผนที่เพื่อนบ้าน และ ชุมชน ครูสามารถสร้างขึ้นเองได้โดยใช้มาตราส่วน

วารี ถิระจิต (2530) ได้กล่าวถึง การฝึกทักษะทางแผนที่ว่า ต้องอาศัยการฝึกฝนจน ้เกิดความรู้ความเข้าใจ และมีความชำนาญในการอ่าน และแปลความหมายของแผนที่ เพราะใน
แผนที่นั้นมีส่วนประกอบหลายอย่างที่นักเรียนต้องรู้ และฝึกฝนทักษะเบื้องต้นเหล่านั้น เช่น ู้ ชื่อของแผนที่ มาตราส่วน ตำแหน่งที่ตั้ง สัญลักษณ์ เป็นต้น

จากหลักการ และความรู้เบื้องต้นเกี่ยวกับการสอนแผนที่ของนักวิชาการ สรุปได้ว่า การสอนแผนที่ให้นักเรียนได้เข้าใจในเรื่องพื้นฐาน คือ มาตราส่วน ทิศทาง สัญลักษณ์ สี ้ละติจูด และลองติจูดในแผนที่นักเรียนจะอ่านแผนที่ได้อย่างถูกต้อง นอกจากนี้แล้วการสอน แผนที่ยังมีความสำคัญกับนักเรียนทุกระดับ ซึ่งเสน่ห์ ญาณสาร (2535) ได้เสนอแนะไว้ว่าการ ้ฝึกหัดปฏิบัติ และการตีความหมายลงในแผนที่เป็นส่วนที่สำคัญที่สดในการศึกษาทกระดับ แม้แต่เด็กๆ ในชั้นประถมก็มีการฝึกปฏิบัติ สังเกตสิ่งต่างๆ นอกห้องเรียน มีแบบฝึกหัดการอ่าน ้แผนที่ภูมิประเทศ และการตีความหมาย ถึงแม้ในปัจจุบันจะมีการใช้เครื่องมืออิเล็กโทรนิคส์มาก ์ ขึ้น สำหรับการรวบรวม และวิเคราะห์ข้อมูลก็ตาม นักภูมิศาสตร์อังกฤษยังคงใช้วิธีการสังเกตใน สนามเป็นวิธีการเบื้องต้น

ี สรุปได้ว่าการสอนให้นักเรียนมีทักษะทางแผนที่นั้น นอกจากครูจะต้องเน้นในหลักการ และความรู้เบื้องต้นแล้ว ครุยังต้องฝึกทักษะให้กับนักเรียนด้วย ครุควรให้นักเรียนได้ฝึกอ่าน และ ์ตีความหมายในแผนที่แบบแปลกๆ ใหม่ๆ เป็นที่รู้จัก หรือคุ้นเคยบ้าง เพื่อพิสูจน์ว่า นักเรียน สามารถตีความหมายในแผนที่ได้

## แนวคิดการใช้กระบวนการสอนแผนที่ที่มีต่อความร้เกี่ยวกับแผนที่

้เด็กๆต้องพัฒนาความคิดพื้นฐานทางด้านมิติ ซึ่งพวกเขาสามารถนำมาใช้ได้ง่ายก่อน ที่ ี พวกเขาจะสามารถสร้างแผนที่คร่าวๆของสภาพแวดล้อมได้ ภูมิศาสตร์เป็นการพรรณา และ สร้างความสัมพันธ์ระหว่างวัตถุที่มีอยู่ในมิติ

Rosalyn (2000) ได้กล่าวถึงแนวคิดทางด้านการสร้างแผนที่ว่าเป็นแนวคิดที่นำไปสู่ ความคิดการพัฒนาการศึกษาภูมิศาสตร์ในระดับสูงของเด็กเล็ก ซึ่งรวมถึงการแทน การใช้ ้สัญลักษณ์ เป็นแนวคิดหลักในการคิด และการรู้หนังสือ รูปวาดเป็นตัวแทนที่เป็นสัญลักษณ์ทาง ้จินตภาพมากกว่า ดังเช่น ตัวหนังสือ คำ ตัวเลข การออกแบบกราฟิก และแผนที่ มุมมองเป็น ้ ความสามารถที่จะดูวัตถุซึ่งปรากฦในความสัมพันธ์ทางด้านความยาว และความลึก การสร้าง ่ แผนที่ทำให้เด็กไม่ใช้ตัวเองเป็นศูนย์กลาง และสามารถที่จะแทนสิ่งต่างๆ และสถานที่ทั้ง 3 และ 2 มิติ อัตราส่วนเป็นความสัมพันธ์ระหว่างขนาด และวัตถุ เด็กเล็กๆจะมีประสบการณ์เกี่ยวกับ แนวคิดทางด้านอัตราส่วนทุกๆวันจากการเล่น ที่บ้านและที่สถานรับเลี้ยงเด็ก

Borchert (1983) ได้อธิบายการสอนแผนที่ในฐานะเป็นวิธีที่จะเลือกสิ่งที่จะสำรวจโลก รอบๆเรา ประกอบสิ่งที่ได้สำรวจ และการคิดเกี่ยวกับสิ่งนั้น Borchert มักจะแสดงการสำรวจนี้ ว่าเป็นคำอธิบายของลักษณะทางกายภาพ และวัฒนธรรมของการลงหลักปักฐานของมนุษย์ และ ลักษณะทางธรรมชาติ การสอนจะต้องคำนึงถึง ข้อมูลในรูปแบบของภูมิศาสตร์ และการ ปรับเปลี่ยนของรูปแบบโดยพื้นฐาน ความคิดทางด้านภูมิศาสตร์มีรากฐานมาจากความคิด ทางด้านมิติ

การสร้างแผนที่เป็นกิจกรรมหนึ่งของการเรียนการสอนภูมิศาสตร์ ซึ่งมีผู้จัดกิจกรรม การเรียนการสอนทางด้านภูมิศาสตร์ในชั้นเด็กก่อนวันเรียน คือ Wilma (2000) ซึ่งมีขั้นตอนใน การสคนประกอบด้วย 5 ขั้นตอนด้วยกันคือ

์ขั้นที่ 1 คือ กระตุ้นให้เด็กคิด โดยใช้คำถามถามถึงสิ่งที่อยู่ใกล้ตัวเด็กไปจนถึงสื่อต่างๆ ้รอบตัวเด็ก เช่น ถามเกี่ยวกับที่ตั้งของสิ่งของที่บ้าน ในห้องเรียนหรือในโรงเรียน บ้านของเพื่อน ญาติ และบ้านของตัวเอง ญาติ และเพื่อนอยู่ที่ไหนกันบ้าง ที่สัตว์เลี้ยง และสัตว์อาศัยอยู่อยู่ที่ ใหน ถามคำถามเกี่ยวกับการพูดถึงในสื่อ ข่าว หรือในทีวี ถามเกี่ยวกับระยะทาง และ ้วิถีทางในการโดยสาร ถนนและเส้นทางที่ผู้คนใช้

ขั้นที่ 2 คือ การเก็บข้อมูลทางภูมิศาสตร์ โดยการสำรวจพื้นที่บ้าน ห้องเรียน ี สนามเด็กเล่นเพื่อที่จะรู้ลักษณะของมัน จัดสิ่งของในพื้นที่เพื่อรวบรวมข้อมูล ไปเยี่ยมชมสถานที่ ์ ต่างๆ เพื่อเก็บข้อมูล เช่นพิพิธภัณฑ์ สวนสัตว์ ฟาร์ม สำรวจรูปภาพ รูปถ่ายเพื่อรวบรวมข้อมูล ้เกี่ยวกับพื้นที่หนึ่งๆ ดูหนังสือเพื่อรวบรวมข้อมูล สำรวจแบบจำลองและแผนที่ธรรมดา สำรวจ การเปลี่ยนแปลงตลอดช่วงระยะเวลาหรือบันทึกเป็นข้อมูล เช่น สภาวะอากาศ นกที่มาหาคนให้ ้อาหาร ถ่ายรูปสถานที่ที่จะไปเยี่ยมชม

์ขั้นที่ 3 คือ การรู้จักที่จะจัดเก็บข้อมูล โดยใช้ไม้บล็อคหรือสิ่งของแสดงข้อมูลที่ได้ รวบรวมมาจากประสบการณ์จริง วาดรูปเพื่อแสดงถึงสิ่งที่ได้ไปดูมา ตัดรูปจากนิตยสารหรือแหล่ง ต่างๆ เพื่ออธิบายเกี่ยวกับสถานที่หนึ่ง เก็บบันทึกสภาวะอากาศการเปลี่ยนแปลงของพื้นที่ หรือ การก่อสร้างถนน เสื้อผ้าที่ผู้คนใช้ในแต่ละภูมิอากาศในแต่ละวัน เตรียมแผนที่ง่ายๆ สร้างตาราง หรือสัญลักษณ์ทางภาพเพื่ออธิบายข้อมูล

ขั้นที่ 4 คือ การวิเคราะห์ข้อมูลทางภูมิศาสตร์ โดยแวะชมสถานที่และแบ่งปัน ้ความประทับใจเกี่ยวกับลักษณะของมัน ดูรูปภาพ และภาพถ่าย และแปลความหมายได้ใน เชิงความสัมพันธ์ ใช้แผนที่คร่าวๆของโรงเรียน เพื่อบอกระยะระหว่างห้อง และพื้นที่อื่นๆ ดูแผนที่ เพื่อตัดสินระยะระหว่างพื้นที่ในเรื่อง ดูสัญลักษณ์ทางรูปภาพ และแปลความหมายได้ สังเกต ้ลูกโลก และแผนที่ เพื่อเปรียบเทียบขนาดระยะทาง ขนาดของประเทศและส่วนที่เป็นแม่น้ำ

์ขั้นที่ 5 คือ ทบทวนสิ่งที่ได้เรียนรู้มาที่เกี่ยวกับภูมิศาสตร์ โดยการใช้จุดๆหนึ่งเป็น จุดอ้างอิงว่าเขาอยู่ที่ไหน แบ่งปันข้อมูลเกี่ยวกับสถานที่ ที่เห็นในข่าวและในสื่อ จดจำสถานที่

ที่คุ้นเคยในภาพ และรูปถ่ายได้ ใช้แบบจำลองซึ่งสร้างด้วยไม้บล็อกอธิบายสถานที่ในที่ว่างได้ วาดรูปเพื่อแบ่งปันความประทับใจเกี่ยวกับสถานที่ได้ ใช้แผนที่ง่ายๆเพื่อหาเส้นทางได้

โรงเรียนบางกอกพัฒนา (2002) ได้จัดทำหลักสูตรการสอนภูมิศาสตร์ สำหรับเด็กชั้น ้อนุบาลโดยมีขั้นตอนให้เด็กปฏิบัติมี 4 ขั้นตอนดังนี้

- ขั้นที่ 1 คือครูใช้คำถามถามเด็ก
- ขั้งเที่ 2 คือครูให้เด็กสังเกตและจดบันทึก
- ขั้นที่ 3 คือครให้เด็กแสดงความคิดเห็น โดยใช้
- ขั้นที่ 4 คือครูให้เด็กสื่อสารในหลายรูปแบบ

โดยหลักการดังกล่าวจะเกี่ยวข้องกับการฝึกฝนทางด้านทักษะ เพื่อพัฒนาความรู้ และ ้ความเข้าใจของสถานที่ และวิธีการรวมถึงการเลี่ยนแปลงของด้านสิ่งแวดล้อม รวมถึงการได้ แก้ปัญหาทั้งใน และนอกห้องเรียน ซึ่งการกระทำดังกล่าวเด็กจะต้องถามปัญหาทางด้าน ่ ภูมิศาสตร์เกี่ยวกับผู้คนสถานที่ และสิ่งแวดล้อม รวมทั้งใช้ทักษะทางด้านภูมิศาสตร์ข้างต้น และ เครื่องมือต่างๆ เช่น แผนที่และรูปภาพ

Gerherdt (1973) ได้จัดกิจกรรมการแปลงประสบการณ์ทางกายภาพทางความคิดพื้นฐาน ้ด้านมิติไปสู่การใช้แผนที่เป็นตัวแทนความสัมพันธ์ของสิ่งที่เกิดขึ้น 6 ขั้นตอนคือ

- 1. ประสบการณ์ท<mark>า</mark>งด้านกายภาพต่อความคิดพื้นฐานทางด้านมิติ
- 2. รูปประสบการณ์ของเด็กๆ
- 3. แบบจำลองย่อส่วน 3 มิติ
- 4. รป 2 มิติ
- 5. รูปวาด
- 6. การย่อส่วนรูปวาดเพื่อการเขียนแผนที่

หลังจากประสบการณ์ทางด้านกายภาพต่อความคิดพื้นฐานทางด้านมิติ รูปภาพของ ประสบการณ์ของเด็กๆจะสามารถตรวจสอบได้จากแผนที่ของพื้นที่หนึ่ง สามารถที่จะถูกสร้าง ์ขึ้นมาโดยใช้แบบจำลองสามมิติซึ่งเป็นตัวแทนใกล้เคียงกับของจริง มีแบบจำลองเช่นนี้มากมาย ้ ของเล่นที่วางขายอยู่ก็มาก รถนับเป็นแบบจำลองของเด็ก สนัข โรงเรียน คอก และอื่นๆ สิ่ง ้เหล่านี้สามารถใช้เป็นสิ่งบันเทิงในห้องเรียน ห้องนอน หรือโต๊ะห้องครัวของเด็กในยามอาหารเช้า

เด็กที่ได้เรียนรู้จะพบว่าการแปลงไปสู่แบบจำลองสามมิตินั้นเป็นสิ่งที่ง่าย พวกเขายังจะ พร้อมที่จะรับแนวความคิดของการลดขนาดเสื้อเพื่อเล่น ซึ่งหมายถึงแบบจำลองสามมิติถูก ้ นำมาใช้ แผนที่ของพื้นที่สนามเด็กเล่น ถูกแสดงด้วยแบบจำลองเล็กๆ เช่น ต้นไม้ พุ่มไม้ และ ้ กะบะทราย ซึ่งสามารถถูกนำมาใช้แทนได้ เด็กๆยังสามารถเปลี่ยนสิ่งเล็กๆ ด้วยสิ่งที่มีรูป

แบบเดิม เช่น บล็อก ตัวต่อ หรือบล็อกกระดาษ ซึ่งแสดงได้ว่าพวกเขาได้ก้าวไปสู่การแทนสิ่ง ต่างๆด้วยตัวแทนสองมิติอีกขั้นหนึ่งแล้ว

ขั้นต่อไปในการแปลงแผนที่ คือ การใช้แบบจำลองสามมิติที่ไม่อิงรูปภาพ หรือรูปแบบเดิม ้ เช่น กล่องข้าวโอ๊ต แทน อุโมงค์ ฉางเก็บข้าวแทนหอกระดาษ กระป๋องทูน่าแทนสระว่ายน้ำ ึกล่องรองเท้าเรียงกันแทนบ้าน แบบจำลองเช่นนี้จะดึงดูดความสนใจมากกว่าแบบจำลองที่เหมือน ้จริงที่ใช้ก่อนหน้านี้ แต่ต้องมันมีความใกล้เคียงกับของจริงพอที่จะให้เด็กได้เข้าใจได้ทันที

การเปลี่ยนไปของแบบตัวแทนสองมิติเป็นขั้นต่อมา ซึ่งเป็นขั้นที่ยากสำหรับเด็ก เนื่องจาก ต้องมีการจิตนาการ คือมีความสามารถที่จะคิดถึง วัตถุสามมิติของจริงเมื่อมองเพียงภาพสองมิติ กระดาษจะแทนกล่องข้าวโอ๊ต กระป๋องทูน่<mark>า กล่องรองเท้า คราวนี้ใช้กระดาษทรงกระบอกแทน</mark> ต้นไม้ กระบะทรายเป็นกระดาษสามเหลี่ยม และพุ่มไม้เป็นกระดาษรูปทรงอิสระ

ขั้นต่อมาสำหรับการเปลี่ยนแปลงของขั้นแบบสองมิติ คือ การใช้ รูปวาดแทนกระดาษที่ตัด เอาไว้ อาจจะไว้บนบอร์ดที่ติดโปสเตอร์ เด็กๆจะมาวาดรูปที่ตัดไว้ สุดท้าย การย่อส่วนจะเกิดขึ้น เมื่อเด็กพร้อมซึ่งจะทำให้สามารถเขียนแผนที่ขึ้นมา การดำเนินการเป็นไปตามขั้นตอน ค่อยๆใช้ ์ จิตนาการขึ้นเรื่อยๆ ในแต่ละขั้น

การจัดกิจกรรมการสร้างแผนที่เป็นอีกกิจกรรมหนึ่ง ซึ่งเป็นกิจกรรมที่ช่วยให้ผู้เรียนเรียนรู้ ้เรื่องที่มีความสัมพันธ์ซับซ้อนได้อย่างเข้าใจ เนื่องจากได้มีประสบการณ์ที่เห็นประจักษ์ชัดด้วย ิตนเอง เป็นวิธีสอนที่ช่วยให้ผู้เรียนมีส่วนร่วมในการเรียนผู้เรียนได้เรียนอย่างสนุกสนาน การเรียนรู้ จึงมีความหมายกับผู้เรียน ผู้เรียนได้มีโอกาสฝึกทักษะกระบวนการต่างๆ การจัดกิจกรรมการสร้าง แผนที่ได้มีนักการศึกษาสนใจ และจัดกิจกรรมที่เกี่ยวข้องกับการสร้างแผนที่ที่แตกต่างกันไป ์ข้างต้น ซึ่งได้มีผู้สรุปขั้นตอนการสอนทักษะแผนที่ให้กับเด็กอนุบาล คือ Maxim (1997) ได้สร้าง โปรแกรมการเรียนการสอนเพื่อพัฒนาทักษะทางด้านแผนที่ โดยมี 5 ขั้นตอน คือ

์ขั้นที่ 1 ให้เด็กสำรวจสิ่งแวดล้อมรอบๆตัว โดยใช้คำถามทางภูมิศาสตร์เริ่มขึ้น พร้อม ้กับการสำรวจลักษณะทางกายภาพ เช่น สนามเด็กเล่น โรงเรียน สวนสัตว์ สนามบิน เป็น ่ การส่งเสริมให้เด็กสำรวจลักษณะที่เป็นจุดเด่นทางกายภาพต่างๆ เช่น แม่น้ำ ทุ่งกว้าง ฟาร์ม คคกสัตว์

ขั้นที่ 2 ให้เด็กถ่ายรูป และดูถึงขนาดของจริง และในรูปภาพ ซึ่งเป็นสิ่งที่เด็กคุ้นเคย สามารถแสดงด้วยแบบจำลอง ถ่ายรูปสถานที่พิเศษติดลงบนไม้บล็อก ส่งเสริมให้เด็กจัดเรียงใน ทิศทางที่บ่งบอกเรื่องราวที่บอกถึงการเดินทาง

์ขั้นที่ 3 ใช้ไม้บล็อกช่วยในการย่อสัดส่วนให้เห็นชัดเป็นรูปธรรม การที่ให้เด็กมีโอกาสที่ จะเล่นไม้บล็อคหรือสิ่งต่างๆที่สามารถก่อสร้างได้เป็นอีกทางหนึ่งที่จะช่วยให้พวกเขาเข้าใจว่า สถานที่จริงสามารถถูกแทนที่ได้ด้วยแบบจำลอง

ขั้นที่ 4 อ่านหนังสือ และค้นคว้าเพิ่มเติมในเรื่องที่เกี่ยวกับแผนที่ หนังสือเด็กมากมาย นำเสนอกิจกรรมทางด้านแผนที่อย่างไม่เป็นทางการ เช่น หนังสือที่มีสัตว์ต่างๆมากมายเดินทาง ท่องเที่ยวแล้วให้เด็กๆทายว่าเขาจะพบใครเป็นลำดับต่อไป แล้วเด็กจะใช้รูปสัตว์มาเรียงลำดับบน ้พื้นโดยเป็นลำดับของแผนที่ ตามที่สัตว์ได้ท่องเที่ยวไป

์ขั้นที่ 5 อ่านและสร้างแผนที่ได้ โดยเด็กจะต้องเห็นแผนที่จริงๆเพื่อที่จะสร้างทักษะ ทางด้านแผนที่แผนที่อาจจะวางไว้บนโต๊ะหรือบนพื้น แผนที่หรือลูกโลกควรจะใช้บอกสถานที่ได้ แม้ว่าเด็กจะไม่สามารถอ่านแผนที่เหล่านี้ แต่เด็กก็จะได้เกี่ยวกับพฤติกรรมและได้ในความสนใจซึ่ง นำไปสู่การอ่านแผนที่อย่างมีประสิทธิภาพ

์ขั้นตอนดังกล่าวข้างต้นจะพัฒนาความรู้พื้นฐานการจัดกิจกรรมมาจากการสอนทางด้าน ึภมิศาสตร์ (Geography) ซึ่งเป็นสิ่งจำเป็นต่อการร้หนังสือเมื่อเด็กมีประสบการณ์กับโลกโดยตรง พวกเขาจะพัฒนาโครงสร้างขึ้นภายในใจซึ่งสมารถทำให้เชื่อมโยงกับตัวหนังสือ และความหมายที่ สร้างขึ้นได้พวกเด็กๆ จำเป็นที่จะต้องมีประสบการณ์เกี่ยวกับหนังสือมากๆ เพื่อพัฒนา ี พฤติกรรมการอ่าน การเรียนรู้ที่จะอ่าน และการสร้างแผนที่นั้นคล้ายกับการรู้หนังสือมาก ดังนั้น การสอนทักษะการอ่านแผนที่ ควรเริ่มด้วยประสบการณ์ที่ช่วยให้พัฒนาพื้นฐานความรู้เกี่ยวกับ โลก

สรุปได้ว่า กระบวนการสอนแผนที่ที่มีต่อความรู้เกี่ยวกับแผนที่ของเด็กอนุบาลจะต้องมี ์ พื้นฐานทางด้านมิติสัมพันธ์ และทักษะกระบวนการต่างๆ เพื่อเป็นเครื่องมือในการศึกษา ้ค้นคว้า และรวบรวมข้อมูลด้วยตนเองได้อย่างมี ประสิทธิภาพ เพื่อเป็นรากฐานสำคัญของ องค์ประกอบของความรู้เกี่ยวกับแผนที่ และปูพื้นฐานการเรียนรู้ทางด้านภูมิศาสตร์(Geography) ในระดับสูงต่อไป

# งานวิจัยที่เกี่ยวข้องที่เกี่ยวข้องกับการสอนแผนที่

งานวิจัยที่เกี่ยวข้องกับการสอนแผนที่ ได้มีผู้สนใจศึกษาค้นคว้าพอสรุปได้ดังนี้ งานวิจัยในประเทศ

์ศิริพร กีรบดี (2518) ได้สร้างบทเรียนโปรแกรมเรื่องการค่าน และเขียนแผนที่ประเทศไทย สำหรับชั้นประถมศึกษาตอนปลาย โดยมีวัตถุประสงค์ เพื่อหาประสิทธิภาพของบทเรียน ตาม เกณฑ์มาตรฐาน 90/90 ตัวอย่างที่ใช้ในการทดลองเป็นนักเรียนชั้นประถมศึกษาปีที่ 4 จำนวน 100 คน ผลการทดลองปรากฏว่า บทเรียนมีประสิทธิภาพ 94.80/81.03 และ เมื่อเปรียบเทียบ ้ผลสัมฤทธิ์ในการเรียน และหลังจากเรียนบทเรียนแล้ว นักเรียนมีผลสัมฤทธิ์เพิ่มขึ้นอย่างมี นัยสำคัญทางสถิติที่ระดับ .01

สุวิทย์ จันทะมา (2533) ได้ทำการสร้างชุดการสอน เพื่อศึกษาความสามารถในการอ่าน แผนที่ของนักเรียนชั้นประถมศึกษาปีที่ 6 โดยมีวัตถุประสงค์ เพื่อศึกษาความสามารถในการอ่าน แผนที่ของนักเรียนที่เรียนด้วยชุดการสอน ผลการวิจัย พบว่า นักเรียนมีความสามารถในการอ่าน แผนที่สูงกว่าก่อนการทดลองอย่างมีนัยสำคัญทางสถิติที่ระดับ .05 และชดการสอนมีประสิทธิภาพ 80/80

้อนงค์ เกิดมั่งมี (2542) ได้สร้างบทเรียนโปรแกรมเรื่องการฝึกทักษะการอ่านแผนที่ของ นักเรียนชั้นประถมศึกษาปีที่ 6 โดยมีวัตถุประสงค์ เพื่อหาประสิทธิภาพของบทเรียนโปรแกรมใน เรื่องการฝึกทักษะการอ่านแผนที่ของนักเรียนชั้นประถมศึกษาปีที่ 6 ผลการวิจัย พบว่า บทเรียน โปรแกรมที่สร้างขึ้นมีประสิทธิภาพ 88.95/86.04 ซึ่งหมายความว่ามีจำนวนนักเรียนสามารถทำ แบบฝึกหัด และแบบทดสอบหลังเรียนได้สูงกว่าเกณฑ์มาตรฐานที่กำหนดไว้

งานวิจัยในต่างประเทศ

Forsyth (1986) ได้ศึกษาวิจัยเรื่อง เกมคอมพิวเตอร์และการเรียนรู้การวางตำแหน่งที่ตั้ง ้ ผลของประเภทแผนที่และเพศของผู้เล่นในนักเรียนเกรด 4 และเกรด 5 ผลการวิจัยสรุปว่า ้<br>เกมผจณภัยคอมพิวเตอร์ในการลำรวจสิ่งแวดล้อมที่มีสลากกับภาพวาดและแผนที่มีสลากเพียง ้อย่างเดียวให้ผลดีในการเล่น การเรียนรู้เรื่องการวางตำแหน่งที่ตั้งในแผนที่ทั้งเด็กชาย และ ้เด็กหญิง เกมผจญภัยคอมพิวเตอร์อาจจะได้ผลดี ในการวิจัยพฤติกรรมอย่างอื่นได้

Wayne (1988 อ้างถึงใน จิราพร ธวัชวิเชียร) ได้วิจัยทักษะการบอกสถานที่ต่างๆ ในโลก ของนักเรียนประถมศึกษา กลุ่มประชากรตัวอย่างประกอบด้วย นักเรียนระดับปีที่ 4 ถึงระดับปีที่ 6 ้จำนวน 2,791 คน จากโรงเรียนในเขตตะวันออกเฉียงใต้ของเมือง ผลการวิจัยสรุปได้ว่า เมื่อ แบ่งกลุ่มประชากรตามฐานะทางเศรษฐกิจ สังคม แล้วปรากฏว่า ทุกกลุ่มมีความแตกต่างกัน ้ อย่างมีนัยสำคัญ ทั้งหมด เมื่อแบ่งกลุ่มตัวอย่างตามระดับชั้น มีกลุ่มตัวอย่างที่มีฐานะทาง

้เศรษฐกิจ สังคม สูง และอยู่ในระดับชั้นปีที่สูงกว่า สามารถทำคะแนนได้สูงกว่ากลุ่มอื่น นักเรียน ชายตอบได้ดีกว่า และมีความแตกต่างกันอย่างมีนัยสำคัญถึง 6 ข้อ ใน 9 ข้อ นักเรียนร้อยละ 10 ไม่ตอบคำถามที่ตนไม่รู้ คำตอบ และในข้อที่เกี่ยวกับเม็กซิโก นักเรียนร้อยละ 26 ที่ไม่ตอบคำถาม ที่ไม่เกี่ยวกับเวียดนาม

จากการศึกษาทฤษฎีและหลักการ รวมทั้งงานวิจัยที่กล่าวมาทั้งหมด ทำให้เห็นถึง ้ ความสำคัญในการสอนแผนที่สำหรับเด็กอนุบาลอย่างเด่นชัดขึ้น ผู้วิจัยจึงได้ทำการสร้าง การใช้กระบวนการสอนแผนที่ที่มีต่อความรู้เกี่ยวกับแผนที่ของเด็กอนุบาล เพื่อวัดความรู้เกี่ยวกับ แผนที่ของเด็กอนุบาล ในด้านสัญลักษณ์ ระยะทาง ทิศทาง การทำแผนที่ และการใช้แผนที่ ซึ่ง ู ผลของการใช้กระบวนการสอนแผนที่ที่มีต่อความรู้เกี่ยวกับแผนที่ของเด็กอนุบาลนี้จะเป็น ประโยชน์ช่วยวางพื้นฐานในการเรียนทางด้านแผนที่สำหรับเด็กในระดับชั้นที่สูงขึ้นต่อไป และเป็น แนวทางแก่ครูผู้สอนให้สามารถนำผลการใช้กระบวนการสอนแผนที่ที่มีต่อความรู้เกี่ยวกับแผนที่ ของเด็กอนบาลไปปรับใช้กับเด็กชั้นอนบาลต่อไป

# เดกสารและงานวิจัยที่เกี่ยวข้องกับความคิดทางด้านมิติสัมพันธ์ ความหมายของความสามารถด้านมิติสัมพันธ์

นักการศึกษาหลายท่านได้ให้ความหมายของความสามารถด้านมิติสัมพันธ์ไว้ดังนี้ Thurstoe (1958 อ้างถึงในปฐมา ใจงาม, 2537) กล่าวว่า ความสามารถด้านมิติ ้สัมพันธ์เป็นความสามารถของสมองด้านการรับรู้เกี่ยวกับรูปทรงเรขาคณิตที่ไม่มีการเคลื่อนที่ และ การมองเห็นความสัมพันธ์ของรูปภาพ เมื่อมีการเปลี่ยนตำแหน่ง หรือหมุนภาพนั้นไปจากเดิม ซึ่ง คาจใช้คงค์ประกอบทางด้านจินตนาการร่วมด้วย

Garder (1983 อ้างถึงใน สุนีย์ เหมะประสิทธิ์, 2543) กล่าวถึง สติปัญญาด้านมิติ ้สัมพันธ์ หมายถึง ความสามารถในการเรียนรู้ด้านการมองเห็นความสัมพันธ์ของสิ่งต่างๆ กับพื้นที่ ที่สิ่งนั้นครองอยู่ และสามารถอธิบายการเปลี่ยนแปลงวัตถุนั้น ๆ เคลื่อนที่หรือเปลี่ยนทิศทาง

้เบลแลนกา (2544) กล่าวว่า ความสามารถด้านมิติสัมพันธ์ คือ ความสามารถใน ึการรับรู้ภาพที่มองเห็นในโลกได้อย่างถูกต้อง และสามารถนำประสบการณ์จากการเห็นนั้นมา ิ สร้างขึ้นใหม่ เป็นความสามารถที่เกี่ยวพันกับการเห็นรูปร่าง สี รูปทรง สัณฐาน และลักษณะ ้ พื้นผิว ความสามารถด้านนี้เกิดจากความไวในการรับรู้ของกลไกประสาทสัมผัสต่อสิ่งต่าง ๆ ที่อยู่ รอบตัว สายตาจะแยกแยะสี รูปร่าง รูปทรงสัณฐาน ลักษณะพื้นผิว มิติความลึก มิติความกว้าง ียาว หนา สูง และความสัมพันธ์ต่างๆ ในขณะที่เกิดการพัฒนาความสามารถด้านนี้ การประสาน ของตา มือ และกล้ามเนื้อมัดเล็ก ๆ ที่ควบคุมจะกระตุ้นให้แต่ละคนสร้างมโนภาพการรับรู้ในรูปร่าง และสีในสื่อที่ต่างๆ กันออกไป จิตรกร ประติมากร สถาปนิก นักจัดสวน นักสร้างแผนที่ นักออกแบบ ึกราฟิก นักร่างภาพ นักประดิษฐ์ และช่างทาสีบ้าน ล้วนถ่ายโยงภาพที่ปรากฏในจินตนาการไปสู่ สิ่งใหม่ที่กำลังปรับเปลี่ยน

ชวาล แพรัตกุล (2518) กล่าวว่า ความสามารถด้านมิติสัมพันธ์นี้จะส่งผลให้มนุษย์ เข้าใจถึงขนาดและมิติต่าง ๆ อันได้แก่ ความใกล้ – ไกล สูง – ต่ำ และพื้นที่ทรวดทรง ปริมาตร เป็นต้น ซึ่งเป็นความสามารถของสมองที่ช่วยให้เกิดจินตนาการ และมโนภาพนึกเห็นภาพของ ส่วนประกอบเมื่อถูกแยก และเห็นเค้าโครงเมื่อนำชิ้นส่วนต่าง ๆ มาผสมเข้าด้วยกัน

ทองห่อ วิภาวิน (2523) กล่าวว่า ความสามารถด้านมิติสัมพันธ์ เป็นความสามารถ ในการสร้างมโนภาพทำให้เกิดจินตนาการเกี่ยวกับส่วนประกอบต่างๆ เมื่อแยกสิ่งเหล่านี้ออกจาก ้กัน และเห็นเค้าโครงเมื่อน<mark>ำสิ่</mark>งเหล่านั้นมาประกอบเข้าด้วยกัน ฉะนั้นความสามารถด้านนี้จะ ้ ส่งผลให้มนุษย์เข้าใจถึงมิติต่างๆ ได้แก่ ขนาด รูปร่าง ความสูง – ต่ำ ใกล้ – ไกล พื้นที่ปริมาตร

ล้วน สาย<mark>ยศ (2543) กล่าวถึง ความสามารถด้านมิติสัมพันธ์ หมายถึง ความสามารถ</mark> <u>ของบุคคลอันเกิดจากการจินตนาการ คือ ขนาด และมิติต่างๆ ตลอดจนทรวดทรงที่มีรูปร่าง</u> ้ลักษณะแตกต่างกันทั้งที่อยู่ในระนาบเดียวกัน และหลายระนาบ และยังคลุมไปถึงการมองภาพ ิทรงต่างๆ ที่เคลื่อนไหวซ้อนทับกัน หรือซ่อนอยู่ภายใน ตลอดจนถึงการแยกภาพ ประกอบภาพ *ร*วมถึงความสามารถในการจำแนกตำแหน่งที่อยู่ เช่น บน ล่าง ซ้าย ขวา และระยะทางใกล้ หรือไกลด้วย

จากแนวคิดดังกล่าว สรุปได้ว่าความสามารถด้านมิติสัมพันธ์ เป็นความสามารถทาง ี่สมองของบุคคลในการรับรู้ การมองเห็น และเข้าใจเกี่ยวกับมิติต่างๆ ได้แก่ ขนาด รูปร่าง ้ระยะทาง ทิศทาง ทรวดทรง พื้นที่ ปริมาตรของวัตถุ หรือรูปทรงต่างๆ ตลอดจนรูปภาพ ซึ่ง ้ คลุมไปถึงการมองภาพทรงต่างๆที่เคลื่อนไหว ซ้อนทับกัน การแยกภาพ ประกอบภาพ และ รูปทรงที่มีรูปร่างแตกต่างกันออกไป เมื่อมีการเปลี่ยนตำแหน่ง เปลี่ยนรูป หรือหมุนภาพไปจาก เดิม ซึ่งอาจใช้องค์ประกอบทางจินตนาการร่วมด้วย

## ความสำคัญของความสามารถด้านมิติสัมพันธ์

้ ความสามารถด้านมิติส้มพันธ์มีความสำคัญเกี่ยวกับการดำเนินชีวิตของมนุษย์ มนุษย์เกิดก็ ้มาคุ้นเคยกับมิติสัมพันธ์โดยมิรู้ตัว มนุษย์มองเห็นสิ่งที่อยู่ใกล้หรือไกลจากตัวเรา แล้วเอื้อมมือไป หยิบได้พอเหมาะได้ก็เป็นเรื่องของมิติสัมพันธ์อีกทั้งสิ่งทั้งปวง หรือวัตถุใดๆ มิได้มีความถาวร ้ตลอดไป มีการเคลื่อนไหวเปลี่ยนแปลงตลอดเวลา และเรียนรู้การเปลี่ยนแปลงของสิ่งต่างๆ เป็น

้ความสามารถด้านมิติสัมพันธ์อย่างหนึ่ง นอกจากนั้นความสามารถด้านมิติสัมพันธ์เบื้องต้นจะ เป็นพื้นฐานของการเรียนตัวหนังสือ นับว่าเป็นความสามารถที่จะจัดการกับ "ของจริง" (Concrete) หรือสิ่งที่มองเห็น หรือส้มผัสได้ด้วยประสาทสัมผัสทั้ง 5 (ประมวล คิดคินสัน, 2535) ้ ความสามารถด้านมิติสัมพันธ์ (Spatial Ability) ยังเป็นพื้นฐานสำคัญในการพัฒนา ทัศนวิสัย (Perspective) ความสามารถทางการจำแนกความแตกต่าง การเข้าใจความสัมพันธ์ระหว่างวัตถุ ้กับวัตถุ วัตถุกับคน หรือตำแหน่งของวัตถุ หรือมาตรา เกณฑ์ อันดับ การเข้าใจ ลักษณะของ ้วัตถุ ขนาด มิติ การเคลื่อนที่ ปริม<mark>าณ และการปรากฏ รวมถึงลำดับเหตุการณ์ (Bracken,</mark> 1991) และที่สำคัญความสามารถด้านมิติสัมพันธ์ยังช่วยให้การจัดการศึกษาบรรลเป้าหมายของ หลักสูตรได้สะดวกขึ้น เนื่องจากความสามารถด้านมิติสัมพันธ์ เป็นพื้นฐานที่สำคัญยิ่งในการเรียนรู้ ด้านคณิตศาสตร์ให้มีประสิทธิภาพ การปลูกฝังให้เด็กได้เรียนรู้กิจกรรมด้านมิติสัมพันธ์สอดคล้อง ้กับการใช้ชีวิตประจำวัน สอดคล้องกับจุดประสงค์ของการเรียนรู้วิชาคณิตศาสตร์ และวิทยาศาสตร์ (ล้วน สายยศ. 2543)

ดังที่สภาครูคณิตศาสตร์แห่งชาติ (National Council of Teachers of Mathematics : NCTM) ประเทศสหรัฐอเมริกาได้วางมาตรการการเรียนคณิตศาสตร์ในระดับโรงเรียน โดยเฉพาะ การเรียนการสอนวิชาเรขาคณิตควรเน้นให้นักเรียนมีการพัฒนาความคิดด้านมิติสัมพันธ์ เป็น ้สำคัญ (1989 อ้างถึงใน วรรณวิภา สทธิเกียรติ, 2542) ซึ่งเด็กมาโรงเรียนด้วย การเข้าใจ ้เรื่องพื้นที่ ที่เกิดขึ้นโดยสัญชาติญาณ เพราะประสบการณ์ในช่วงแรกในสภาพแวดล้อมที่เกี่ยวกับ ์ พื้นที่เป็นส่วนใหญ่ พฤติกรรมของเด็กเล็ก ๆ จึงเป็นมิติสัมพันธ์โดยพื้นฐาน เพราะเป็นเรื่องก่อน การใช้ภาษา การเผชิญ และการสำรวจในระยะแรกของเด็กในโลกดำเนินไปโดยปราศจากการ ช่วยเหลือด้านภาษา เด็กปรับตัวต่อประสบการณ์มิติสัมพันธ์อย่างเป็นธรรมชาติและเป็นประโยชน์ ้ต่อทั้งทางจิตวิทยา และทางคณิตศาสตร์ จากกิจกรรมที่รวมถึงการใช้สิ่งต่างๆ อย่างชำนาญจาก ้พื้นที่ที่เด็กอาศัยอยู่ ความคิดพื้นฐานเกี่ยวกับการเลื่อน และการหมุนคือพื้นฐานของการลำรวจ ้มิติสัมพันธ์ของเด็กทุกคน และการวางความเข้าใจเข้าสู่เนื้อหาด้านเรขาคณิตควรเป็นจุดเริ่มต้น ้สำหรับการพัฒนาทางคณิตศาสตร์ของเด็ก (Grande and Morrow, 1995)

้ความสามารถด้านมิติสัมพันธ์ และจินตนาการสิ่งที่มองเห็น แสดงบทบาทที่สำคัญใน การคิดทางคณิตศาสตร์ และเป็นสิ่งสำคัญต่ออาชีพที่เกี่ยวข้องกับเทคนิควิทยาศาสตร์อีกด้วย (Wagner, 1993) และผู้ที่มีความสามารถด้านมิติสัมพันธ์จะเป็นผู้ที่สามารถปรับปรุง และคิด ้วิธีการใช้พื้นที่ และสามารถจัดระเบียบของสิ่งแวดล้อมได้อย่างมีประสิทธิภาพสูง ซึ่งเป็น ประโยชน์อย่างยิ่งในงานศิลปะ สถาปนิก มัณฑนาการ การสร้างแผนที่ในการเดินทาง เป็นต้น (Gardner, 1993)

้สำหรับเด็กที่มีความสามารถด้านมิติสัมพันธ์นี้ มักจะเป็นเด็กที่รอบรู้ในหลายๆ เรื่องที่ดำเนิน ไปในชั้นเรียน พวกเขามักจะคิดเป็นภาพสามมิติมากกว่าที่จะเป็นคำพูด พวกเขาจะมีความสามารถ ในการมอง และสร้างสรรค์วัตถุ มีความรู้สึกไว และช่างสังเกตเกี่ยวกับสิ่งแวดล้อมที่เปลี่ยนไป จากเดิมแม้เพียงเล็กน้อย ชอบที่จะออกแบบประดิษฐ์ และสร้างสรรค์สิ่งต่างๆ ให้ สอดคล้องกับ จินตนาการที่กว้างไกลด้วยเช่นกัน (บีเชเนอร์ และพิคเก็ต, 2545)

สรุปได้ว่าความสามารถด้านมิติสัมพันธ์มีความสำคัญเกี่ยวกับการดำเนินชีวิตตั้งแต่วัยเด็ก ์ ซึ่งในชีวิตประจำวันเด็กมีประสบการณ์ในการมองเห็นสิ่งต่าง ๆ และการใช้ประสาทสัมผัสทั้ง 5 ใน การเรียนรู้สิ่งแวดล้อม โดยใช้ความสามารถด้านมิติสัมพันธ์ ในการจำแนกวัตถุ การเข้าใจ ้ลักษณะวัตถุ ขนาด มิติ การเคลื่อนที่ เข้าใจความสัมพันธ์ระหว่างวัตถุกับวัตถุ วัตถุกับคน หรือ ตำแหน่งต่างๆ ซึ่งเป็นพื้นฐานที่ส่งผลต่อพัฒนาการด้านสติปัญญาของเด็กในช่วงปฐมวัย และวัย ้ต่อไป เป็นพื้นฐานที่สำคัญยิ่งในการเรียนรู้เกี่ยวกับคณิตศาสตร์ และวิทยาศาสตร์ ตลอดจนเป็น ้ ประโยชน์อย่างยิ่งในการสอนแผนที่ให้แก่เด็กอนุบาล ซึ่งจะเป็นพื้นฐานในการศึกษาในหลายๆ ด้านของเด็กต่อไป

## แนวทางส่งเสริมความสามารถด้านมิติสัมพันธ์สำหรับเด็กปฐมวัย

ิสมโภชน์ เอี่ยมสุภาษิต (2524) ได้เสนอแนะการจัดการเรียนการสอนตามแนวคิดของ Piaget ไว้ว่า กิจกรรมที่ครูจัดขึ้นนั้นจะต้องให้เด็กมีส่วนในการกระทำ เพราะจะทำให้เด็กมีโอกาส ที่จะมีปฏิสัมพันธ์กับสิ่งแวดล้อม ซึ่งเป็นการช่วยพัฒนาโครงสร้างทางสติปัญญา โดยเฉพาะ ้ ความสามารถทางด้านกระบวนการย้อนกลับ การเชื่อมโยง การรวมกัน และการแยกแยะ เป็นต้น สิ่งที่ครูควรคำนึงถึงในการจัดการเรียนการสอนมีดังต่อไปนี้

1. วิเคราะห์เนื้อหาทางวิชาการที่จะให้เด็ก ซึ่งนอกจากจะต้องอาศัย จากขั้นตอน การพัฒนาทางสติปัญญา ตามแนวคิดของเพียเจต์แล้วครูควรรู้เกี่ยวกับสิ่งต่อไปนี้

- 1.1 รู้ถึงระดับความรู้ของเด็ก
- 1.2 รู้ถึงทักษะที่เด็กมีอยู่
- 1.3 รู้ถึงกระบวนการความคิด เหตุและผลที่เด็กมีอยู่

2. ครูจะต้องจัดระเบียบของเนื้อหา เพื่อที่จะสามารถนำไปใช้กับกิจกรรมการเรียน การสคนได้

้ ครูจะต้องสังเกตดูว่าเด็กนั้นทำกิจกรรมที่ให้ทำหรือไม่ ซึ่งการสอนในชั้นเรียนนั้น  $3.$ ้ ครูจะต้องให้เด็กทำกิจกรรมต่าง ๆ มากที่สุดเท่าที่จะมากได้ อีกทั้งจะต้องช่วยให้เด็กเกิด การกระทำไปสู่กิจกรรมที่เป็นปฏิบัติการทางสมอง ซึ่งสามารถทำได้โดยการค่อยๆลดสิ่งที่ช่วย

้กายบุคกุคคกไป จากบั้นจึงเริ่มเปลี่ยบเป็นคาาบุคิด หรือการคาดหกัง ซึ่งต่อบาเด็กก็จะคิดได้ ้อย่างอิสระในสภาพแวดล้อมทั่วไป วิธีนี้จะช่วยให้เด็กสามารถถ่ายโยงระหว่างกิจกรรมที่กระทำ ้ไปสู่ความนึกคิดภายในได้อย่างมีประสิทธิภาพยิ่งขึ้น

Bruner (1960 อ้างถึงในวรวรรณ เหมชะญาติ, 2536) ซึ่งมีแนวความคิดที่สอดคล้องกับ Piaget กล่าวไว้ว่า ในการที่จะนำเนื้อหาใดมาสอนนั้น ควรจะได้พิจารณาดูว่าในขณะนั้นเด็กมี พัฒนาการอยู่ในระดับใด มีความสามารถเพียงใด เพื่อที่จะได้ปรับเนื้อหาให้สอดคล้องกับ ความสามารถของผู้เรียน โดยใช้วิธีที่เหมาะสม โดย Bruner เชื่อว่าครูสามารถจะสอนวิชาการ ใดๆก็ได้อย่างมีประสิทธิภาพ โดยใช้วิธีการที่เหมาะสมกับเด็กคนใดคนหนึ่งในระดับอายุใดก็ได้ นอกจากนี้ Bruner เน้นความสำคัญของโครงสร้างในการสอน คือ

ี การทำความเข้าใจสิ่งที่เป็นพื้นฐาน หรือโครงสร้าง จะช่วยให้เข้าใจสิ่งที่เรียนได้ดีขึ้น

- 1. การจัดสิ่งที่เรียนให้เป็นระบบระเบียบ จะช่วยให้จำสิ่งที่เรียนได้นาน
- 2. ความเข้าใจเกี่ยวกับหลักเกณฑ์หรือมโนทัศน์พื้นฐาน จะนำไปสู่การถ่ายโยงความรู้

3. การจัดโครงสร้าง จะช่วยให้การเรียนรู้เป็นไปตามลำดับขั้นของเนื้อหาวิชา และ ์ ต่อเนื่องกัน โดยไม่มีช่องว่างระหว่างความรู้พื้นฐาน กับความรู้ขั้นสูง

ิสตาคเฮล (2539) มีทัศนะว่า การพัฒนาทักษะการแยกแยะ ความแตกต่าง และการสรุป ่ หรือการลงความเห็นในเรื่องรูปทรง เป็นการพัฒนาความสามารถเด็ก ให้สังเกตลิ่งของเพื่อจะได้ รู้จักรูปทรง และรู้ว่าบทบาทของรูปทรงเป็นฉันใด เด็กเรียนรู้ที่จะแยกแยะรูปทรงที่ปรากฏในวัตถุ เรียนรู้ที่จะปฏิสัมพันธ์กับรูปทรง และให้ความหมายแก่รูปทรงนั้น ๆ ในแง่มุมใหม่นอกเหนือไปกว่า แง่ที่คนเข้าใจกัน และมองอย่างผิวเผิน (รูปทรงนี้เหมือนอะไรได้อีก? และเราจะนำรูปทรงนี้ไปใช้ ประโยศบ์คะไรได้คีก?)

การสังเกตรูปทรงต้องอาศัยการรับรู้คุณสมบัติที่เด่นชัดของวัตถุแต่ละอย่าง เป็นต้นว่า รูปโค้งระหงของคอห่าน รูปสี่เหลี่ยมของหนังสือ ฯลฯ รูปทรงนั้นอาจจะรับรู้กันได้โดยไม่ต้องมี สิ่งเร้าทางตาก็ได้ อาศัยแต่การแตะสัมผัส หรือการลูบไส้ผิวหน้าของวัตถุนั้น กิจกรรมนี้ต้องการ ความเข้าใจเกี่ยวกับมิติสัมพันธ์ เด็กอาจใช้มือ หรือร่างกายของเขาติดตามเส้นสายของรูปทรง เขาต้องแปลความหมาย ความเข้าใจ รวมทั้งข้อมูลที่ได้จากการรับรู้ทางการเคลื่อนไหวของ ึกล้ามเนื้อ และประสาทสัมผัสมาเป็นความเข้าใจ และการรับรู้ทางจักษุประสาท โดยวิธีนี้เขาก็จะ สามารถสร้างจินตภาพของวัตถุนั้นๆ ได้ การเคลื่อนไหวในความหมายนี้ หมายถึง กิจกรรมที่ ้ เกี่ยวกับการบ่งบอก (identification) แต่การเคลื่อนไหวนี้ หมายถึง กิจกรรมที่ลอกเลียนต่างๆ (representation) ในกรณีที่เด็กใช้ร่างกายกระตุ้นเป็นต้นไม้ ดอกไม้ ฯลฯ กระบวนการที่จะคิดถึง รูปทรงในทางนามธรรมจะเกิดขึ้นได้ก็ต้องอาศัยกิจกรรมที่ใช้วัตถุหลายรูปแบบ เป็นต้นว่า ใช้มือ

้เดินทาบทับเส้นกรอบนอก ลากเส้นล้อมรอบรูปต่างๆ ให้คำนึงถึงรูปทรงต่างๆ ที่อยู่ภายใน แยก ้รูปทรงแบนราบออกแล้วสร้างรูปทรงตันจากรูปทรงแบนราบ กิจกรรมที่กล่าวถึงทั้งหมดนี้ล้วนเป็น ้กิจกรรมที่จัดขึ้นเพื่อจะครอบคลุมความเข้าใจเกี่ยวกับวัตถุให้หมดจดทุกด้าน เพื่อเสริมความรู้ ้ความเข้าใจเกี่ยวกับวัตถุนั้นให้มั่นคงชัดเจนขึ้น แม้จะเปลี่ยนที่วาง หรือผู้ที่สังเกต เปลี่ยนมุมมอง ก็ตามที่

การสังเกตรูปทรงมี 2 วิธี คือ ดูรูปทรงเพื่อให้รู้ว่าเป็นวัตถุอะไร และการดูรูปทรงที่มีในวัตถุ นั้นๆ นอกจากนั้นก็มีเรื่องรูปทรงอันหลากหลาย ซึ่งเรื่องนี้ก็แยกออกเป็น 2 วิธีเช่นกัน คือ การสังเกตความหลากหลายของรูปทรงในธรรมชาติโดยอาศัยการสังเกตสิ่งของที่เหมือนกันเป็น เกณฑ์ อีกวิธีหนึ่งคือ การสังเกตให้เห็นความเหมือนกัน คล้ายกันในรูปทรงของสิ่งต่างชนิดกัน และการเรียนรู้เกี่ยวกับความเกี่ยวโยงระหว่างรูปทรงของวัตถุ และการใช้วัตถุนั้น เป็นต้นว่า รูปทรงของล้อรถกับการปฏิบัติงานของล้อ ทั้งนี้เพื่อสร้างเสริมการสังเกตความเป็นเหตุเป็นผลกัน (causal observation) ซึ่งจะช่วยให้มองเห็นสาเหตุที่ทำให้มีการกระทำ หรือการใช้ประโยชน์ ้อย่างใดอย่างหนึ่งขึ้น อีกประการหนึ่งเป็นการช่วยจูงใจให้ใช้รูปทรงที่มีอยู่นั้นมา ้ ดัดแปลงกิจกรรมใหม่ๆ <mark>นอกจากนั้นประสบการณ์อีกแนวทางหนึ่งเกี่ยวกับ</mark>ตำแหน่ง แหล่งที่มา ี และทิศทางการเคลื่อนไหว<mark>จากเด็กไปหาวัตถุ และจากวัตถุ</mark>ชิ้นนี้ไปยังวัตถุชิ้นโน้น ความเข้าใจ เกี่ยวกับมิติสัมพันธ์ระหว่างวัตถช่วยให้เด็กจัดระบบ และระเบียบสิ่งแวดล้อมของเขา รวมทั้ง ค้นหาความหมายจากสิ่งแวดล้อมได้

รูปทรงจะเป็นสิ่งที่นำไปสู่การถ่ายทอดอันสร้างสรรค์ ซึ่งได้แก่ การเขียน การวาด ้การเคลื่อนไหว การพูดจา คุณค่าในการถ่ายทอดนี้เป็นผลมาจากการทำงานที่เป็นการเป็นงาน (มีข้อกำหนด) เช่น บอกให้เด็กวาดรูปโดยใช้เส้นโค้งเท่านั้น เช่นนี้ก็ไม่ได้แปลว่า เรายัดเยี่ยด เนื้อหาการวาดรูปให้ แต่เราเพ่งเล็งแต่วิธีการเสนอ โดยการเขียนรูปเท่านั้น เมื่อเราให้เด็กวาดรูป วัตถุอะไรก็ตาม โดยให้ใช้รูปทรงที่เป็นเส้นปิด เราก็เพ่งเล็งไปที่วิธีการถ่ายทอดเท่านั้น วิธีนี้ทำให้ ้เราเข้าใจ และคุ้นเคยกับโลกทางกายภาพของเด็กแต่ละคน และวิธีเปลี่ยนโลกของเขา เพื่อสร้าง ้วิธีการเสนคคันใหม่เคี่ยม เป็นต้นว่า เมื่อวาดบ้านโดยกำหนดให้ใช้เส้นโค้งปิดเท่านั้น เด็กก็ จะต้องคิดวนเวียนกลับไปกลับมาจากโลกแห่งความเป็นจริงไปยังโลกแห่งความฝัน แล้วย้อนกลับ ้มาหาความจริงอีกครั้ง ทั้งนี้ความรู้เกี่ยวกับรูปทรงจะเป็นพื้นฐานสำคัญในการถ่ายทอดความคิด คย่างมีจินตนาการ

Grande and Morrow (1995) กล่าวถึง การพัฒนาส่งเสริม และการฝึกฝนเพื่อให้เกิด ้ความสามารถด้านมิติสัมพันธ์ การรับรู้เชิงมิติสัมพันธ์ เป็นความสามารถในการจินตนาการ เกี่ยวกับลักษณะรูปร่างของวัตถุ เมื่อเกิดการเคลื่อนที่ การแทนที่ของวัตถุ ซึ่งความรู้สึกเชิง

้มิติสัมพันธ์ จะนำไปสู่ความสามารถเหล่านั้นได้ โดยในระดับ K grades-6 ความสามารถด้านมิติ สัมพันธ์สามารถส่งเสริมได้โดย

1. ความสัมพันธ์ในการมองวัตถุกับการเคลื่อนไหว (Eye-motor Coordination) หมายถึง ความสามารถในการประมวลภาพด้วยสายตา จากความสัมพันธ์ระยะทาง และ ตำแหน่งของวัตถ

่ 2. การรับรู้ภาพและพื้นหลังภาพ (Figure-ground Perception) หมายถึง ความสามารถ ในการจำแนกให้เห็นถึงลักษณะเฉพ<mark>าะที่ชัดเจนของ</mark>ภาพวัตถ โดยไม่คำนึงถึงลักษณะแวดล้อมและ ภาพกระตุ้นอย่างอื่น

3. การรับรู้ความคงรูปของวัตถุ (Perceptual Constancy) หมายถึง ความสามารถใน การบอกลักษณะเดิมของวัตถุ เมื่อมีการหมุน การพลิกวัตถุ หรือการเปลี่ยนแปลงขนาดของวัตถุ นั้น

4. การรับรู้ต่ำแหน่งของวัตถุที่สัมพันธ์กับพื้นที่ (Position-in-space Perception) หมายถึง ความสามารถในการบอกความสัมพันธ์ของวัตถุโดยรอบกับตัวเอง และอธิบายตำแหน่ง ี่ที่รับรู้ โดยสามารถเขียน หรือบอก หรือแสดงว่าวัตถุอยู่ซ้าย ขวา หน้า หลัง บน ล่าง ใกล้ ไกล

5. การรับรู้ถึงความสัมพันธ์ระหว่างวัตถุ (Perception of Spatial Relationships) หมายถึง ความสามารถในการมองเห็นวัตถุสองสิ่ง หรือมากกว่า ที่มีความเกี่ยวพันธ์กัน โดยตัว ้วัตถุเอง หรือโดยวัตถุอื่น ในด้านการพลิกแพลงตัววัตถุ และความสัมพันธ์อื่น ๆ

6. การจำภาพความเหมือน และความแตกต่างของวัตถุ (Visual Discrimination) หมายถึง ความสามารถในการทำให้เห็นถึงความแตกต่าง และความเหมือนระหว่างวัตถุ

7. การจดจำภาพเสมือนของวัตถุ (Visual Memory) หมายถึง ความสามารถในการใช้ วิธีแก้ปัญหา จดจำ และเรียกใช้ความสัมพันธ์ระหว่างระยะทางกับตำแหน่ง กับเวลา และ สามารถค้นหาวัตถุได้อย่างถูกต้องรวดเร็ว

แชปแมน (2544) กล่าวถึง กิจกรรมที่จะส่งเสริมให้เกิดการเรียนรู้สำหรับความสามารถ ด้าบบิติสับพับธ์ ไว้ดังบี้

1. วัสดุอุปกรณ์ทางศิลปะที่หลากหลาย

2. กล้องถ่ายรูป

3. การใช้วัสดุอุปกรณ์ที่ลงมือจับต้องได้ในการค้นคว้าเสาะแสวงหาอย่างสร้างสรรค์

4. ผังจัดระบบความคิดแบบต่าง ๆ

5. กล่องรวมของกระจุกกระจิกในศูนย์ศิลปะ

- 6. สภาพแวดล้อมที่พรั่งพร้อมไปด้วยภาพและสิ่งพิมพ์
- 7 โปสเตคร์ ชาร์ต ภาพ
- 8. ภาพวาด ภาพสเก็ตซ์ ภาพเขียน
- 9. เวลาสำหรับปั้น แกะสลักและสร้างสิ่งต่าง ๆ
- 10. การใช้เครื่องฉายแผ่นใส และกระดาน
- 11. เครื่องใช้ประกอบฉาก การแสดงอื่น ๆ
- 12 การเล่นตีต่าง
- 13 การใช้คำตคบแฝง
- 14 การสร้างจินตนาการ
- 15. ระบบการใช้รหัสสี
- 16. การสาธิต

วิชัย วงษ์ใหญ่ (2542) มีทัศนะว่า วิธีการส่งเสริมการเรียนรู้ศักยภาพด้านมิติสัมพันธ์ ควร ้ออกแบบกิจกรรมการเรียนรู้ศักยภาพด้านมิติให้มีปฏิกิริยาตรงต่อภาพ ไม่ว่าจะเป็นภาพที่ผู้เรียน ้เห็นภายนอก หรือภาพที่เกิดขึ้นภายในใจ โดยการให้เห็นภาพ และให้ผู้เรียนแปลข้อความ หรือ ้เนื้อหาเป็นภาพ หรือให้ผู้เรียนหลับตา และคิดมองเห็นภาพของเรื่องที่เพิ่งเรียนรู้จบไป โดยถาม ผู้เรียนถึงสิ่งที่มองเห็นในใจ การใช้สีรูปภาพเปรียบเทียบ การวาดภาพจากความคิด การใช้ สัญลักษณ์กราฟิก กิจกรรมที่กระตุ้นจินตนาการ การสร้างสรรค์ การใช้ความคิดอย่างอิสระ การสร้างงานด้วยรูปทรง รูปภาพ และสี ทำศิลปะวัตถุ แสดงภาพถ่าย หรือภาพเขียน

้วรรณวิภา สุทธิเกียรติ (2542) กล่าวว่า การพัฒนาความสามารถด้านมิติสัมพันธ์ นั้นควร ให้นักเรียนได้ค้นพบความสัมพันธ์ ด้วยกระบวนการการประดิษฐ์ การวาด การวัด การมองเห็น การเปรียบเทียบ การแปลง และการจำแนกรูปเรขาคณิต ที่เน้นกิจกรรมในลักษณะการสำรวจ การตั้งข้อคาดเดา การสืบเสาะเพื่อตรวจสอบข้อคาดเดา

สรุปได้ว่า การส่งเสริมความสามารถด้านมิติสัมพันธ์สำหรับเด็กปฐมวัย สามารถส่งเสริมได้ โดยการจัดประสบการณ์ที่คำนึงถึงความเหมาะสม สกดคล้องกับวัย และพัฒนาการของเด็กใน ้วัยนี้ เปิดโอกาสให้เด็กได้มีปฏิสัมพันธ์กับวัตถุรอบตัว และรูปทรงต่างๆให้เด็กมีประสบการณ์ เกี่ยวกับการมองเห็น การรับรู้ความคงรูปของวัตถุ การรับรู้ตำแหน่งของวัตถุที่สัมพันธ์กับพื้นที่ ้การรับรู้ความสัมพันธ์ของวัตถุ เป็นต้น นอกจากนั้นในการจัดกิจกรรมควรเน้นให้เด็กค้นพบ ้ ความสัมพันธ์ ด้วยกระบวนการการประดิษฐ์ การวาด การมองเห็น การเปรียบเทียบ และ ้การจำแนก เพื่อให้เด็กได้พัฒนาความสามารถในด้านนี้

# งานวิจัยที่เกี่ยวข้องกับความสามารถด้านมิติสัมพันธ์

งานวิจัยที่เกี่ยวข้องกับความสามารถทางด้านมิติสัมพันธ์ ได้มีผู้สนใจศึกษาค้นคว้าพอสรุป ได้ดังนี้

## งานวิจัยในประเทศ

สุธน สิทธิวิชชาพร (2532) ได้ศึกษาเกี่ยวกับความสัมพันธ์ระหว่างความถนัดด้าน ้มิติสัมพันธ์กับผลสัมฤทธิ์ทางการเรียนวิชาคณิตศาสตร์ของนักเรียนชั้นมัธยมศึกษาปีที่ 3 พบว่า ้เด็กที่มีความถนัดด้านมิติสัมพันธ์สูง จะมีผลสัมฤทธิ์ทางการเรียนวิชาคณิตศาสตร์สูงด้วย

้สิริมา สิงหะผลิน (2533) ได้ศึกษาเกี่ยวกับทักษะการหามิติสัมพันธ์ และทักษะการลง ิ ความเห็นของเด็กปฐมวัยที่ได้รับการจัดประสบการณ์แบบปฏิบัติการทดลอง และแบบปกติ กลุ่มตัวอย่างเป็นเด็กอายุระหว่าง 4 – 5 ปี จำนวน 30 คน โดยแบ่งออกเป็นกลุ่มทดลอง และ ึกลุ่มควบคุม กลุ่มทดลองได้รับการจัดประสบการณ์แบบปฏิบัติการทดลอง ส่วนกลุ่มควบคุม ได้รับการจัดประสบการณ์แบบปกติ พบว่าเด็กปฐมวัยที่ได้รับการจัดประสบการณ์แบบปฏิบัติการ ทดลคงกับแบบปกติมีกับทักษะกระบวนการทางวิทยาศาสตร์ ด้านทักษะการหามิติสัมพันธ์ และ ทักษะการลงความเห็นแ<mark>ตกต่างกัน</mark>อย่างมีนัยสำคัญทางสถิติที่ระดับ .01

วรวรรณ เหมชะญาติ (2536) ได้ศึกษาเกี่ยวกับการจัดกิจกรรมการเรียนการสอนตาม แนวคิดของกาเย่ที่มีต่อความสามารถในการรับรู้ด้านมิติสัมพันธ์ของเด็กก่อนวัยเรียน กลุ่มตัวอย่าง ้เป็นเด็กก่อนวัยเรียนชั้นอนุบาลปีที่ 2 จำนวน 30 คน แบ่งออกเป็นกลุ่มทดลอง และกลุ่มควบคุม กลุ่มทดลองได้รับการจัดกิจกรรมตามแผนการจัดกิจกรรมการเรียนการสอนตามแนวคิดของกาเย่ ที่ผู้วิจัยพัฒนาขึ้น ส่วนกลุ่มควบคุมได้รับการจัดกิจกรรมตามแผนการจัดกิจกรรมของสำนักงาน ้คณะกรรมการประถมศึกษาแห่งชาติ เป็นเวลา 6 สัปดาห์ ผลการศึกษา พบว่า หลังการทดลคง ้เด็กก่คนวัยเรียนที่ได้รับการจัดกิจกรรมการเรียนการสอนตามแนวคิดของกาเย่ มีความสามารถใน ี การรับรู้ทางด้านมิติสัมพันธ์สูงขึ้นกว่าก่อนการทดลองอย่างมีนัยสำคัญทางสถิติที่ระดับ .05 และ มีคะแนนความสามารถในการรับรู้ทางด้านมิติสัมพันธ์สูงกว่ากลุ่มควบคุมอย่างมีนัยสำคัญทาง สถิติที่ระดับ 05

เอื้ออารี ทองพิทักษ์ (2546) ได้ศึกษาเกี่ยวกับทักษะพื้นฐานทางมิติสัมพันธ์ของเด็ก ปฐมวัยที่ได้รับการจัดกิจกรรมการวาดภาพต่อเติม กลุ่มตัวอย่างเป็นเด็กชั้นอนุบาลปีที่ 3 จำนวน 15 คน ผลการศึกษา พบว่า เด็กปฐมวัยที่ได้รับการจัดกิจกรรมการวาดภาพต่อเติมมีทักษะ พื้นฐานทางมิติสัมพันธ์สูงขึ้นอย่างมีนัยสำคัญทางสถิติที่ระดับ .01 และเด็กปฐมวัยที่ได้รับการจัด ้กิจกรรมการวาดภาพต่อเติมมีทักษะพื้นฐานทางมิติสัมพันธ์ เมื่อจำแนกตามรายด้านก่อน และ หลังการจัดกิจกรรมการวาดภาพต่อเติม พบว่า ทักษะพื้นฐานทางมิติสัมพันธ์ด้านความสัมพันธ์

ของความยาว และระยะทาง ตำแหน่งที่ตั้งและการจัดลำดับ สูงขึ้นอย่างมีนัยสำคัญทางสถิติที่ *ระดั*บ .01 ส่วนด้านความสัมพันธ์ของทิศทางการจัดลำดับ สูงขึ้นอย่างมีนัยสำคัญทางสถิติที่ ระดับ 05

### งานวิจัยในต่างประเทศ

Plumert (1990) ศึกษาเกี่ยวกับการใช้กลวิธีจับกลุ่มตามประเภท และระยะทางของเด็กใน การระลึกถึงวัตถุ โดยทำการทดลอง 2 ครั้ง เพื่อศึกษาถึงการเปลี่ยนแปลงทางพัฒนาการใน การใช้กลวิธีจับกลุ่มตามระยะทาง และประเภทในการระลึกอย่างอิสระถึงวัตถุ การทดลองครั้งที่ 1 ผู้เข้ารับการทดลองซึ่งเป็นเด็กอายุ 8 ปี 10 ปี และ 12 ปี ซึ่งผลการศึกษาแสดงให้เห็นว่า ้มีเพียงเด็กอายุ 12 ปี ที่ถูกถามให้บอกวัตถุที่เห็นขณะที่เขาระลึกถึง สามารถจัดระบบการระลึก ้อย่างอิสระตามห้องแสดงภาพได้ และไม่พบว่าเด็กกลุ่มอายุอื่นสามารถใช้กลวิธีระลึกถึงเพื่อ ้จัดระบบการระลึกของเขาได้ ในทางตรงกันข้ามมีเด็กหลายคนในทุกกลุ่มอายุใช้กลวิธีจับกลุ่มตาม ้ระยะทางในการจัดระบบการวางแผนในการพาชมของเขา สำหรับการทดลองครั้งที่ 2 เป็น ี การศึกษาว่าประสบการณ์ครั้งแรกของเด็กอาย 10 ปี และ 12 ปี ที่มีกับวัตถต่าง ๆ และสถานที่ตั้ง ์ ซึ่งส่งผลต่อทางเลือกกลยุ<mark>ทธ์การระลึกเป็นอย่างไร เด็กจะถูกซ่อนของเ</mark>ล่น จำนวน 16 ชิ้น ซึ่ง ประกอบด้วย 4 ประเภท และอยู่ในห้องที่ไม่คุ้นเคย 4 ห้อง เด็กจะเห็นของเล่นที่จับกลุ่มตาม ำไระเภท สถานที่ใช้ช่อนในแต่ละห้อง หรือไม่ก็ ไม่เห็นทั้งของเล่น และสถานที่ซ่อน หลังจากซ่อน ของเล่นแล้ว ครั้งแรกจะให้เด็กระลึกคย่างคิสระถึงของเล่น แล้วจึงให้ระลึกคย่างคิสระถึงของเล่น ้ พร้อมไปกับสถานที่เก็บ ผลการศึกษา พบว่า เด็กอาย 10 ปี และ 12 ปี ส่วนใหญ่จับกล่มของเล่น ตามประเภทเมื่อระลึกเพียงของเล่นได้ แต่เมื่อเด็กระลึกถึงของเล่น และสถานที่เก็บไปพร้อมกัน แล้ว เด็กส่วนใหญ่จะจับกลุ่มของเล่นตามห้อง ระดับของการใช้แต่ละกลวิธีในการทดลองทั้ง 2 ครั้งนี้ ได้รับอิทธิพลจากประสบการณ์ครั้งแรกที่มีต่อวัตถุ และสถานที่ตั้ง

Minor (1991) ได้ศึกษาเกี่ยวกับความเข้าใจของเด็ก ในการกะระยะแบบคาดคะเนต่อวัตถุ แบบ 2 มิติ ที่อยู่ในระยะห่างแบบ 3 มิติ (ความคิดรวบยอดเรื่องมิติสัมพันธ์) มีวัตถุประสงค์ เพื่ออธิบายพัฒนาการตามลำดับขั้น เกี่ยวกับความเข้าใจของเด็กที่มีต่อรหัสรูปภาพ ที่ใช้วัตถุแบบ 2 มิติที่อยู่ในระยะห่างแบบ 3 มิติ โดยนักเรียนทำแบบทดสอบ 3 ชุด แบบทดสอบชุดที่ 1 ึกลุ่มตัวอย่างแต่ละคนจะถูกจัดให้อยู่ด้านหน้าของวัตถุที่มีการจัดเรียงแบบ 3 มิติ มีการวางรูป ิสลักไม้ขนาดเล็กชิ้นหนึ่ง ณ ตำแหน่งต่าง ๆ 3 ด้านรอบ ๆ การจัดเรียงดังกล่าว และในแต่ละ ้ด้านจะแสดงภาพวาดชุดหนึ่ง ซึ่งใช้แทนความสัมพันธ์ของวัตถุแบบก่อน – หลัง และช้าย – ขวา ของการจัดเรียงให้กลุ่มตัวอย่างดู กลุ่มตัวอย่างต้องเลือกมุมมองรูปสลักไม้ที่ถูกต้อง แล้วบอกถึง

เหตุผลที่เขาเลือกมุมมองนั้น และไม่เลือกมุมมองอื่น ระดับพัฒนาการของกลุ่มตัวอย่างจะได้รับ ึการอธิบายตามการเลือก การไม่เลือก และคำตอบของเขา แบบทดสอบชุดที่ 2 มีการใช้ ิกระบวนการเดียวกันกับแบบทดสอบชุดที่ 1 ยกเว้นจะใช้ภาพถ่ายบล็อกเลโก้แทนสำหรับเป็น ้ตัวแทนของภาพ 2 มิติที่อยู่ในการจัดเรียงแบบ 3 มิติ ในการทดสอบชุดที่ 3 จะมีการแสดง ภาพถ่ายที่แตกต่างออกไปของการจัดเรียงแบบ 3 มิติของบล็อกเลโก้ ตอนนี้กลุ่มตัวอย่างจะได้รับ ้คำบอกให้สร้างมมมองเลโก้ภาพคนโดยใช้บล็อกเลโก้ ผลการศึกษา พบว่า

1. มี 6 ระดับพัฒนาการที่ต่างกันที่ได้รับการอธิบายในแต่ละแบบทดสอบ

2. กลุ่มตัวอย่างบางคนไม่ทำทุกแบบทดสอบในระดับเดียวกัน

่ 3. กลุ่มตัวอย่าง<mark>อายุมากกว่าจะทำในระดับพัฒนาที่</mark>สูงกว่ากลุ่มตัวอย่างอายุน้อยกว่า

4. กลุ่มตัวอย่างจะตอบแบบ ก่อน – หลัง มากกว่า ตอบแบบ ซ้าย – ขวา

5. เด็กที่อายุน้อยกว่าจะเลือกมุมมองและตอบสนองโดยใช้ตนเองเป็นศูนย์กลาง มากกว่าเด็กที่อายุมากกว่า

6. มีกลุ่มตัวอย่าง 6 คน เข้าใจผิดเกี่ยวกับภาพที่เหลื่อมกันในแบบทดสอบชุดแรก

Corkil (1999) ศึกษาเกี่ยวกับความเข้าใจในความสามารถด้านสติปัญญาด้านมิติสัมพันธ์ ผ่านการแก้ปัญหาของเด็กที่มีพื้นฐานต่างวัฒนธรรมกัน : การวิเคราะห์พฤติกรรมและผลงาน การศึกษาครั้งนี้ อธิบายถึงพฤติกรรม และผลงานที่สร้างสรรค์โดยเด็กลาตินอเมริกัน และเด็ก ้อินเดียนเผ่าหนึ่ง อายุ 4 – 5 ปี โดยมีวัตถุประสงค์ เพื่อหาคำอธิบายรายละเอียดของพฤติกรรมที่ ้สังเกตเห็น และคุณลักษณะของผลงานที่สร้างขึ้นโดยเด็กที่มาจากต่างวัฒนธรรมต่อการแก้ปัญหา ที่ใช้ความสามารถในการหามิติสัมพันธ์ และเพื่อกำหนดว่า การสังเกตพฤติกรรมการแก้ปัญหามิติ ้ส้มพันธ์อย่างระมัดระวังในตัวเด็กพร้อมๆ ไปกับการประเมินผลงานขั้นสุดท้ายจะมีความชัดเจน และเพิ่มความเข้าใจในขอบเขตของความสามารถทางสติปัญญาด้านมิติสัมพันธ์หรือไม่ ้ผลการศึกษา พบว่า เพศของเด็กชาย และเด็กหญิงไม่มีความแตกต่างกัน อย่างไรก็ตาม พบความแตกต่างเชิงคุณภาพอย่างชัดเจนระหว่างเด็กอินเดียน และเด็กลาตินอเมริกาใน พฤติกรรมการแก้ปัญหามิติสัมพันธ์ และวิธีการกำหนดสัญลักษณ์ของมิติสัมพันธ์ เช่นเดียวกับพบ ้ ความแตกต่างเชิงคุณภาพในรูปแบบที่เห็น และวิธีการแก้ปัญหาของเด็กซึ่งถูกระบุว่าเป็นนักแก้ปัญหา ี่ที่มีความสามารถสูง และใช้แก้ปัญหามิติสัมพันธ์

Liu (2000) ศึกษาเกี่ยวกับความสัมพันธ์ระหว่างคุณลักษณะของความคิดสร้างสรรค์ ้ความสามารถในการวาดภาพ และการมองเห็น สติปัญญาด้านมิติสัมพันธ์ของนักเรียนระดับ เกรด 3 ของโรงเรียนในพื้นที่เขตชินชูในประเทศไต้หวัน ผลการศึกษา พบว่า ความคิดสร้างสรรค์ มีความสัมพันธ์ทางบวกกับความสามารถในการวาดภาพ และการมองเห็น สติปัญญาด้านมิติ

้ส้มพันธ์ รวมทั้งความคิดสร้างสรรค์ยังมีความส้มพันธ์ทางบวกกับการรับรู้ของนักศึกษาทางศิลปะ ้ท้องถิ่น และตัวนักเรียนเอง พบความแตกต่างอย่างมีนัยสำคัญในการตอบตามปัจจัยคุณลักษณะ ้ส่วนบุคคล ได้แก่ เพศ ชุมชนที่อยู่ อายุ และเวลาที่ทำแบบทดสอบ โดยนักเรียนหญิงเกรด 3 แสดงภาพพจน์ของตัวเองดีกว่า มีความคิดริเริ่มมากกว่า และมีความสามารถในการมองเห็นได้ ชัดเจนกว่านักเรียนชายเกรด 3 โดยรวม พบว่า นักเรียนที่อยู่ในตัวเมืองมีความสามารถใน การมองเห็นพร้อมกับมีความคิดริเริ่มดีกว่านักเรียนที่อยู่ชานเมือง ในชนบท และพื้นที่ห่างไกล ้ พบว่า นักเรียนที่อย่ในชนบทมีความคล่องแคล่วในการใช้ความคิดสร้างสรรค์ มีความสามารถใน การยืดหยุ่น และมีความละเอียดละออมากกว่านักเรียนที่อยู่ในตัวเมือง ชานเมือง และอยู่ในพื้นที่ ี่ ห่างไกล พบว่า นักเรียนที่อยู่ในพื้นที่ห่างไกลมีความสามารถในการมองเห็นดีกว่านักเรียนที่อยู่ใน ตัวเมือง ชานเมือง และอยู่ในชนบท พบว่า เด็กที่มีอายุ 9 – 12 ปี โดยรวมแล้วจะได้คะแนนสูง ึกว่าเด็กในกลุ่มเดียวกัน จากแบบทดสอบย่อยความคล่องแคล่ว พบว่า เด็กที่ทำแบบทดสอบ ในช่วงบ่ายโดยรวมแล้วจะได้คะแนนความสามารถในการมองเห็นสูง และมีความคิดริเริ่มสูงกว่า ้<br>เด็กที่ทำแบบขอสอบในช่วงเช้า

จากงานวิจัยดังกล่าวสรุปได้ว่า ทฤษฎีและพัฒนาการเกี่ยวกับมิติสัมพันธ์มีส่วนช่วยในการ การสอนแผนที่ และการใช้กระบวนการสอนแผนที่เป็นวิธีหนึ่งที่จะสามารถพัฒนาความรู้เกี่ยวกับ แผนที่ของเด็กอนุบาลได้ แต่ยังไม่มีงานวิจัยเกี่ยวกับการสอนแผนที่เพื่อพัฒนาความรู้เกี่วกับแผนที่ แพร่หลาย ผู้วิจัยจึงสนใจนำแนวคิดนี้ไปทดลองกับเด็กอนุบาล

# าเทที่ 3

# วิธีดำเนินการวิจัย

การวิจัยในครั้งนี้มีวัตถุประสงค์เพื่อศึกษาผลการใช้กระบวนการสอนแผนที่ ที่ส่งเสริม ้ ความรู้เกี่ยวกับแผนที่ของเด็กอนุบาล โดยมีรายละเอียดในการดำเนินการวิจัยดังนี้

- 1. การศึกษาข้อมูลเบื้องต้น
- 2. ประชากรและตัวอย่างประชากร
- 3 การสร้างแผนการจัดประสบการณ์ การใช้กระบวนการสอนแผนที่
- 4. การสร้างเครื่องมือที่ใช้ในการวิจัย
- 5. การเก็บรวบรวมข้อมูล
- 6. การวิเคราะห์ข้อมูล

# 1. การศึกษาข้อมูลเบื้องต้น

้การศึกษาข้อมูลเบื้องต้นในงานวิจัย ได้ดำเนินการศึกษาเอกสาร วารสาร ตำรา และ งานวิจัยที่เกี่ยวข้อง ดังนี้

1.1 ศึกษาหลักสูตรก่<mark>อ</mark>นประถมศึกษาพุทธศักราช 2546 และแนวทางการจัดประสบการณ์ ูเพื่อใช้เป็นแนวทางในการกำหนดเนื้อหาและสร้างแผนการจัดประสบการณ์

1.2 ศึกษาหลักการ แนวคิดและทฤษฎีที่สำคัญในการพัฒนาความรู้เกี่ยวกับแผนที่ เพื่อ นำมาเป็นแนวทางในการสร้างแผนการจัดประสบการณ์กระบวนการสอนแผนที่

1 3 ศึกษาเคกสาร ตำรา สิ่งพิมพ์และงานวิจัยที่เกี่ยวข้องกับการสอนแผนที่

1.2 ศึกษาหลักการ แนวคิดและทฤษฎีที่เกี่ยวข้อง จากเอกสารและงานวิจัยที่เกี่ยวข้องกับ หลักการวัดและการตรวจให้คะแนน

1.3 ผู้วิจัยได้นำข้อมูลเบื้องต้นดังกล่าวมาสร้างความเข้าใจในแนวคิดและหลักการที่เกี่ยวข้อง กับงานวิจัยเรื่องผลการใช้กระบวนการสอนแผนที่ที่มีต่อความรู้เกี่ยวกับแผนที่ของเด็กอนุบาลเพื่อ สร้างกรอบแนวคิดในการวิจัย ดังแผนภูมิที่ 1

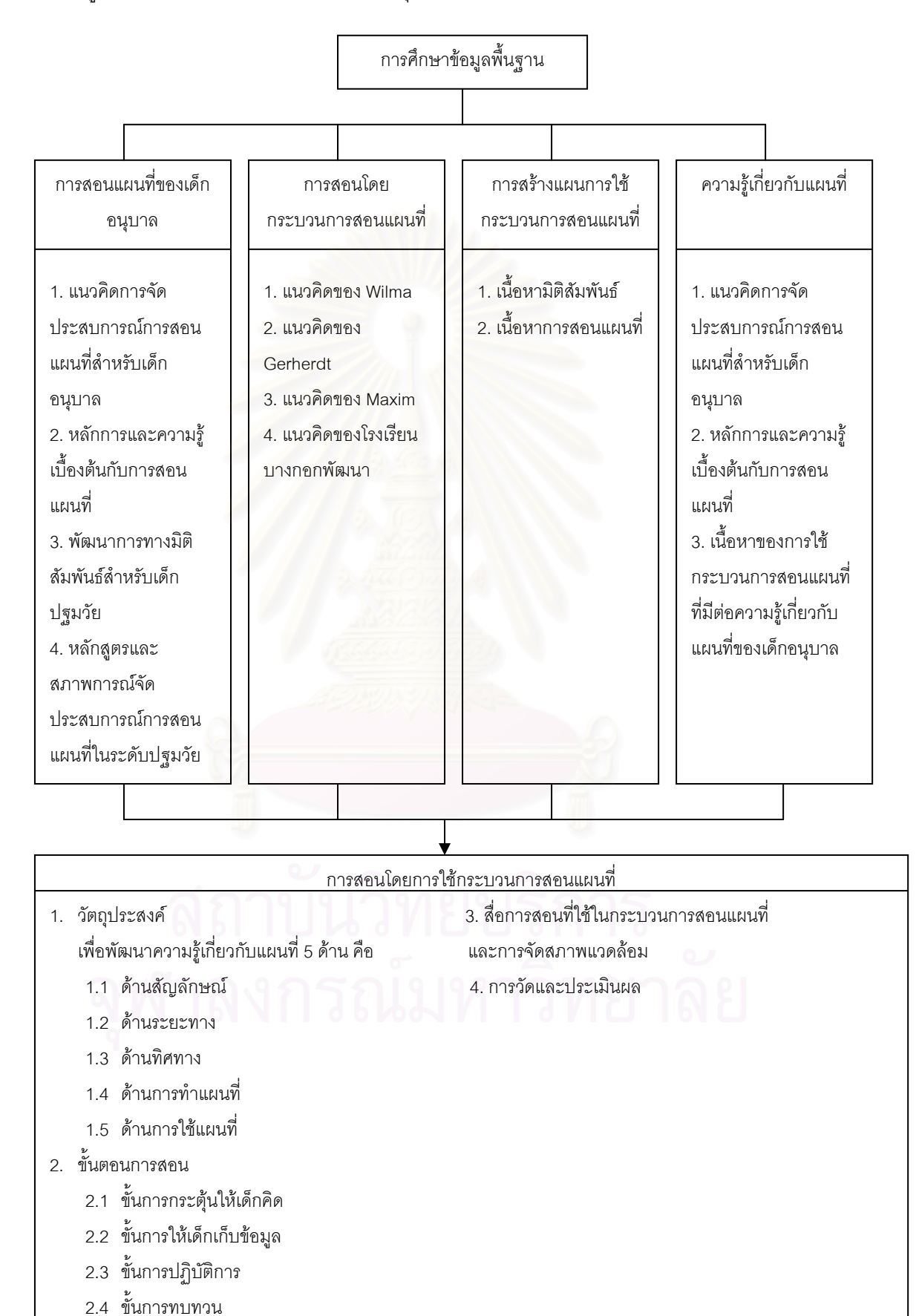

## ้ แผนภูมิที่ 1 กรอบแนวคิดในการวิจัยของกลุ่มทดลอง

แผนภูมิที่ 2 กรอบแนวคิดในการวิจัยของกลุ่มควบคุม

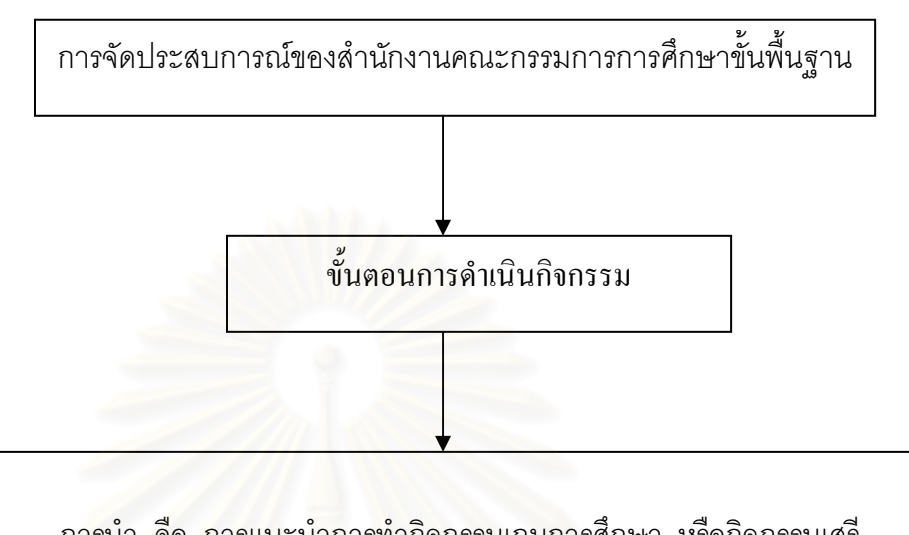

การนำ คือ การแนะนำการทำกิจกรรมเกมการศึกษา หรือกิจกรรมเสรี เชื่อมโยงกับเนื้อหาความรู้เกี่ยวกับแผนที่

การสอน คือ การสาธิตวิธีการทำกิจกรรมหรือบอกวิธีการเล่นแล้วให้เด็กลงมือ ปฏิบัติโดยการเล่นเกมการศึกษาหรือเล่นกิจกรรมเสรี ที่มีเนื้อหาเดียวกับกระบวนการ สอนแผนที่

การสรุป คือ การสรุปร่วมกันระหว่างครูกับเด็กเกี่ยวกับสิ่งที่ได้จากการทำ กิจกรรมเกมการศึกษาหรือกิจกรรมเสรี

2.1 ประชากรที่ใช้ในงานวิจัยครั้งนี้ คือ เด็กอนุบาลอายุ 5 – 6 ปี ศึกษาอยู่ที่ชั้น ้อนุบาลปีที่ 2 โรงเรียนวัดปทุมวนาราม สังกัดสำนักงานการศึกษากรุงเทพมหานคร ที่มีลักษณะ ลำคัญดังนี้

2.1.1 เป็นโรงเรียนที่จัดการเรียนการสอนตามแนวการจัดประสบการณ์ของ สำนักงานคณะกรรมการการศึกษาขั้นพื้นฐาน

2.1.2 เป็นโรงเรียนที่มีจำนวนเด็กชั้นอนุบาล ห้องละไม่เกิน 20 คน

2.1.3 เป็นโรงเรียนที่มีการจัดการเรียนการสอนในระดับก่อนวัยเรียนแบบเตรียม ความพร้อม ซึ่งไม่เร่งเรียนเขียนอ่าน เนื่องจากมีระดับประถมศึกษารองรับ

2.1.4 เป็นโรงเรียนที่มีการจัดชั้นเรียนแบบคละความสามารถ ซึ่งแต่ละห้องมี เด็กที่มีระดับความสามารถ และพฤติกรรมที่คล้ายคลึงกัน

2.2 ตัวอย่างประชากร คือ เด็กอนุบาลอายุ 5 -6 ปีศึกษาอยู่ในชั้นอนุบาลปีที่ 2 โรงเรียน วัดปทุมวนาราม สังกัดสำนักงานการศึกษากรุงเทพมหานคร ปีการศึกษา 2547 จากตัวอย่าง ประชากรจำนวน 2 ห้อง ห้องละ 17 คน ตามบัญชีรายชื่อ รวมทั้งสิ้น 34 คน ซึ่งผู้วิจัยได้ทำการสุ่ม ตัวอย่างโดยใช้การสุ่มแบบง่าย (Simple random sampling) ด้วยการจับฉลากห้องเรียน 2 ห้อง ูเพื่อกำหนดกลุ่มทดลองและควบคุม โดยได้ห้อง อ. 2/1 เป็นกลุ่มทดลอง และ อ. 2/2 เป็นกลุ่มควบคุม

้ผู้วิจัยทดสอบความร้เกี่ยวกับแผนที่ของตัวอย่างประชากรทั้ง 2 กล่มก่อนการจัด ประสบการณ์โดยใช้แบบทดสอบความรู้เกี่ยวกับแผนที่ และนำคะแนนที่ได้มาเปรียบเทียบค่าเฉลี่ย ของคะแนนความรู้เกี่ยวกับแผนที่โดยการทดสอบค่าที คำนวณโดยคอมพิวเตอร์โปรแกรมสำเร็จรูป spss ตามที่นำเสนคในต<mark>ารางที่ 1</mark>

การเปรียบเทียบค่ามัชฌิมเลขคณิตของคะแนนความรู้เกี่ยวกับแผนที่ทั้ง 5 ด้าน ตารางที่ 1 ก่อนการทดลองของกลุ่มทดลองและกลุ่มควบคุม

| ตัวอย่างประชากร | $V_{=34}$ |       |      |      |  |
|-----------------|-----------|-------|------|------|--|
| - กลุ่มทดลอง    |           | 18.06 | 6.58 | 1.16 |  |
| - กลุ่มควบคุม   |           | 15.76 | 4.84 |      |  |

 $\bar{p}$  < .01

ิจากตารางที่ 1 แสดงให้เห็นว่าค่าเฉลี่ยของระดับคะแนนความรู้เกี่ยวกับแผนที่ของกลุ่ม ่ ทดลองและกลุ่มควบคุม ก่อนการทดลองไม่แตกต่างกัน ที่ระดับนัยสำคัญ .01

#### 3 การสร้างแผนการจัดประสบการณ์

การสร้างแผนการจัดประสบการณ์สำหรับงานวิจัยครั้งนี้ ได้มีการศึกษาทฤษฎีและ แนวทางการจัดประสบการณ์การใช้กระบวนการสอนแผนที่ที่มีต่อความรู้เกี่ยวกับแผนที่ของเด็ก อนุบาล แล้วจึงสร้างแผนการจัดประสบการณ์ จำนวน 2 ชุด คือแผนการจัดประสบการณ์การใช้ ้ กระบวนการสอนแผนที่ที่มีต่อความรู้เกี่ยวกับแผนที่ของเด็กอนบาลสำหรับกลุ่มทดลอง และ ้แผนการจัดประสบการณ์ตามปกติสำหรับกลุ่มควบคม โดยกำหนดกรอบแนวคิดดังนี้

ึกลุ่มทดลอง ได้รับการจัดประสบการณ์การใช้กระบวนการสอนแผนที่ที่มีต่อความรู้ ้เกี่ยวกับแผนที่ของเด็กอนบาล ซึ่งเป็นการจัดประสบการณ์ที่มีลำดับขั้นในการสอน

กลุ่มควบคุม ได้รับการจัดประสบการณ์ตามแนวการจัดประสบการณ์ของสำนักงาน ้ คณะกรรมการการศึกษาขั้นพื้นฐาน โดยจัดกระทำกับสื่อภายใต้คำแนะนำของครู ในกิจกรรมเกม การศึกษา และกิจกรรมเสรี

จากแนวคิดในการจัดประสบการณ์ข้างต้นจึงได้นำมาสร้างเป็นแผนการจัดประสบการณ์ ของกลุ่มทดลอง และกลุ่มควบคุม โดยมีรายละเอียดดังต่อไปนี้

3.1 - ศึกษาทฤษฎีและรวบรวมข้อมูลจากการตำรา เอกสาร วารสาร และงานวิจัยที่ ้เกี่ยวกับการรับร้ทางด้านมิติสัมพันธ์ และการจัดประสบการณ์การสอนแผนที่สำหรับเด็กอนบาล

3.2 กำหนดกรอบแนวคิดกระบวนการสอนแผนที่ของกลุ่มทดลอง โดยผู้วิจัยได้ทำการ ์ สังเคราะห์ขั้นตอนการสอนแผนที่ของ wailma (2000) Gerherdt (1973) Maxiam (1977) และ ของโรงเรียนบางกอกพัฒนา(2002) สรุปเป็นขั้นตอนการจัดประสบการณ์การใช้กระบวนการสอน แผนที่ ที่มีต่อความรู้เกี่ยวกับแผนที่ของเด็กอนุบาล ซึ่งประกอบด้วยกระบวนการสอนแผนที่ 4 ์ ขั้นตคน ดังนี้

1) การกระต้นให้คิด คือ การชักจุงให้เด็กสนใจในเรื่องความรู้เกี่ยวกับแผนที่ โดย การใช้คำถาม การแสด<mark>งอปกรณ์ การใช้สื่อวีดีทัศน์ การร้องเพ</mark>ลง การใช้คำคล้องจอง การเล่า ้นิทาน และการใช้เกม เพื่อนำเด็กเข้าสู่เนื้อหาที่ครูต้องการจะสอน

2) การเก็บข้อมูล คือ การรวบรวมรายละเอียดต่างๆที่เกี่ยวข้องกับ เนื้อหาความรู้ เกี่ยวกับแผนที่ก่อนที่จะลงมือปฏิบัติ โดยการสำรวจ การสังเกตสื่อการเรียน การสอนและ ้กิจกรรมที่จะเริ่มทำ การอ่านสื่อทางภาษาที่ครูได้จัดเตรียมไว้ให้ และการฟัง

3) การปฏิบัติการ คือ การลงมือจัดกระทำกับวัตถุด้วยตนเองซึ่งจะเชื่อมโยงกับ ้ ความรู้เกี่ยวกับแผนที่โดยผ่านกิจกรรม การสื่อสารหลายรูปแบบ ได้แก่ การเล่นเกม การเล่นบล็อก การสร้างแบบจำลอง 3 มิติ การวาดภาพและการสร้างแผนที่ที่อยู่ในลักษณะของสัญลักษณ์

4) การทบทวน คือ การแสดงความคิดเห็นย้อนกลับเกี่ยวกับผลงานตนเองและ ซักถามพูดคุยเกี่ยวกับผลงานของเพื่อนๆ เพื่อสะท้อนความรู้เกี่ยวกับแผนที่ที่ได้ทำในกิจกรรมนั้นๆ

กรอบแนวคิดกระบวนการสอนแผนที่ของกลุ่มทดลองสามารถนำเสนอให้เห็นชัดเจนใน แผนภมิที่ 3

# แผนภูมิที่ 3 กรอบแนวคิดการสร้างขั้นตอนการสอนโดยการใช้กระบวนการสอนแผนที่ที่ มีต่อความรู้เกี่ยวกับแผนที่ของเด็กอนุบาล

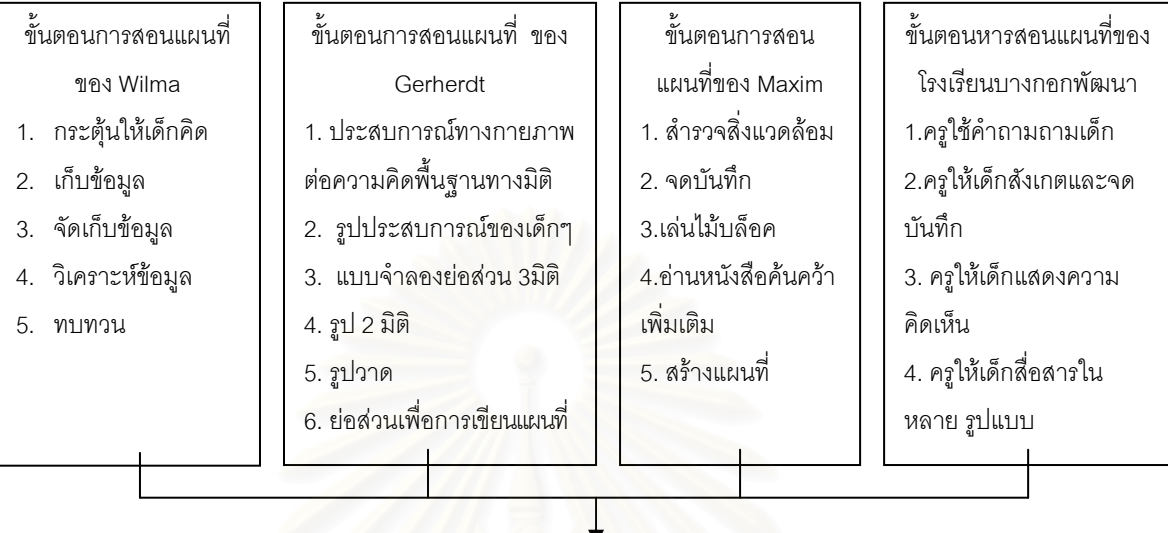

์ขั้นตอนการจัดประสบการณ์การสร้างแผนที่ด้วยกระบวนการการสอนแผนที่ 4 ขั้นตอน 1) การกระตุ้นให้คิด คือ การชักจูงให้เด็กสนใจในเรื่องความรู้เกี่ยวกับแผนที่ โดย การใช้ ์ คำถาม การแสดงอุปกรณ์ การใช้สื่อวีดีทัศน์ การร้องเพลง การใช้คำคล้องจอง การเล่านิทาน และ การใช้เกม เพื่อนำเด็กเข้าสู่เนื้อหาที่ครูต้องการจะสอน

2) การเก็บข้อมูล คือ การรวบรวมรายละเอียดต่างๆที่เกี่ยวข้องกับ เนื้อหาความรู้ เกี่ยวกับแผนที่ก่อนที่จะลงมือปฏิบัติ โดยการสำรวจ การสังเกตสื่อการเรียน การสอนและกิจกรรมที่จะ เริ่มทำ การอ่านสื่อทางภาษาที่ครูได้จัดเตรียมไว้ให้ และการฟัง

3) การปฏิบัติการ คือ การลงมือจัดกระทำกับวัตถุด้วยตนเองซึ่งจะเชื่อมโยงกับความรู้ ้เกี่ยวกับแผนที่โดยผ่านกิจกรรม การสื่อสารหลายรูปแบบ ได้แก่ การเล่นเกม การเล่นบล็อก การสร้าง แบบจำลอง 3 มิติ การวาดภาพและการสร้างแผนที่ที่อยู่ในลักษณะของสัญลักษณ์

่ 4) การทบทวน คือ การแสดงความคิดเห็นย้อนกลับเกี่ยวกับผลงานตนเองและซักถาม พูดคุยเกี่ยวกับผลงานของเพื่อนๆ เพื่อสะท้อนความรู้เกี่ยวกับแผนที่ที่ได้ทำในกิจกรรมนั้นๆ

3.3 สร้างแผนการจัดประสบการณ์ที่ส่งเสริมความรู้เกี่ยวกับแผนที่โดยใช้แผนการจัด <u>ิ ประสบการณ์การใช้กระบวนการสอนแผนที่จากกรอบแนวคิดในการวิจัยที่นำเสนอไว้ในแผนภูมิที่</u> เนื้อหาการสอนแผนที่ทั้งหมด 13 เนื้อหา รวมแผนการจัดประสบการณ์ทั้งหมด 36 แผน 1 โดยมี ี สอน โดย ผู้วิจัยได้ทำการวิเคราะห์จากเนื้อหามิติสัมพันธ์ของ วรวรรณ เหมชะญาติ ( 2536) และ ้เนื้อหา การสอนแผนที่ของ เยาวณี พลเสน ( 2532) โดย บูรณาการเนื้อหาทั้ง 2 อย่างเป็นเนื้อหา การจัดประสบการณ์การสอนแผนที่ด้วยกระบวนการการสอนแผนที่สำหรับเด็กอนุบาล ดังแผนภูมิ ู ที่ 2 โดยครูจะเริ่มสอนเด็กจากลำดับขั้นที่ง่ายไปสู่ขั้นตอนที่ยากขึ้นเป็นลำดับ ซึ่งในระยะเริ่มแรกใน การสอนแผนที่ด้วยกระบวนการสอนแผนที่จะต้องปูพื้นฐานให้กับเด็กในด้านมิติสัมพันธ์เพื่อ เชื่อมโยงกับกระบวนการสอนแผนที่ในขั้นตอนที่เป็นนามธรรมมากขึ้น

## เบื้อหา มิติสัมพันธ์

- 1. การรับรู้วัตถุที่คงที่
	- 1.1 การรับรู้ลักษณะของวัตถุใดวัตถุหนึ่งขณะที่อยู่คงที่
		- 1.1.1 คุณสมบัติด้านรูปร่างและเส้น
			- เส้นตรง เส้นโค้ง
		- 1.1.2 การมองเห็นรอบนอกของรูป (โครงสร้างของวัตถุ)
			- $-137$
		- 1.1.3 การรับรู้ความลึก
		- 1.1.4 การคิดมโนภาพวัตถุที่บางส่วนต่างออกไปจากที่ควรจะเป็น
			- บางส่วนขาดหายไป
			- บางส่วนผิดปกติ
	- 1.2 การรับรู้ลักษณะของวัตถุ 2 สิ่งที่มีความสัมพันธ์กัน
		- 1.2.1 ความเหมือน ต่างของวัตถุ
			- 1 มิติ หรือมากว่า 1 มิติ
		- 1.2.2 ความคล้ายคลึ่งของวัตถุ
		- 1.2.3 ตำแหน่ง ทิศทาง และระยะทางของวัตถุ
			- วัตถุที่อยู่ข้าง ๆ (ซ้าย-ขวา)
			- วัตถุที่อยู่ข้าง บน-ล่าง
			- วัตถุที่อยู่ข้าง หน้า-หลัง
			- แนวตั้ง-แนวนอน
		- 1.2.4 การวัดโดยไม่ขึ้นกับวัตถุอื่นที่เป็นบริบท (ที่อยู่แวดล้อม)
- เส้นตรง เส้นโค้ง
- 1.2.5 การรับรู้ภาพและพื้นวัตถุที่ซ่อนอยู่
- 2. การรับรู้วัตถุที่เคลื่อนที่
	- 2.1 การรับรู้ลักษณะของวัตถุใดวัตถุหนึ่ง เมื่อมีการเปลี่ยนมุมมองที่ต่างกัน
		- วัตถุที่อยู่ข้าง ๆ (ช้าย-ขวา)
		- วัตถุที่อยู่ข้างบน-ล่าง
		- วัตถุที่อยู่ข้างหน้า-หลัง
	- 2.2 การรรับรู้ลักษณะของวัตถุใดวัตถุหนึ่งเมื่อมีการเคลื่อนที่ของวัตถุนั้น
		- 2.2.1 การทับกันหรือซ้อนกันของวัตถุ
			- การทับ (ซ้อนกันสนิท)
				- การบัง (ซ้อนกันในลักษณะต่าง ๆ) บางส่วน ครึ่งหนึ่ง
		- 2.2.2 การที่วัตถุถูกกระทำให้เปลี่ยนรูปร่าง
			- การพับครึ่งภาพที่สมมาตร
		- 2.2.3 การพับครึ่งวัตถุที่สมมาตรแล้วหมุนหรือพลิก

จากเนื้อหามิติสัมพันธ์ผู้วิจัยได้วิเคราะห์ออกมาเป็นเนื้อหาของการจัดประสบการณ์ การสอนแผนที่ของเด็กอนุบาล นำเสนอให้เห็นชัดเจนในแผนภูมิที่ 4

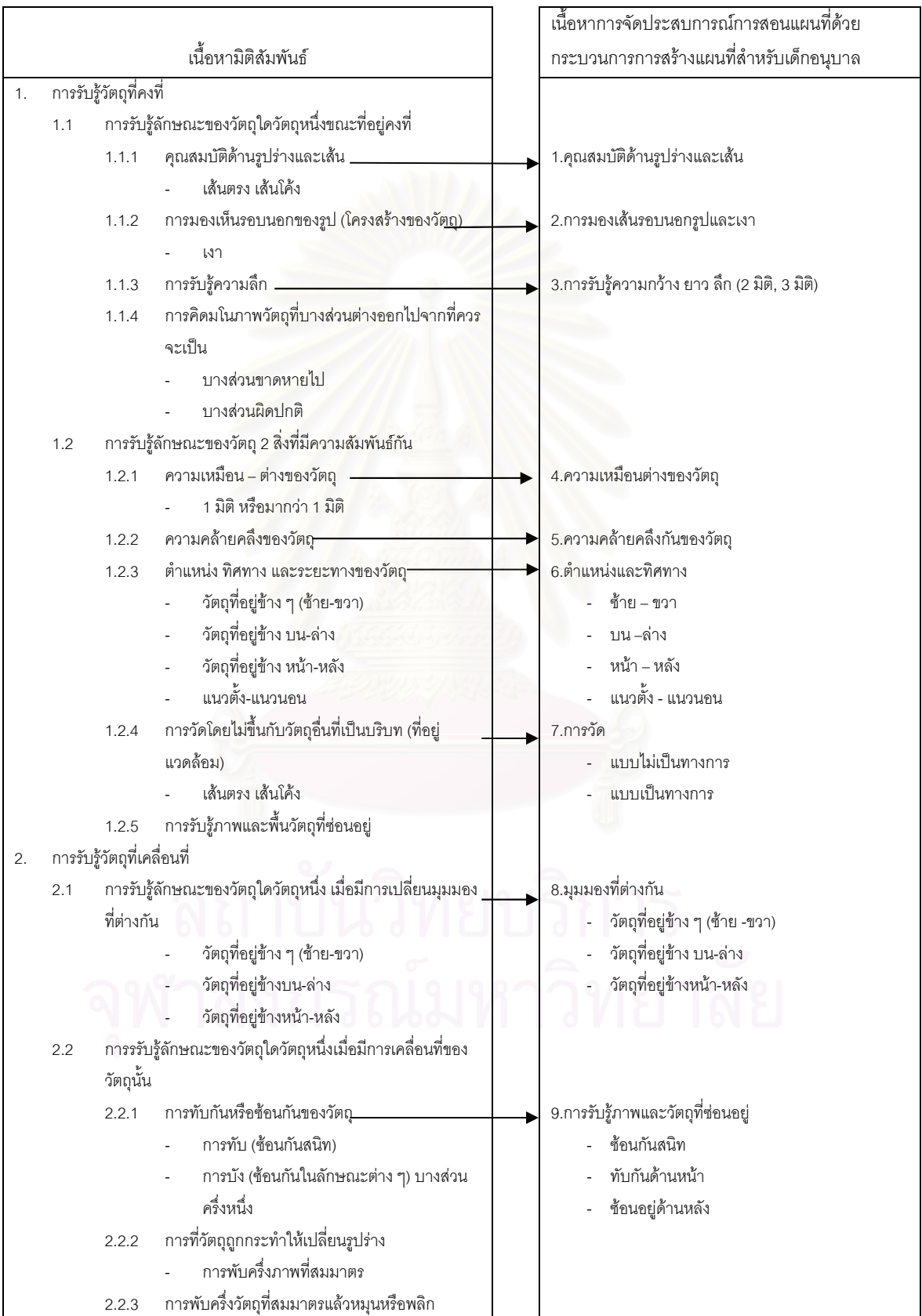

# **แผนภูมิที่ 4** การวิเคราะห์เนื้อหามิติสัมพันธ์ มาเป็นเนื้อหาการจัดประสบการณ์การใช้ กระบวนการสอนแผนที่ ที่มีต่อความรู้เกี่ยวกับแผนที่ของเด็กอนุบาล

## เนื้อหาการสอนแผนที่

- 1. ความสามารถในการค่านแผนที่
	- 1.1 อ่านทิศทางในแผนที่
	- 1.2 อ่านมาตราส่วนชนิดต่าง ๆ (เศษส่วน คำพูด บรรทัด)
	- 1.3 อ่านละติจูด และลองติจูด เส้นขนานและเส้นเมอริเดียน
	- 1.4 ค่านตำแหน่งบนแผนที่โดยใช้พิกัด
	- 1.5 อ่านดรรชนี เพื่อหาตำแหน่งในแผนที่
	- 1.6 อ่านสัญลักษณ์และเครื่องหมายในแผนที่
	- 1.7 อ่านแผนที่ประเภทต่าง ๆ
- 2 ความสามารถในการเขียนแผนที่
	- 2.1 เขียนแผนผัง โดยใช้สัญลักษณ์ ทิศทางและมาตราส่วน
	- 22 ย่อส่วนและขยายส่วนแผนที่
	- 23 เดียบแยบที่อย่างง่าย
	- 2.4 เขียนสัญลักษณ์และเครื่องหมาย
	- 2.5 เขียนแผนที่โดยใช้จุด เส้น สี ภาพ แสดงปริมาณ การกระจายและประเภท
	- ้เขียนแผนที่เค้าโครงและกำหนดสัญลักษณ์ในแผนที่ เพื่อใช้ประกอบ  $26$

#### การรายงาน

- 3. ความสามารถในการแปลความหมายแผนที่
	- 3.1 คำนวณระยะจริงและขนาดจากแผนที่
	- 3.2 เปรียบเทียบขนาดของพื้นที่ที่มีหน่วยวัดต่างกัน
	- 3.3 เปรียบเทียบข้อบกพร่องของแผนที่เส้นโครงที่ต่างกัน
	- ใช้แผนที่หาความสัมพันธ์ระหว่างลักษณะภูมิประเทศการอุตสาหกรรม เกษตรกรรม  $3.4$
- 4 ความสามารถในการใช้แผนที่
	- 4.1 ใช้เข็มทิศในการหาทิศทาง
	- หาทิศทางจากบ้านหรือโรงเรียน ไปยังสถานที่หรือเหตุการณ์ในข่าว  $4.2$
	- ใช้แผนที่มาตราส่วน ขนาดต่าง ๆ ได้เหมาะสมกับเรื่องที่ศึกษา  $4.3$
	- ใช้แผนที่หาตำแหน่งต่าง ๆ บนพื้นที่โดยใช้พิกัด  $4.4$
	- เลือกใช้แผนที่เส้นโครงต่าง ๆ ได้ตามวัตถุประสงค์  $4.5$
	- ้คำนวณเวลาท้องถิ่น และเวลามาตรฐานของพื้นที่ที่อยู่ในเส้นเมอร์ริเดียนที่กำหนด 4.6
	- ใช้แผนที่เค้าโครงประกอบการทำรายงาน 47
	- ้เลือกใช้แผนที่ชนิดต่าง ๆ ได้เหมาะสมกับเรื่องที่ศึกษา 4.8

4.9 ใช้แผนที่หลายชนิดในการหาข้อมูลพื้นที่ที่จะศึกษา จากเนื้อหาการสอนแผนที่ผู้วิจัยได้วิเคราะห์ออกมาเป็นเนื้อหาของการจัด ประสบการณ์การสอนแผนที่ของเด็กอนุบาล นำเสนอให้เห็นชัดเจนในแผนภูมิที่ 5

# **แผนภูมิที่ 5** การวิเคราะห์เนื้อหาการสอนแผนที่ มาเป็นเนื้อหาการจัดประสบการณ์การใช้ กระบวนการสอนแผนที่ที่มีต่อความรู้เกี่ยวกับแผนที่ของเด็กอนุบาล

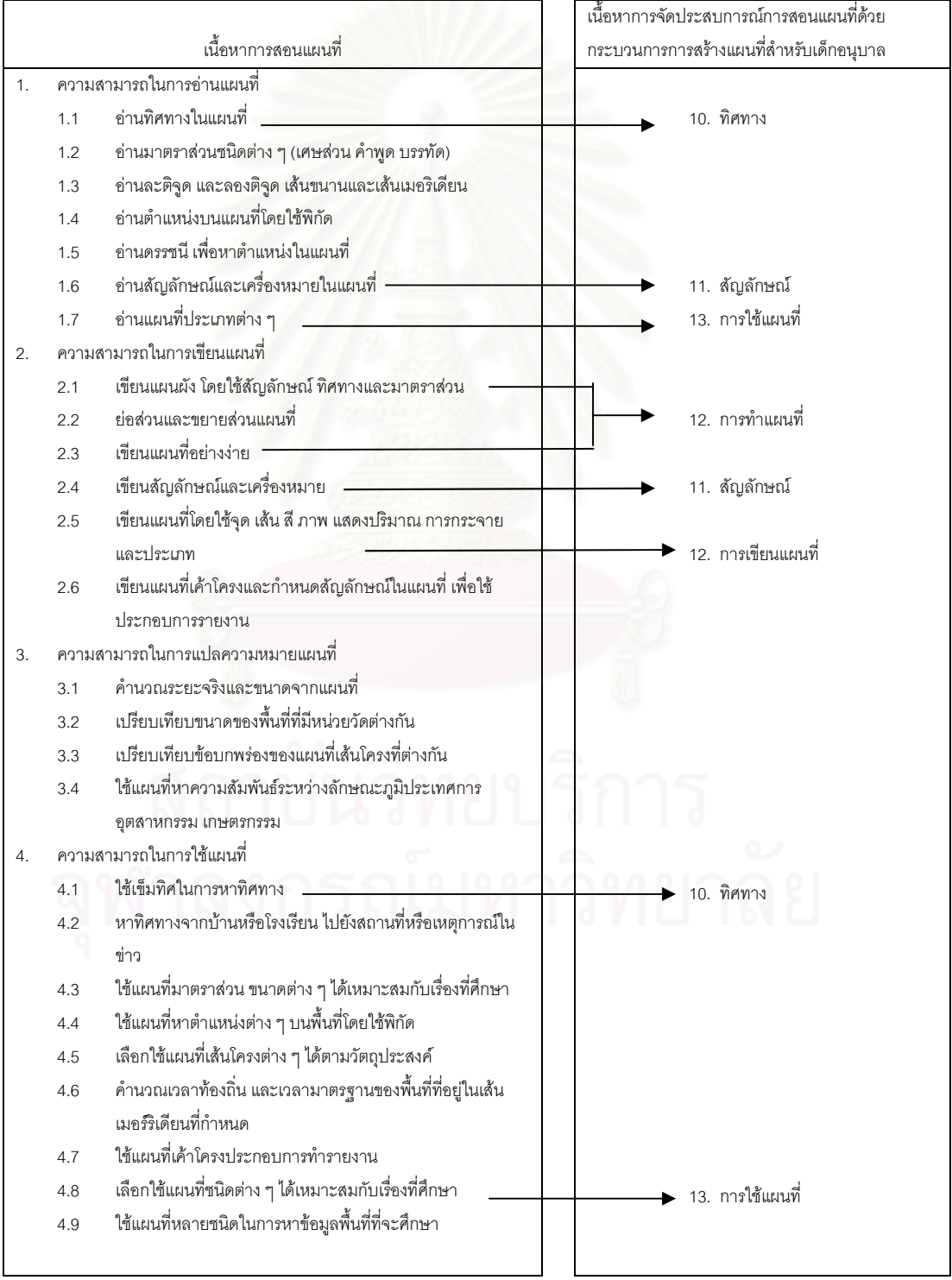

จากการวิเคราะห์เนื้อหามิติสัมพันธ์และการสอนแผนที่ ผู้วิจัยได้สังเคราะห์มาเป็นเนื้อหาการ ใช้กระบวนการสอนแผนที่ ที่มีต่อความรู้เกี่ยวกับแผนที่ของเด็กอนุบาล นำเสนอให้เห็นชัดเจนใน แผนภูมิที่ 6

**แผนภูมิที่ 6** โครงสร้างเนื้อหาการใช้กระบวนการสอนแผนที่ ที่มีต่อความรู้เกี่ยวกับแผนที่ของเด็ก อนุบาล

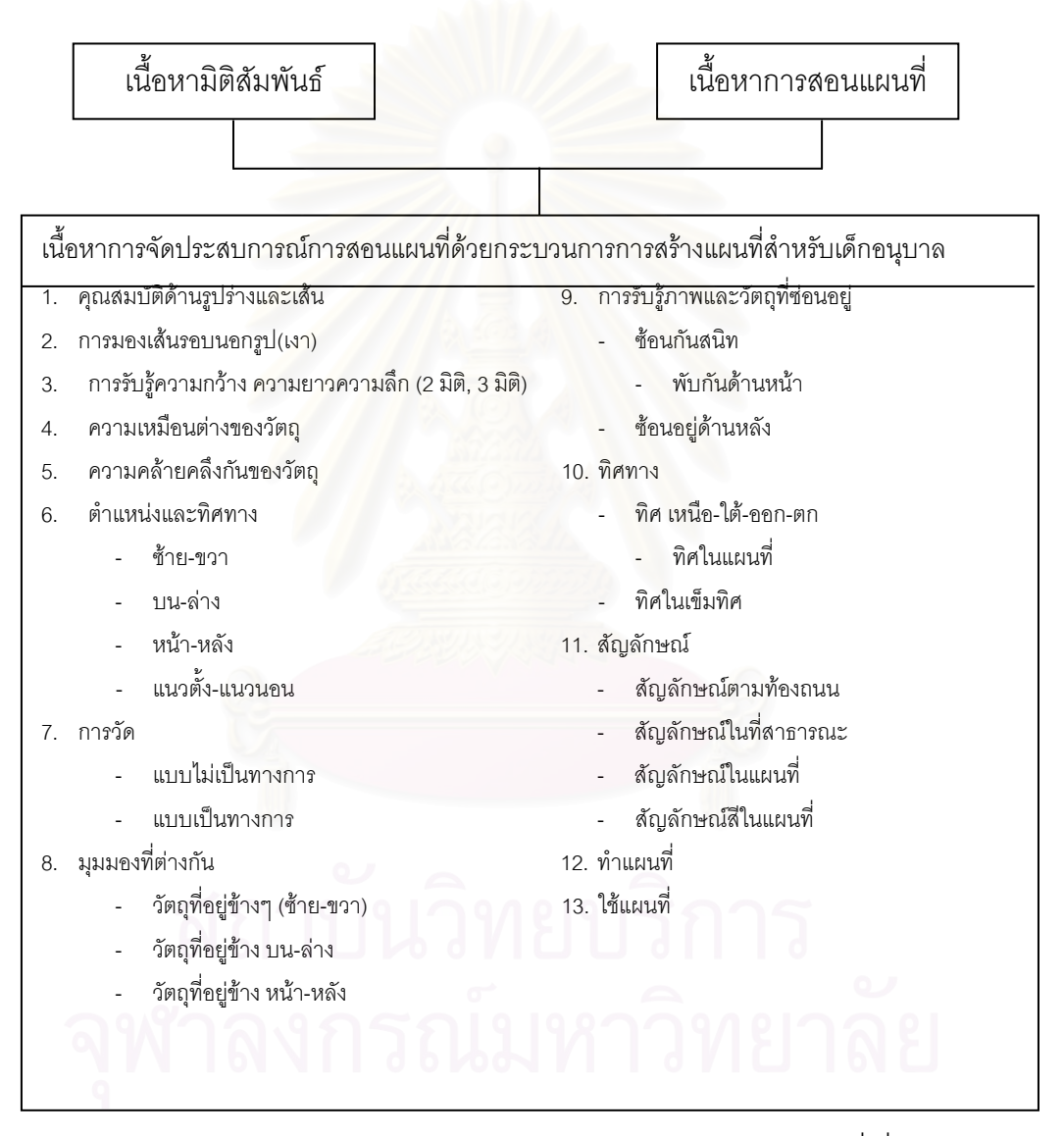

3.4 ผู้วิจัยนำแผนการจัดประสบการณ์การใช้กระบวนการสอนแผนที่ ที่มีต่อความรู้ ้เกี่ยวกับแผนที่ของเด็กอนุบาล 36 แผน เสนอผู้ทรงคุณวุฒิตรวจสอบ จำนวน 3 ท่าน จากนั้น ู ปรับปรุงแผนและนำไปทดลองใช้ (try-out) จำนวน 5 แผน (1 สัปดาห์) กับเด็กอนุบาล 5-6 ปี ์ ศึกษาอยู่ในชั้นอนุบาลปีที่ 2 โรงเรียนดรุณศึกษาที่มีลักษณะใกล้เคียงกับตัวอย่างประชากร ้ จำนวน 17 คน เพื่อศึกษาความเหมาะสมในด้านระยะเวลา ความยากง่ายของภาษาที่ใช้ ้ ความเหมาะสมของ กิจกรรมและอุปกรณ์ แล้วนำไปปรับปรุงแก้ไขเพื่อนำไปใช้จริง

3.5 ศึกษาสภาพการสอนแผนที่ ที่ระบุในแผนการจัดประสบการณ์ระดับชั้นอนุบาลปี ี ที่ 2 สังกัดลำนักงานคณะกรรมการการศึกษาขั้นพื้นฐาน โดยผู้วิจัยกำหนดแนวทางในการจัด ประสบการณ์ที่ใช้แผนการจัดประสบการณ์แบบปกติ

.3.5.1 กำหนดกรอบเนื้อหาในการในการจัดประสบการณ์แบบปกติโดยมีเนื้อหา

# ดังนี้

- 3.5.1.1 คุณสมบัติด้านรูปร่างและเส้น
- 3.5.1.2 การมองเส้นรอบนอกรูป(เงา)
- 3.5.1.3 การรับรู้ความกว้าง,ความยาว,ความลึก (2 มิติ,3มิติ)
- 3.5.1.4 ความเหมือนต่างของวัตถุ
- 3.5.1.5 ความคล้ายคลึงกันของวัตถุ
- 3.5.1.6 ตำแหน่งและทิศทาง
	- ซ้ำย-ขวา
	- บน-ล่าง
	- หน้า-หลัง
	- แนวตั้ง-แนวนอน
- 3.5.1.7 การวัด
	- แบบไม่เป็นทางการ
	- แบบเป็นทางการ
- 3.5.1.8 มุมมองที่ต่างกัน
	- วัตถุที่อยู่ข้างๆ(ซ้าย-ขวา)
	- วัตถุที่อยู่ข้างบน-ล่าง
- 3.5.1.9 การรับรู้ภาพและวัตถุที่ซ่อนอยู่
	- ช้อนกันสนิท
	- ทับกันด้านหน้า
	- ซ้อนอยู่ด้านหลัง
	- 3.5.1.10 ทิศทาง
		- ทิศเหนือ-ใต้-ออก-ตก
		- ทิศในแผนที่
		- ทิศในเข็มทิศ

3.5.1.11 สัญลักษณ์

- สัญลักษณ์ตามท้องถนน
- สัญลักษณ์ในที่สาธารณะ
- สัญลักษณ์ในแผนที่
- สัญลักษณ์สีในแผนที่
- 3.5.1.12 ทำแผนที่
- 3.5.1.13 ใช้แผนที่

เลือกเกมการศึกษาและกิจกรรมเสรีที่มีเนื้อหาเดียวกับกลุ่มทดลอง  $3.5.2$ 

3.5.3 สร้างแผนการจัดประสบการณ์ของกลุ่มควบคุมตามแนวการจัดประสบการณ์ ้ระดับชั้นอนุบาลปีที่ 2 สังกัดสำนักงานคณะกรรมการการศึกษาขั้นพื้นฐาน จำนวน 36 แผน

3.5.4 นำแผนการจัดประสบการณ์แบบปกติมาใช้กับกลุ่มควบคุมเป็นระยะเวลา เท่ากับกลุ่มทดลอง จากนั้นผู้วิจัยนำแผนการจัดประสบการณ์ของกลุ่มควบคุม มาวิเคราะห์ให้มี ์ เนื้อหาสอดคล้องกับกลุ่มทดลอง ซึ่งมีรายละเอียดดังตารางที่ 2 และตารางที่ 3

3.6 สร้างกรอบการจัดประสบการณ์ที่ส่งเสริมความรู้เกี่ยวกับแผนที่ของเด็กอนุบาลที่ใช้ใน งานวิจัย โดยกำหนดวัตถุประสงค์ ขั้นตอนการจัดกิจกรรม เนื้อหาของการจัดประสบการณ์ และการประเมินผล ดังรายละเอียดในแผนภูมิที่ 7

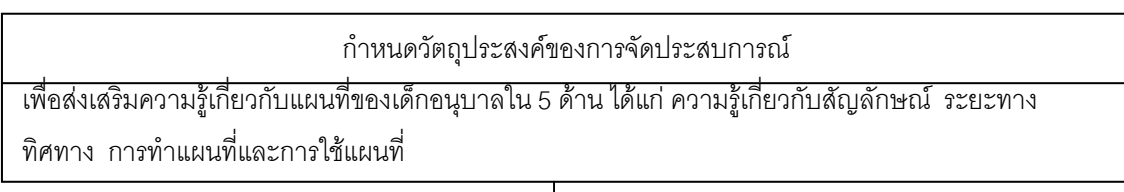

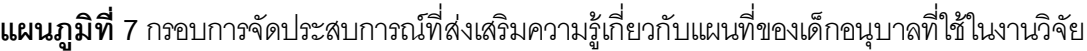

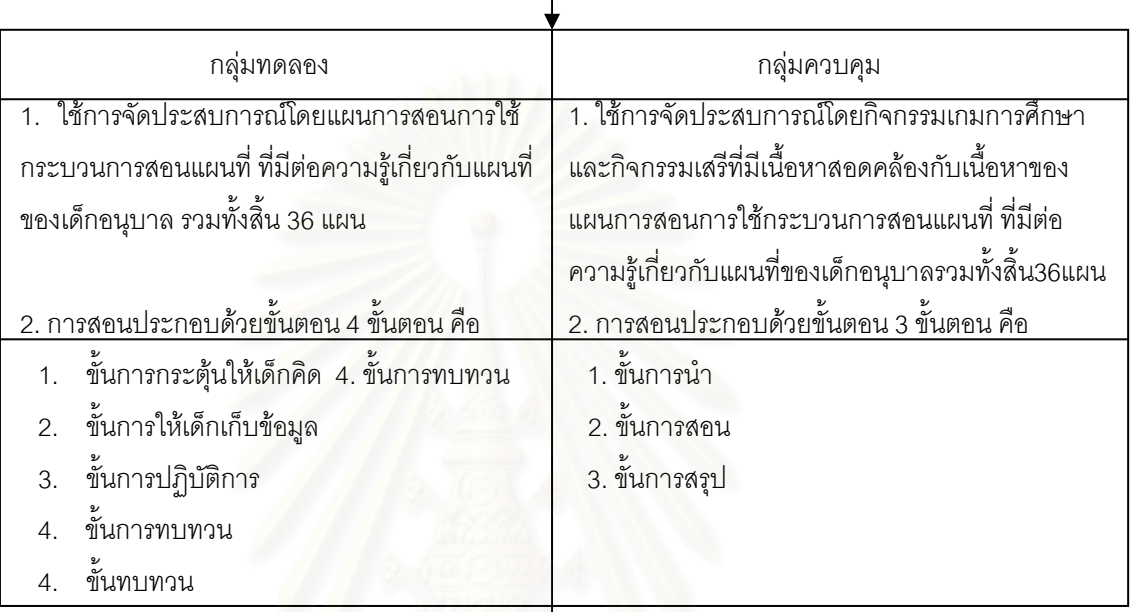

กำหนดการประเมินผล

- 1. สังเกตการตกบคำถามและการร่วมร่วมกิจกรรม
- 2. สังเกตผลงานของเด็ก

1.7 นำกรอบการจัดประสบการณ์ที่ส่งเสริมความรู้เกี่ยวกับแผนที่มาสอนโดยใช้กระบวนการ การสอนแผนที่ โดยมี 4 ขั้นตอนดังนี้

1) การกระตุ้นให้คิด คือ การชักจูงให้เด็กสนใจในเรื่องความรู้เกี่ยวกับแผนที่ โดย การใช้คำถาม การแสดงอุปกรณ์ การใช้สื่อวีดีทัศน์ การร้องเพลง การใช้คำคล้องจอง การเล่า ้นิทาน และการใช้เกม เพื่อนำเด็กเข้าสู่เนื้อหาที่ครูต้องการจะสอน

่ 2) การเก็บข้อมูล คือ การรวบรวมรายละเอียดต่างๆที่เกี่ยวข้องกับ เนื้อหาความรู้ เกี่ยวกับแผนที่ก่อนที่จะลงมือปฏิบัติ โดยการสำรวจ การสังเกตสื่อการเรียน การสอนและ ้กิจกรรมที่จะเริ่มทำ การอ่านสื่อทางภาษาที่ครูได้จัดเตรียมไว้ให้ และการฟัง

3) การปฏิบัติการ คือ การลงมือจัดกระทำกับวัตถด้วยตนเองซึ่งจะเชื่อมโยงกับ ้ ความรู้เกี่ยวกับแผนที่โดยผ่านกิจกรรม การสื่อสารหลายรูปแบบ ได้แก่ การเล่นเกม การเล่นบล็อก การสร้างแบบจำลอง 3 มิติ การวาดภาพและการสร้างแผนที่ที่อยู่ในลักษณะของสัญลักษณ์

4) การทบทวน คือ การแสดงความคิดเห็นย้อนกลับเกี่ยวกับผลงานตนเองและ ชักถามพูดคุยเกี่ยวกับผลงานของเพื่อนๆ เพื่อสะท้อนความรู้เกี่ยวกับแผนที่ที่ได้ทำในกิจกรรมนั้นๆ

3.8 สร้างแผนการจัดประสบการณ์แบบปกติ ตามแนวการจัดประสบการณ์ของสังกัด ้สำนักงานคณะกรรมการการศึกษาขั้นพื้นฐานจำนวน 36 ครั้ง โดยผ่านกิจกรรมเกมการศึกษา และ กิจกรรมเสรีมี 3 ขั้นตคน ดังนี้

1) การนำ คือ การแนะนำการทำกิจกรรมเกมการศึกษา หรือกิจกรรมเสรี ซึ่ง เชื่อมโยงกับเนื้อหาความรู้เกี่ยวกับแผนที่

2) การสอน คือ การสาธิตวิธีการทำกิจกรรมหรือบอกวิธีการเล่นแล้วให้เด็กลงมือ ปฏิบัติโดยการเล่นเกมการศึกษาหรือเล่นกิจกรรมเสรี ที่มีเนื้อหาเดียวกับกระบวนการสอนแผนที่

3) การสรุป คือ การสรุปร่วมกันระหว่างครูกับเด็กเกี่ยวกับสิ่งที่ได้จากการทำ กิจกรรมเกมการศึกษาหรือกิจกรรมเสรี

**ตารางที่ 2** เปรียบเทียบขั้นตอนในการจัดประสบการณ์ที่ส่งเสริมความรู้เกี่ยวกับแผนที่ของกลุ่ม ทดลองและกลุ่มควบคุม

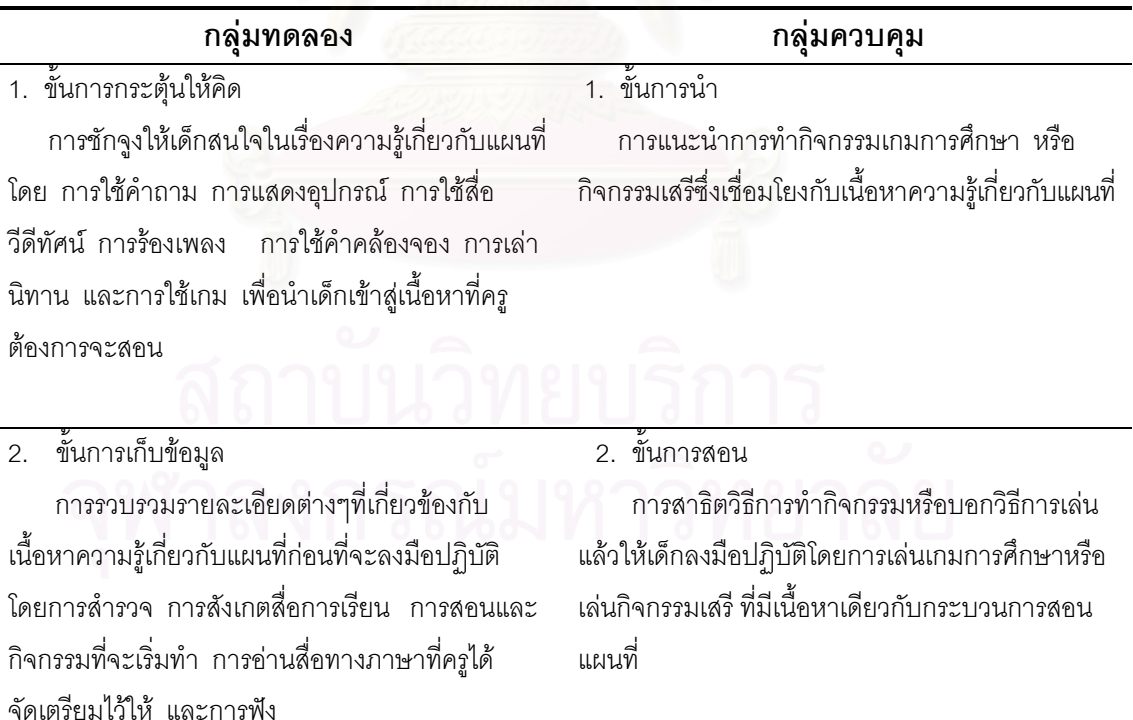

## ตารางที่ 2 (ต่อ)

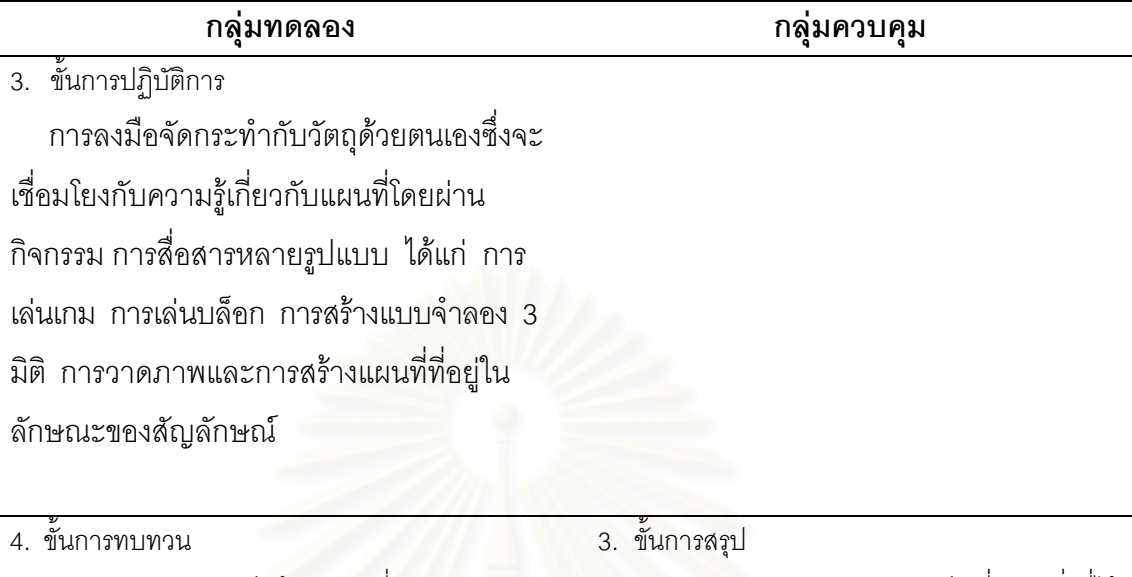

้การแสดงความคิดเห็นย้อนกลับเกี่ยวกับผลงาน ิตนเองและซักถามพูดคุยเกี่ยวกับผลงานของเพื่อนๆ เพื่อสะท้อนความรู้เกี่ยวกับแผนที่ที่ได้ทำในกิจกรรม นั้นๆ

การสรุปร่วมกันระหว่างครูกับเด็กเกี่ยวกับสิ่งที่ได้ ิจากการทำกิจกรรมเกมการศึกษาหรือกิจกรรมเสรี

# 4 การสร้างเครื่องมือที่ใช้ในการวิจัย

4.1 แบบทดสอบความรู้เกี่ยวกับแผนที่ของเด็กอนุบาล มีลักษณะเป็นข้อคำถามโดยครู เป็นผู้ถามเด็กเป็นรายบุคคล และให้นักเรียนแสดงความรู้เกี่ยวกับแผนที่โดยการตอบคำถามด้วย การจัดกระทำกับวัตถุที่ผู้วิจัยจัดเตรียมไว้ มีจำนวนทั้งหมด 20 ข้อโดยแบ่งออกเป็น 2 ตอน ดังนี้

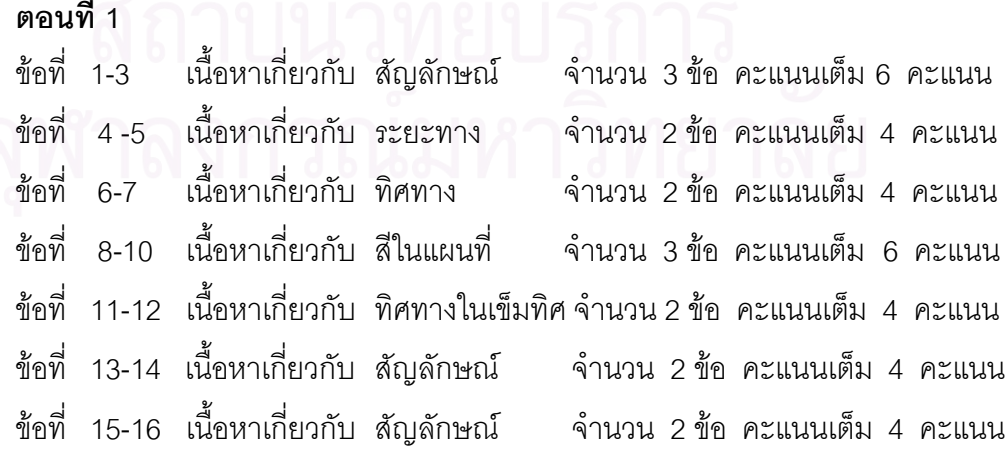

| ตอนที่ 2 |  |                                                                          |  |  |
|----------|--|--------------------------------------------------------------------------|--|--|
|          |  | ข้อที่ 17-18 เนื้อหาเกี่ยวกับ การทำแผนที่จำนวน 2ข้อ คะแนนเต็ม 4 คะแนน    |  |  |
|          |  | ข้อที่ 19-20 เนื้อหาเกี่ยวกับ การใช้แผนที่ จำนวน 2 ข้อ คะแนนเต็ม 4 คะแนน |  |  |

**ตารางที่ 3** กรอบโครงสร้างแบบทดสอบความรู้เกี่ยวกับแผนที่ของเด็กอนุบาล

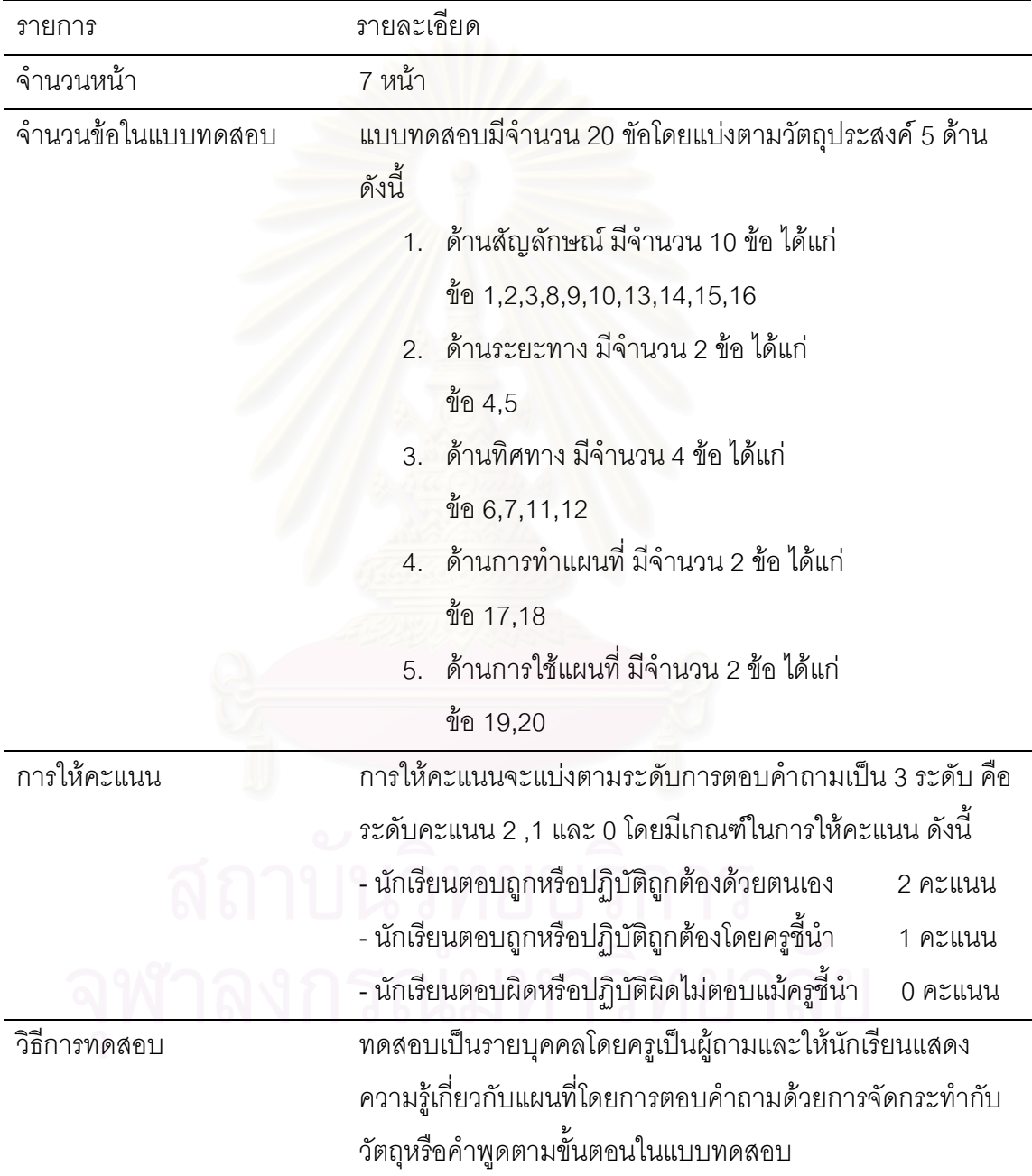
## การสร้างและตรวจสอบคุณภาพเครื่องมือ

1. แบบทดสอบความรู้เกี่ยวกับแผนที่ของเด็กอนุบาล ดำเนินการสร้างดังนี้

1.1 - ศึกษาตำรา เอกสาร สิ่งพิมพ์ บทความ ตลอดจนผลงานวิจัยที่เกี่ยวข้องกับ การสอนแผนที่สำหรับเด็กอนุบาล และหลักการสร้างเครื่องมือ

สร้างแบบทดสอบความรู้เกี่ยวกับแผนที่และเกณฑ์การให้คะแนนโดยมี  $1.2$ กายคะเคียด ดังนี้

1.2.1 สร้างตารางวิเคราะห์โครงสร้างของแบบทดสอบความรู้เกี่ยวกับแผนที่

1.2.2 สร้างแบบทดสอบความรู้เกี่ยวกับแผนที่ จำนวน 25 ข้อ พร้อมทั้ง กำหบดเกกเฑ์ใบการให้คะแบบดังนี้

> ให้คะแนน 0 คะแนน เมื่อนักเรียนตอบผิด / ปฏิบัติผิดไม่ตอบแม้ครูขี้นำ ให้คะแนน 1 คะแนน เมื่อนักเรียนตอบถูก / ปฏิบัติถูกต้องโดยครูขึ้นำ ให้คะแนน 2 คะแนน เมื่อนักเรียนตอบถูก / ปฏิบัติถูกต้องด้วยตนเอง

### การหาความตรงและความเที่ยงของเครื่องมือ

การหาความตรงและความเที่ยงของเครื่องมือ มีวิธีการดำเนินการ ดังนี้

1. นำแบบทดสอบความรู้เกี่ยวกับแผนที่ จำนวน 25 ข้อ ไปให้ผู้ทรงคุณวุฒิตรวจสอบ ี ความตรงเชิงเนื้อหา แล้วนำมาปรับปรุง แก้ไขตามข้อบกพร่องและข้อเสนอแนะของผู้ทรงคุณวุฒิ

2. นำแบบทดสอบความรู้เกี่ยวกับแผนที่ จำวนวน 25 ข้อ ไปทดลองใช้ กับนักเรียนชั้น ้ อนุบาลปีที่ 2 โรงเรียนดรุณศึกษา ที่ไม่ใช่กลุ่มทดลองและกลุ่มควบคุม และมีลักษณะใกล้เคียง ้กับกลุ่มตัวอย่างจำนวน 2 ครั้ง ครั้ง ละ 10 คน มีรายละเอียดดังนี้

ครั้งที่ 1 นำแบบทดสอบความรู้เกี่ยวแผนที่ไปทดลองใช้มาวิเคราะห์หาค่าระดับความยาก ้ง่ายและค่าอำนาจจำแนกของแบบทดสอบความรู้เกี่ยวกับแผนที่ โดยกำหนดเกณฑ์ ค่าอำนาจ ้จำแนกที่ 0.20 ขึ้นไป กำหนดเกณฑ์ค่าระดับความยากที่ 0.22-0.80 ซึ่งจากการวิเคราะห์พบว่า มีข้อสอบไม่เป็นไปตามเกณฑ์ จำนวน 5 ข้อ ได้แก่ ข้อที่ 6,7,15,22 และ 25 จึงปรับข้อสอบให้มี ความเหมาะสมยิ่งขึ้น

้ ครั้งที่ 2 นำแบบทดสอบความรู้เกี่ยวกับแผนที่ที่ปรับปรุงแล้วไปทดลองใช้ แล้ววิเคราะห์ หาค่าระดับความยากและค่าอำนาจจำแนก พบว่า มีค่าอำนาจจำแนก 0.2 -0.6 และค่าระดับ ี ความยาก 0.15-0.8 และค่าสัมประสิทธิ์ความเที่ยง (Reliabity) โดยใช้สูตรสัมประสิทธิ์อัลฟา (Alpha coefficeint) ของ Cronbach ได้ 0.85 ดังรายละเอียดของค่าอำนาจจำแนกรายข้อ ดังแสดงไว้ในภาคผนวกตารางที่ 1

## 5. การเก็บรวบรวมข้อมูล

ผู้วิจัยได้ดำเนินการทดลองและเก็บรวบรวมข้อมูลตามขั้นตอน ดังนี้

5.1 ทำหนังสือขอความร่วมมือในการทำวิจัยจากบัณฑิตวิทยาลัยไปยังผู้อำนวยการ และ ครูประจำชั้นของโรงเรียนที่เป็นตัวอย่างประชากร

่ 5.2 อธิบายชี้แจงและทำความเข้าใจกับผู้อำนวยการโรงเรียนและครูประจำชั้นอนุบาลปีที่ ่ 2 ของโรงเรียนวัดปทุมวนาราม สังกัดสำนักงานการศึกษากรุงเทพมหานคร เกี่ยวกับวัตถุประสงค์ ในการทำวิจัย

5.3 ชี้แจงนักเรียนที่เป็นกลุ่มตัวอย่างในเรื่องการปฏิบัติการเรียนการสอนและระยะเวลาที่ใช้ สคน

5.4 ผู้วิจัยเก็บรวบรวมข้อมูลก่อนดำเนินการทดลอง โดยให้ตัวอย่างประชากรทำ แบบทดสุดบความสามารถในการสร้างแผนที่ ใช้เวลา 1 สัปดาห์ก่อนดำเนินการทดลอง

5.5 ผู้วิจัยดำเนินการทดลอง โดยกลุ่มทดลองใช้การสอนแผนที่โดยใช้แผนการจัดประสบการณ์ ี การใช้กระบวนการสอนแผนที่ เป็นเวลา 12 สัปดาห์ สัปดาห์ละ 3 วัน วันละ 60 นาที ตั้งแต่ ีเวลา 09.30 - 10.30 น.โดยผู้วิจัยเป็นผู้สอน ส่วนกลุ่มควบคุมใช้การจัดประสบการณ์แบบปกติและใช้ ี เวลาในการสอนเท่ากับกลุ่มทดลอง โดยมีครูประจำชั้นเป็นผู้สอน

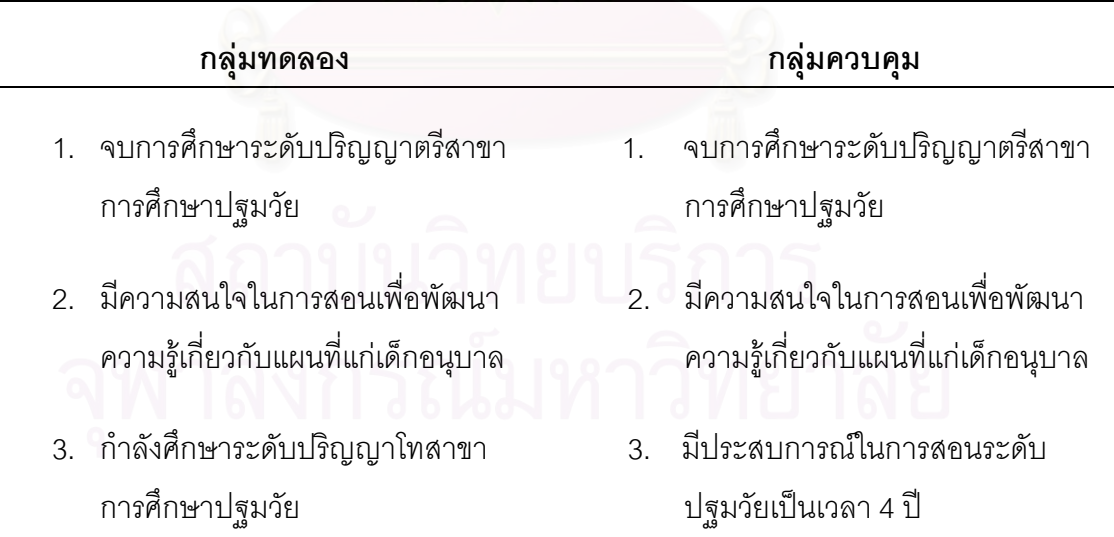

**ตารางที่ 4** เปรียบเทียบลักษณะผู้สอนกลุ่มทดลองและกลุ่มควบคุม

ผู้วิจัยเก็บรวบรวมข้อมูลหลังดำเนินการทดลอง โดยให้ตัวอย่างประชากรทำ 5.6 ี แบบทดสอบความรู้เกี่ยวกับแผนที่ฉบับเดิม ใช้เวลา 1 สัปดาห์หลังดำเนินการทดลอง แล้วนำ คะแนนที่ได้ไปวิเคราะห์ข้อมูล

### 6. การวิเคราะห์ข้อมูล

6.1 เปรียบเทียบค่าเฉลี่ยของคะแนนความรู้เกี่ยวกับแผนที่แยกตามองค์ประกอบ หลัง การจัดประสบการณ์ระหว่างเด็กอนุบาลที่ได้รับการจัดประสบการณ์การใช้กระบวนการสอนแผนที่ ที่มีต่อความรู้เกี่ยวกับแผนที่ของเด็กอนุบาลกับเด็กอนุบาลที่ได้รับการจัดประสบการณ์แบบปกติ โดยการทดสอบค่าที่ ที่ระดับความมีนัยสำคัญ .01 และนำเสนอผลการวิเคราะห์ข้อมูลในรูป ตารางประกอบการบรรยาย

6.2 เปรียบเทียบค่าเฉลี่ย<mark>ข</mark>องคะแนนความรู้เกี่ยวกับแผนที่แยกตามองค์ประกอบ ก่อน การจัดประสบการณ์และหลังการจัดประสบการณ์ของเด็กอนุบาลที่ได้รับการจัดประสบการณ์การ ใช้กระบวนการสอนแผนที่ที่มีต่อความรู้เกี่ยวกับแผนที่ของเด็กอนุบาล โดยการทดสอบค่าที<sub>่</sub> ที่ ระดับความมีนัยสำคัญ .01 และนำเสนอผลการวิเคราะห์ข้อมูลในรูปตารางประกอบการบรรยาย

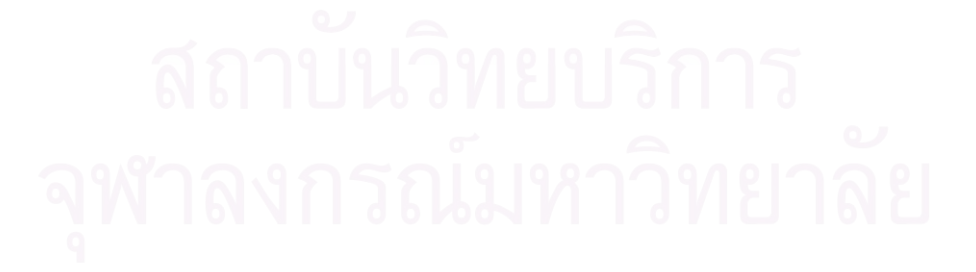

# งเทที่ 4 ผลการวิเคราะห์ข้อมูล

้การเสนอผลการวิเคราะห์ข้อมลในการวิจัย เรื่องผลการใช้กระบวนการสอนแผนที่ที่มีต่อ ้ ความรู้เกี่ยวกับแผนที่ของเด็กอนบาล นำเสนอเป็น 2 ตอน ดังนี้

ตอนที่ 1 ผลการวิเคราะห์ทางสถิติในเรื่องการเปรียบเทียบความรู้เกี่ยวกับแผนที่ 5 ด้าน ได้แก่ สัญลักษณ์ ระยะทาง ทิศทาง การทำแผนที่ และการใช้แผนที่ของกลุ่มทดลอง ที่ใช้กระบวนการสอนแผนที่ก่อนและหลังการทดลอง

ตอนที่ 2 ผลการวิเคราะห์ทางสถิติในเรื่องการเปรียบเทียบความรู้เกี่ยวกับ แผนที่ 5 ด้าน ได้แก่ สัญลักษณ์ ระยะทาง ทิศทาง การทำแผนที่ และการใช้แผนที่ของกลุ่มทดลอง ู ที่ใช้กระบวนการสอนแผนที่ และกลุ่มควบคุมที่ได้รับการจัดประสบการณ์ของสำนักงาน ิ คณะกรรมการการศึกษาขั้นพื้นฐาน

เพื่อให้การวิเคราะห์ข้อมูลที่ได้จากการทดลอง และการแปลความหมายจากการ ้วิเคราะห์ข้อมูลเป็นที่เข้าใจตรงกัน ผู้วิจัยจึงได้กำหนดสัญลักษณ์ที่ใช้ในการวิเคราะห์ข้อมูลตอนที่ 1 และตคนที่ 2 ดังนี้

่ สัญลักษณ์ที่ใช้ในการวิเคราะห์ข้อมูลการเปรียบเทียบคะแนนความรู้เกี่ยวกับแผนที่ *ระห*ว่างกลุ่มทดลองที่ใช้กระบวนการสอนแผนที่ และกลุ่มควบคุมที่ได้รับการสอนแบบปกติตาม การจัดประสบการณ์ของสำนักงานคณะกรรมการการศึกษาขั้นพื้นฐานในช่วงก่อนและหลังการ ทดลอง และการเปรียบเทียบคะแนนความรู้เกี่ยวกับแผนที่ของกลุ่มทดลองที่ได้รับการสอนโดยใช้ กระบวนการสุดนแผนที่ก่อนและหลังการทดลอง

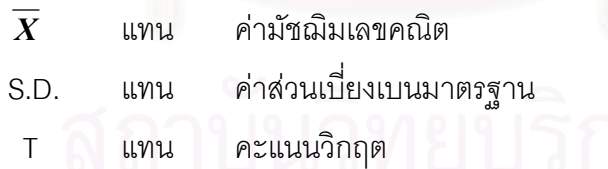

**ตอนที่ 1** ผลการวิเคราะห์ทางสถิติในเรื่องการเปรียบเทียบความรู้เกี่ยวกับแผนที่ 5 ด้าน ได้แก่ สัญลักษณ์ ระยะทาง ทิศทาง การทำแผนที่ และการใช้แผนที่ของกลุ่มทดลองที่ใช้กระบวนการ สอนแผนที่ก่อนและหลังการทดลอง

ผลการเปรียบเทียบคะแนนความรู้เกี่ยวกับแผนที่ 5 ด้าน ได้แก่ สัญลักษณ์ ระยะทาง ทิศทาง การทำแผนที่ และการใช้แผนที่ของกลุ่มทดลองที่ใช้กระบวนการสอนแผนที่ ก่อนและหลังการทดลอง โดยการใช้ค่าที่ ( t-test dependent ) ซึ่งมีรายละเอียดผลการวิเคราะห์ ข้อมูล นำเสนอในตารางที่ 5 *ดั*งนี้

ตารางที่ 5 การเปรียบเทียบค่ามัชฌิมเลขคณิต และส่วนเบี่ยงเบนมาตรฐานของคะแนนความรู้ เกี่ยวกับแผนที่ของกลุ่มทดลองก่อนและหลังการทดลอง

| กลุ่มทดลอง       |                  |      |                  |      |                       |  |  |  |
|------------------|------------------|------|------------------|------|-----------------------|--|--|--|
| ความรู้เกี่ยวกับ | ก่อนการทดลอง     |      | หลังการทดลอง     |      | t                     |  |  |  |
| แผนที่           | $\boldsymbol{X}$ | SD.  | $\boldsymbol{X}$ | SD.  |                       |  |  |  |
| - สัญลักษณ์      | 9.82             | 3.38 | 14.12            | 2.12 | $-6.65$               |  |  |  |
| - ระยะทาง        | 1.82             | .73  | 3.35             | .70  | $-6.26$ **            |  |  |  |
| - ทิศทาง         | 2.00             | 1.94 | 6.65             | 1.22 | $-8.00$ <sup>**</sup> |  |  |  |
| - การทำแผนที่    | 1.65             | .86  | 3.29             | 1.05 | $-5.81$               |  |  |  |
| - การใช้แผนที่   | 1.41             | .87  | 3.76             | .75  | $-11.26$              |  |  |  |
| รวม              | 18.06            | 6.58 | 33.41            | 3.10 | $-11.54**$            |  |  |  |

 $n > 01$ 

ี จากตารางที่ 5 พบว่าค่าเฉลี่ยของคะแนนความรู้เกี่ยวกับแผนที่แยกตามเนื้อหาเป็น 5 เนื้อหา ของกลุ่มทดลองหลังการทดลองแตกต่างจากก่อนการทดลอง อย่างมีนัยสำคัญทางสถิติที่ ระดับ .01 โดยเด็กอนุบาลที่ได้รับการจัดประสบการณ์ด้วยกระบวนการสอนแผนที่มีต่อความรู้ เกี่ยวกับแผนที่แยกตามเนื้อหาเป็น 5 ด้านหลังการจัดประสบการณ์สูงกว่าก่อนการจัดประสบการณ์ เมื่อพิจารณาภาพรวมพบว่า ค่าเฉลี่ยของคะแนนความร็เกี่ยวกับแผนที่ของ

กลุ่มทดลองแตกต่างจากก่อนการทดลอง อย่างมีนัยสำคัญทางสถิติที่ระดับ .01 โดยเด็กอนุบาลที่

ได้รับการจัดประสบการณ์ด้วยกระบวนการสอนแผนที่มีต่อความรู้เกี่ยวกับแผนที่หลังการจัดประสบการณ์ สูงกว่าก่อนการจัดประสบการณ์

**ตอนที่ 2** ผลการวิเคราะห์ทางสถิติในเรื่องการเปรียบเทียบความรู้เกี่ยวกับแผนที่ 5 ด้าน ได้แก่ สัญลักษณ์ ระยะทาง ทิศทาง การทำแผนที่ และการใช้แผนที่ของกลุ่มทดลองที่ใช้ กระบวนการสอนแผนที่ และกลุ่มควบคุมที่ได้รับการสอนแบบปกติตามการจัดประสบการณ์ของ สำนักงานคณะกรรมการการศึกษาขั้นพื้นฐาน

ผลการเปรียบเทียบคะแนนความรู้เกี่ยวกับแผนที่ 5 ด้าน ได้แก่ สัญลักษณ์ ระยะทาง ทิศทาง การทำแผนที่ และการใช้แผนที่ของกลุ่มทดลองที่ใช้กระบวนการสอนแผนที่ และกลุ่มควบคุมที่ได้รับการสอนแบบปกติตามการจัดประสบการณ์ของสำนักงานคณะกรรมการ การศึกษาขั้นพื้นฐาน หลังการทดลอง โดยการใช้ค่าที ( t-test independent ) ซึ่งมีรายละเอียด ผลการวิเคราะห์ข้อมูล นำเสนอในตารางที่ 6 ดังนี้

| หลังการทดลอง     |            |      |             |      |                      |  |  |  |
|------------------|------------|------|-------------|------|----------------------|--|--|--|
| ความรู้เกี่ยวกับ | กลุ่มทดลอง |      | กลุ่มควบคุม |      | t                    |  |  |  |
| แผนที่           | X X        | SD.  | X X         | SD.  |                      |  |  |  |
| - สัญลักษณ์      | 14.12      | 2.12 | 9.88        | 3.31 | 4.44                 |  |  |  |
| - ระยะทาง        | 3.35       | .70  | 1.59        | 1.12 | 5.50                 |  |  |  |
| - ทิศทาง         | 6.65       | 1.22 | .88         | 1.27 | 13.49                |  |  |  |
| - การทำแผนที่    | 3.29       | 1.05 | 1.88        | .99  | $4.04$ **            |  |  |  |
| - การใช้แผนที่   | 3.76       | .75  | 2.41        | 1.12 | $4.13$ <sup>**</sup> |  |  |  |
| รวม              | 33.41      | 3.10 | 16.76       | 4.67 | $12.24**$            |  |  |  |
|                  |            |      |             |      |                      |  |  |  |

ตารางที่ 6 กา รเปรียบเทียบค่ามัชฌิมเลขคณิต และส่วนเบี่ยงเบนมาตรฐานของคะแนนความรู้ เกี่ยวกับแผนที่<mark>ข</mark>องกลุ่มทดลองและกลุ่มควบคุมหลังการทดลอง

 $\mathrm{^{\ast}}$ o  $<$  .01

ิ จากตารางที่ 6 พบว่าค่าเฉลี่ยของคะแนนความรู้เกี่ยวกับแผนที่แยกตามเนื้อหาเป็น 5 ้เนื้อหา ของกลุ่มทดลองและกลุ่มควบคุมแตกต่างกัน อย่างมีนัยสำคัญทางสถิติที่ระดับ .01 โดย เด็กอนุบาลที่ได้รับการจัดประสบการณ์ด้วยกระบวนการสอนแผนที่ที่มีต่อความรู้เกี่ยวกับแผนที่ แยกตามเนื้อหาเป็น 5 ด้าน สูงกว่าเด็กอนุบาลที่ได้รับการจัดประสบการณ์แบบปกติ

เมื่อพิจารณาภาพรวม พบว่า ค่าเฉลี่ยของคะแนนความรู้เกี่ยวกับแผนที่ ของกลุ่มทดลอง และกลุ่มควบคุมแตกต่างกัน อย่างมีนัยสำคัญทางสถิติที่ระดับ .01 โดยเด็กอนุบาลที่ได้รับการจัด ประสบการณ์ด้วยกระบวนการสอนแผนที่ที่มีต่อความรู้เกี่ยวกับแผนที่ สูงกว่าเด็กอนุบาลที่ได้รับ การจัดประสบการณ์แบบปกติ

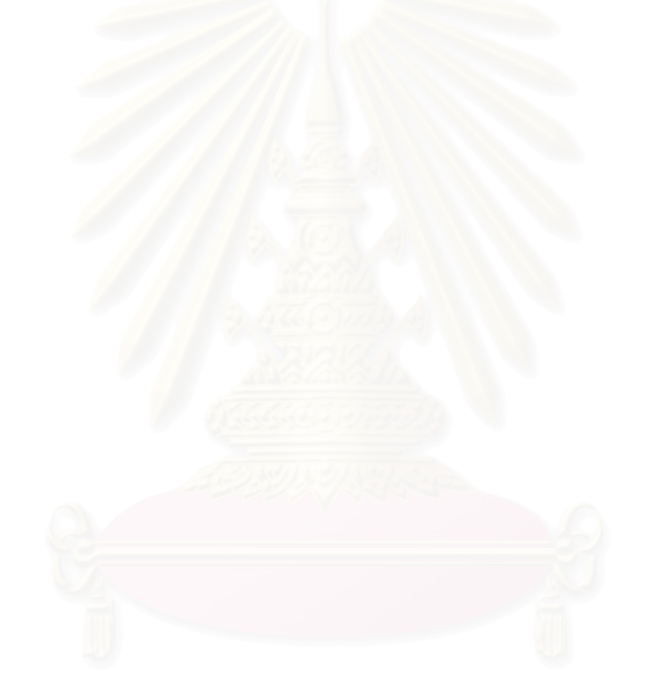

## <u>ำเทที่ 5</u>

## สรุปผลการวิจัย อภิปรายผล และข้อเสนอแนะ

การวิจัยเรื่องผลการใช้กระบวนการสอนแผนที่ที่มีต่อความรู้เกี่ยวกับแผนที่ของเด็กอนุบาล มีวัตถุประสงค์เพื่อศึกษาผลการใช้กระบวนการสอนแผนที่ที่มีต่อความรู้เกี่ยวกับแผนที่ของเด็ก ้อนุบาลในด้านความรู้เกี่ยวกับสัญลักษณ์ ระยะทาง ทิศทาง การทำแผนที่ และการใช้แผนที่ ซึ่ง ิ จากการศึกษาเอกสารและงานวิจัยต่างๆ ผู้วิจัยได้ตั้งสมมุติฐานการวิจัยครั้งนี้ว่า หลังการทดลอง ึกลุ่มทดลองที่ใช้กระบวนการสอนแผนที่จะมีความรู้เกี่ยวกับแผนที่สูงกว่าก่อนการทดลอง และ หลังการทดลอง กลุ่มทดลองที่ใช้กระบวนการสอนแผนที่จะมีความรู้เกี่ยวกับแผนที่สูงกว่ากลุ่ม ควบคุม

ประชากรในการศึกษาครั้งนี้ คือ เด็กอนุบาล 2 ที่มีอายุระหว่าง 5–6 ปี ของ โรงเรียน ้วัดปทุมวนาราม สังกัดลำนักงานการศึกษากรุงเทพมหานคร โดยตัวอย่างประชากร คือ เด็ก ้อนุบาล 2 โรงเรียนวัดปทุมวนาราม จำนวน 2 ห้องเรียน ห้องเรียนละ 17 คน ตามบัญชีรายชื่อ ้รวมทั้งสิ้น 34 คน โดยกำหนดให้อนุบาล 2/1 เป็นกลุ่มทดลอง และอนุบาล 2/2 เป็นกลุ่มควบคุม

แผนการจัดประสบการณ์ที่ใช้ในงานวิจัยครั้งนี้ประกอบด้วย แผนการจัดประสบการณ์ ้ ส่งเสริมความรู้เกี่ยวกับแผนที่ของกลุ่มทดลองและกลุ่มควบคุม โดยกลุ่มทดลองใช้กระบวนการ สอนแผนที่ที่ผู้วิจัยสร้างขึ้น จำนวน 36 แผน ส่วนกลุ่มควบคุมใช้การจัดประสบการณ์ในช่วงเกม การศึกษาและกิจกรรมเสรี จำนวน 36 แผน

เครื่องมือที่ใช้ในการวิจัย คือ แบบทดสอบความรู้เกี่ยวกับแผนที่ของเด็กอนุบาล

ิการเก็บรวบรวมข้อมูล ใช้เวลาทั้งสิ้น 12 สัปดาห์ โดยผู้วิจัยนำแบบทดสอบความรู้ ้เกี่ยวกับแผนที่ของเด็กอนุบาลไปให้ตัวอย่างประชากรทำก่อนการทดลอง เป็นรายบุคคล เป็น ้ระยะเวลา 1 สัปดาห์ จากนั้นผู้วิจัยดำเนินการทดลอง โดยกลุ่มทดลองใช้การสอนด้วย ้กระบวนการสอนแผนที่ ใช้เวลาในการดำเนินการทดลองเป็นเวลา 12 สัปดาห์สัปดาห์ละ 3 วัน วันละ 60 นาที่ตั้งแต่เวลา 09.30-10.30 น. โดยผู้วิจัยเป็นผู้สอนส่วนกลุ่มควบคุมใช้กิจกรรมเกม การศึกษาและกิจกรรมเสรี และใช้เวลาในการสอนเท่ากับกลุ่มทดลอง โดยมีครูประจำชั้นเป็น ผู้สอน หลังการทดลอง ผู้วิจัยนำแบบทดสอบความรู้เกี่ยวกับแผนที่ของเด็กอนุบาลไปให้ตัวอย่าง ้ำโระชากรทำหลังการทดลองเป็นระยะเวลา 1 สัปดาห์

การวิเคราะห์ข้อมูลใช้คอมพิวเตอร์โปรแกรม SPSS 11.0 for Windows (Statistical Package for the Social Science for windows) เปรียบเทียบความแตกต่างระหว่างค่า ้มัชฌิมเลขคณิตของคะแนนความรู้เกี่ยวกับแผนที่ของเด็กอนุบาลของกลุ่มทดลองก่อน และ หลังการทดลองโดยทดสอบค่าที ที่ระดับความมีนัยสำคัญที่ .01 และเปรียบเทียบความแตกต่าง ระหว่างค่ามัชฌิมเลขคณิตของคะแนนความรู้เกี่ยวกับแผนที่ของเด็กอนุบาลระหว่างกลุ่มทดลอง และควบคุม โดยทดสอบค่าที ที่ระดับความมีนัยสำคัญที่ .01 จากนั้นนำเสนอในรูปตาราง ประกอบความเรียง

#### สรปผลการวิจัย

## ผลการวิจัยสรุปได้ดังนี้

1. หลังการทดลอง กลุ่มทดลองที่ใช้กระบวนการสอนแผนที่มีความรู้เกี่ยวกับแผนที่ สูงกว่าก่อนการทดลองอย่างมีนัยสำคัญทางสถิติที่ระดับ .01

่ 2. หลังการทดลอง กลุ่มทดลองที่ใช้กระบวนการสอนแผนที่มีความรู้เกี่ยวกับแผนที่ ้สูงกว่ากลุ่มควบคุมอย่างมีนัยสำคัญทางสถิติที่ระดับ .01

### คภิปรายผลการวิจัย

การศึกษาผลการใช้กระบวนการสอนแผนที่ที่มีต่อความรู้เกี่ยวกับแผนที่ของเด็กอนุบาล ได้ แบ่งหัวข้อในการอภิปราย ดังนี้

## ผลที่ได้จากการวิจัย

การวิจัยเพื่อการศึกษาผลการใช้กระบวนการสอนแผนที่ที่มีต่อความรู้เกี่ยวกับแผนที่ของเด็ก ่ อนุบาล พบว่า เด็กอนุบาลอายุ 5 -6 ปี ที่ได้รับการจัดประสบการณ์การใช้กระบวนการสอนแผนที่ ี่ที่มีต่อความรู้เกี่ยวกับแผนที่ของเด็กอนุบาล มีความรู้เกี่ยวกับแผนที่ แยกตามองค์ประกอบด้าน ่ สัญลักษณ์ ระยะทาง ทิศทาง การทำแผนที่ และการใช้แผนที่ หลังการทดลองสูงกว่าเด็กอนุบาลที่ ได้รับการจัดประสบการณ์แบบปกติ ที่ระดับความมีนัยสำคัญ .01 รวมทั้งความรู้เกี่ยวกับแผนที่ แยกตามองค์ประกอบแต่ละด้าน ของกลุ่มทดลอง หลังการทดลองสูงกว่าก่อนการทดลองที่ระดับ ้ ความมีนัยสำคัญ.01 ตามสมมุติฐานที่ผู้วิจัยตั้งไว้ แสดงให้เห็นว่า การใช้กระบวนการสอนแผนที่ ช่วยพัฒนาความรู้เกี่ยวกับแผนที่กว่าการเรียนการสอนตามปกติ ที่เป็นเช่นนี้เนื่องจากผลการใช้ ้กระบวนการสอนแผนที่ที่มีต่อความรู้เกี่ยวกับแผนที่ของเด็กอนุบาล เป็นการจัดประสบการณ์ที่มุ่ง ให้ผู้เรียนรู้อย่างมีจุดมุ่งหมาย เรียนรู้อย่างมีความหมาย และเรียนรู้โดยใช้กระบวนการสอนแผนที่ เป็นฐาน ซึ่งในการจัดประสบการณ์แต่ละครั้งเด็กจะได้เรียนรู้กระบวนการสอนแผนที่จากการทำ ้กิจกรรมซึ่งกิจกรรมที่เด็กทำมีหลายลักษณะ เป็นกิจกรรมที่เด็กสามารถพบเห็นได้ในชีวิตประจำวัน หรือเป็นสถานการณ์ที่ครูจัดเตรียมขึ้น โดยแต่ละกิจกรรมที่เด็กทำ เด็กจะเรียนรู้เนื้อหาแผนที่ตาม จุดมุ่งหมายที่ตั้งไว้ เรียนรู้ผ่านกระบวนการสอนแผนที่ โดยแต่ละขั้นตอน ล้วนแต่มีความหมายต่อ ตัวเด็ก ซึ่งพบว่า

1. จากการที่เด็กเรียนรู้แผนที่ผ่านการทำกิจกรรมต่างๆนั้น ทำให้เด็กได้ลงมือปฏิบัติจริง จัด กระทำกับวัตถุและทดลองลงมือปฏิบัติด้วยตนเองจึงเป็นกิจกรรมที่เด็กได้เรียนรู้จากประสบการณ์ ิตรง ซึ่งตรงกับแนวคิดของ จอห์น ดิวอี้ (John Dewey) ที่เชื่อว่า การเรียนรู้เกิดจากการกระทำ (learning by doing) และสอดคล้องกับ ภรณี คุรุรัตนะ(2540) ได้กล่าวว่า การจัดประสบการณ์ การเรียนรู้จากการปฏิบัติ คือ ให้เด็กลงมือกระทำกิจกรรมด้วยตนเองมากขึ้น เป็นการเปิดโอกาสให้ ้เด็กได้ใช้ความสามารถของตนเองในการสัมผัส สังเกต ทดลอง ในสิ่งที่เด็กสนใจ จึงมีความหมาย ้กับเด็ก เช่นเดียวกับ ทิศนา แขมมณี (2536) กล่าวว่า การจัดประสบการณ์ให้เด็กเรียนรู้จากสิ่งที่ หลากหลายโดยการกระทำเด็กจะเรียนรู้สิ่งต่างๆ ได้จากการสังเกต และทำกิจกรรมด้วยตนเอง เพื่อให้ประสบการณ์สะสมไว้เป็นประโยชน์ ซึ่งในการจัดประสบการณ์การสร้างแผนที่ด้วย ้กระบวนการการสอนแผนที่จะเปิดโอกาสให้เด็กได้เรียนรู้ด้วยตนเอง และเด็กจะได้พัฒนาความเข้าใจ ด้วยตนเคง

2. ผลการใช้กระบวนการสอนแผนที่ที่มีต่อความรู้เกี่ยวกับแผนที่ของเด็กอนุบาล จะเป็นการ สอนจากรูปธรรมสู่นามธรรม ดังที่ เพียเจต์ (Piaget) กล่าวว่า การสอนที่ใช้อุปกรณ์ที่เป็นรูปธรรม ี จะช่วยให้เด็กเข้าใจลักษณะต่างๆ ได้ดีขึ้น และสามารถสร้างภาพในใจได้ชัดขึ้น ซึ่งแผนที่เป็นสื่อที่ ้สำคัญในการสอนการจัดประสบการณ์การใช้กระบวนการสอนแผนที่ ซึ่งแผนที่ที่นำมาใช้จะเป็น ้ลักษณะของรูปภาพ ซึ่งแผนที่ที่มีลักษณะรูปภาพนั้นจะมีส่วนช่วยดึงดูดความสนใจของเด็กให้ ้ อยากเรียนรู้ เกี่ยวกับแผนที่มากยิ่งขึ้นซึ่งสอดคล้องกับจารุพรรณ อินทุรัตน์ (2540) กล่าวว่ารูปภาพ มีส่วยช่วยให้ผู้เรียนเข้าใจในบทเรียนและสามารถทำให้นักเรียนได้รับความรู้และความเพลิดเพลิน ในเวลาเรียนได้และการจัดประสบการณ์การใช้กระบวนการสอนแผนที่ที่มีต่อความรู้เกี่ยวกับแผนที่ เด็กสามารถพบเห็นได้ในชีวิตประจำวัน และเป็นกิจกรรมที่ไม่ไกลไปจากชีวิตของเด็ก เด็กสามารถ เชื่อมโยงประสบการณ์เดิมกับประสบการณ์ใหม่ ทำให้เด็กเรียนรู้ด้วยความเข้าใจ ซึ่งสอดคล้องกับ นิตยา ประพฤติกิจ (2541) ที่ว่า การเรียนการสอนที่สอดคล้องกับชีวิตประจำวันของเด็กทำให้เด็ก ้มองเห็นความจำเป็นและประโยชน์จากครูที่สอน เป็นการเสริมสร้างให้เด็กได้ตระหนักถึงเรื่องของ แผนที่ทีละน้อยๆ และช่วยให้เด็กเข้าใจความหมายของแผนที่ในขั้นสูงต่อไป

3. ผลการใช้กระบวนการสอนแผนที่ที่มีต่อความรู้เกี่ยวกับแผนที่ของเด็กอนุบาล มีการจัด ้กิจกรรมที่หลากหลายแปลกใหม่เด็กจึงให้ความสนใจ อยากเรียนรู้ในสิ่งแปลกใหม่ที่ท้าทาย ้ ความสามารถ ดังที่ ศรีธรรม ธนะภูมิ (2535) กล่าวว่า เด็กปฐมวัยเป็นวัยที่อยากรู้ อยากเห็นในสิ่ง ้ต่างๆและต้องการเรียนรู้ในสิ่งแปลกใหม่ซึ่งสอดคล้องกับ สำนักงานคณะกรรมการการศึกษา แห่งชาติ (2545) กล่าวว่า กิจกรรมสนุกแปลกใหม่ จูงใจให้ติดตามและเร้าใจให้อยากค้นคว้าหา ้ ความรู้ด้วยตนเอง ในสิ่งที่สนใจ รู้จักคิดและพัฒนาความคิดจากความรู้ที่ได้รับขยายไปสู่ความรู้

ใหม่ เกิดความอยากรู้อยากเห็น อยากทดลอง และภาคภูมิใจในข้อค้นพบใหม่ๆ ซึ่งกิจกรรมที่จัดใน แต่ละวัน เด็กได้มีโอกาสในการทำอย่างอิสระ ซึ่งมีทั้งกิจกรรมเดิม และกิจกรรมใหม่ที่เพิ่มขึ้นในแต่ ้ละวัน ดังที่ กรมวิชาการ ( 2540 ) กล่าวว่า การจัดกิจกรรมสำหรับเด็กปฐมวัยควรคำนึงถึงตัวเด็ก ้เป็นสำคัญ เด็กแต่ละคนมีความสนใจแตกต่างกัน จึงควรจัดให้มีกิจกรรมหลายประเภทที่เหมาะสม ้กับวัย ตรงกับความสนใจและความสามารถของเด็ก ดังนั้นเด็กจะทำกิจกรรมด้วยความเพลิดเพลิน พร้อมกับได้พัฒนาทักษะต่างๆในแต่ละขั้น ดังนี้

3.1 ขั้นการกระตุ้นให้เด็กคิด เด็กยังไม่สามารถดำเนินการด้วยตนเองได้ ครูจะต้องใช้ ้คำถามให้เด็กเกิดความสนใจ เพื่อกระตุ้นให้เด็กได้คิด ซึ่งวิธีจะทำให้เด็กหันมาสนใจในเรื่องที่ครู ้กำลังสอนนั้น มีด้วยกันหลากหลายวิธีนอกเหนือจากการใช้คำถาม อันได้แก่ การที่ครนำอปกรณ์ สื่อหรือของเล่นต่างๆ มาแสดงให้เด็กดู การนำสื่อวีดีทัศน์เข้ามาดึงดูดความสนใจของเด็กๆ การร้องเพลงเพื่อให้เด็กผ่อนคลายและเตรียมพร้อมที่จะเรียน การท่องคำคล้องจองพร้อมกัน การ เล่านิทาน การเล่นเกม

3.2 ขั้นการเก็บข้อมูล เด็กจะบันทึกข้อมูลโดยการสำรวจและสังเกต การอ่านสื่อทาง ิภาษา โดยเด็กจะใช้ประสาทสัมผัสทางตา ซึ่งสอดคล้องกับ พีรพงษ์ กุลพิศาล ( 2544 ) ที่กล่าวว่า การให้โอกาสทางการมองแก่เด็กเป็นสิ่งสำคัญมาก เพราะการมองเป็นกิจกรรมที่ทำให้เด็กเรียนรู้ สิ่งต่างๆ จากส่วนรวมไปหาส่ว<mark>นย่อย บางครั้งก็เริ่มจากส่วนย่อย ไปหาส่วนรวม ซึ่ง หรรษา นิลวิเชียร</mark> ( 2535 ) กล่าวว่า เด็กในวัย 4 - 8 ปี \_กำลังอยู่ในช่วงสนใจและพัฒนาทักษะการสังเกตคุณสมบัติ ของวัตถุ ตลอดจนสิ่งแวดล้อมรอบตัว จึงควรส่งเสริมให้เด็กได้สังเกต ตรวจสอบ และเพลิดเพลิน ้กับสิ่งที่มองเห็นหรือสัมผัสทางกาย และการบันทึกข้อมูลอีกอย่างที่เด็กสามารถทำได้อีก คือการฟัง เพื่อเก็บข้อมลเชื่อมโยงกับสิ่งที่เห็น

3.3 ขั้นการปฏิบัติการ เป็นขั้นที่เด็กต้องลงมือปฏิบัติด้วยตนเองโดยการเล่นไม้บล็อค การสร้างแบบจำลอง 3 มิติ ซึ่งสอดคล้องกับแนวคิดของ เพียเจต์ ( Piaget ) ที่ว่าเด็กจะเรียนรู้จาก สื่อต่างๆที่เป็นรูปธรรมเพื่อปรับโครงสร้างของสติปัญญาของตนให้เหมาะสมกับประสบการณ์ใหม่ ที่รับเข้าไป ดังที่ ชม ภูมิภาค ( 2516 ) กล่าวว่า สื่อการเรียนการสอนประเภทสามมิติมีความเป็น รูปธรรมซึ่งใกล้เคียงกับประสบการณ์จริงมากที่สุด วัสดุสามมิติจึงเป็นสื่อการสอนที่ช่วยให้เด็ก เรียนรู้ได้ดีและ ลดาวัลย์ กองช่าง ( 2530 ) พบว่า การจัดกิจกรรมและประสบการณ์ส่งเสริมการคิด ให้เด็กปฐมวัยควรจัดประสบการณ์ที่เป็นรูปธรรม ด้วยการเล่นวัสดุที่เป็น สามมิติ ช่วยให้เด็กเรียนรู้ และส่งเสริมทักษะทางความคิดให้แก่เด็กได้ดี เมื่อเด็กได้ลงมือกระทำกับสื่อ สามมิติซึ่งเป็น รูปธรรมในขั้นนี้ระดับทักษะที่เป็นนามธรรมมากขึ้น คือการวาดภาพและการสร้างแผนที่ ซึ่ง การวาดภาพเด็กจะต้องมีพื้นฐานจากการสัมผัสด้านต่างๆอันนำไปสู่การสร้างสรรค์ผลงานการวาด

รูป และเชื่อมโยงไปสู่การสร้างแผนที่แบบง่ายๆ ในความเข้าใจของตัวเด็กเอง และในขั้นปฏิบัติการ ้นี้การสื่อสารหลายรูปแบบมีส่วนสำคัญ คือเด็กสามารถปฏิบัติการโดยการเล่นเกมเพื่อช่วย ้กระบวนการการคิดให้เชื่อมโยงกับความสามรถในการสร้างแผนที่ในกิจกรรมครั้งต่อๆ ไป ขั้นการทบทวน เป็นขั้นที่เด็กจะต้องแสดงความคิดเห็นเกี่ยวกับผลงานของตนเองให้กับเพื่อนๆ หรือ ้ ครูได้รับทราบ รวมทั้งการให้ความช่วยเหลือจากครู ในบางครั้ง ซึ่งสอดคล้องกับ (Vygotsky) ที่ว่า ้บุคคลเรียนรู้ได้เมื่อได้รับการช่วยเหลือขี้แนะ การเสริมสร้างความรู้ความเข้าใจด้วยคำถาม ้ตอนท้ายกิจกรรม จะช่วยให้เด็กได้แลกเปลี่ยนความคิดเห็น เกิดการเรียนรู้ที่กว้างขวางขึ้น และมี ความมั่นใจในความคิดของตนเองมากยิ่งขึ้น ครูจะให้เด็กแสดงผลงานของตนเองที่มุมแสดงผล งานและทบทวนโดยการใช้คำถามช่วยในกิจกรรมที่ค่อนข้างทำความเข้าใจยากลำหรับเด็ก เพื่อ ้เป็นการทบทวนความจำและความเข้าใจ เช่น การสอนในเรื่องทิศทาง

4 การประเมินผลเป็นการประเมินโดยใช้การสังเกตซึ่งมีประเด็นในการสังเกตโดยสังเกต ้เด็กขณะทำกิจกรรม สังเกตการตอบคำถามและการร่วมการทำกิจกรรม สังเกตผลงานขคงเด็กและ ประเมินตามจุดประสงค์ของเนื้อหาที่ตั้งไว้ ในระยะแรกของการทดลองเด็กยังไม่กล้าแสดงออกและ ไม่มีความมั่นใจในการตกบคำถาม รวมทั้งแสดงผลงานเท่าที่ควรซึ่งคาจมาจากเด็กยังไม่เข้าใจ ้คำถามและยังไม่มีความรู้เกี่ยวกับแผนที่เท่าที่ควร อีกทั้งเด็กยังไม่มีความคุ้นเคยกับวิธีการสอน ของผู้วิจัย ดังนั้นผู้วิจัยจึงต้องสร้างบรรยากาศให้เด็กรู้สึกผ่อนคลายและคุ้นเคยกับผู้วิจัยมากขึ้น โดยผู้วิจัยและเด็กทำกิจกรรมร่วมกันในกิจกรรมครั้งแรก คือ การเล่นเกมร่วมกันในกิจกรรมดนตรี ช้าย-ขวา-หน้า-หลัง ซึ่งกิจกรรมนี้ผู้วิจัยได้ร่วมเล่นเกมกับเด็ก เพื่อสร้างความคุ้นเคยและความ ไว้วางใจ และสร้างบรรยากาศที่เป็นกันเอง โดยผ่านการเล่นเกมซึ่งเป็นกิจกรรมการเรียนรู้ที่ผ่าน การเล่นและมีบรรยากาศที่ผ่อนคลายโดยใช้เพลงเป็นตัวเชื่อมโยงระหว่างวัตถุประสงค์ในการสอน ้กับเด็กและในการสอนครั้งต่อๆ ไป เด็กจะเรียนรู้ผ่านการเล่น เด็กจะกระตือรือร้นที่จะตอบคำถาม และตั้งใจทำผลงาน รวมทั้งซักถามเพิ่มเติมกับผู้วิจัยเช่นในเรื่องที่มีวัตถุประสงค์เพื่อสอนให้รู้ เกี่ยวกับสัญลักษณ์ ผู้วิจัยได้ให้เด็กกลับไปบันทึกสัญลักษณ์ที่บ้าน และมีสมุดบันทึกส่วนตัว เด็กๆ ึกลับไปบันทึกลงในสมุดแล้วนำกลับมาให้ผู้วิจัย เด็กๆจะสนใจเกี่ยวกับสัญลักษณ์ที่ตนเองบันทึก และถามถึงความหมายของสัญลักษณ์ที่ตนเองสงสัยกับผู้วิจัย ซึ่งแสดงให้เห็นว่า เด็กๆขึ้นชอบใน ึการทำกิจกรรม และตั้งใจที่จะสร้างผลงานของตนเอง และก่อนการสอนทุกครั้งเด็กจะเข้ามาถาม ผู้วิจัยว่า " วันนี้มีอะไรให้หนูเล่นบ้างคะ" และจะมานั่งรอผู้วิจัยก่อนการสอน รวมทั้งช่วยจัดเตรียม ้ อุปกรณ์ แสดงให้เห็นถึงความสนใจและความตั้งใจที่จะร่วมการทำกิจกรรมของเด็ก

5 เมื่อพิจารณาความรู้เกี่ยวกับแผนที่ของเด็กอนุบาลแล้วความรู้เกี่ยวกับแผนที่รายด้าน ี พบว่า ความรู้ด้านสัญลักษณ์มีค่าเฉลี่ยสูงสุด 14.12 รองลงมาคือทิศทางมีค่าเฉลี่ย 6.65

รองลงมาคือการใช้แผนที่มีค่าเฉลี่ย 3.76 รองลงมาคือระยะทางมีค่าเฉลี่ย 3.35 และการทำแผนที่มีค่าเฉลี่ย 3.29 ตามลำดับ

จากข้อมูลดังกล่าวจะเห็นว่าเด็กปฐมวัยมีความรู้เกี่ยวกับแผนที่ด้านสัญลักษณ์มากที่สุด ้อาจเป็นเพราะเด็กได้มีโอกาสในการสัมผัสจากประสบการณ์จริงที่สอดคล้องกับชีวิตประจำวันของ เด็ก ซึ่งความรู้เกี่ยวกับแผนที่มีความแตกต่างกันตามประสบการณ์และความสามารถตามพื้นฐาน เดิม

### ข้อสังเกตการาิจัย

ผลการใช้กระบวนการสอนแผนที่ที่มีต่อความรู้เกี่ยวกับแผนที่ของเด็กอนุบาล ผู้วิจัยพบ ข้อสังเกตดังนี้

1. ในปัจจุบันนี้เด็กยังไม่ได้รับการส่งเสริมความรู้เกี่ยวกับแผนที่อย่างเพียงพอ และยัง ไม่มีการจัดประสบการณ์การสอนแผนที่สำหรับเด็กคย่างจริงจัง แต่มักปล่อยให้เด็กได้พัฒนาไป ิตามวุฒิภาวะ ซึ่งสังเกตได้จากการจัดสภาพแวดล้อมภายในห้องเรียน สื่อ อุปกรณ์การเรียนการ สอนที่อาจจะมีเกี่ยวกับการพัฒนาความสามารถแต่ไม่ได้ถูกนำมาเล่นหรือนำมาสอนเด็กอย่างจริงจัง

่ 2. เด็กอนุบาลมีความสนใจต่อการทำกิจกรรมต่างๆ อย่างสนุกสนานมากขึ้นโดยเริ่ม ์ตั้งแต่ทำแบบทดสอบความรู้เกี่ยวกับแผนที่ก่อนเรียน เด็กบางคนไม่กล้าที่จะตอบแต่เมื่อผู้วิจัยให้ กำลังใจและให้คิสระเด็กในการคิดเด็กก็เริ่มที่จะกล้าตคบมากขึ้น

3. ในการดำเนินการทดลอง ผู้วิจัยได้นำเสนอกิจกรรมในรูปแบบต่างๆ ตาม ้กระบวนการสอนแผนที่ที่ผู้วิจัยสร้างไว้ สอดแทรกเข้าไปในการจัดประสบการณ์ตามเนื้อหาการ ี สอนแผนที่ เช่น เกม นิทาน โดยในแต่ละครั้งที่ทำกิจกรรมเด็กจะได้ทำผลงานเป็นของตนเอง ี ทำให้เด็กในกลุ่มทดลอง มีความกระตือรือรัน สนใจ ตั้งใจ และมีอารมณ์ร่วมอย่างเต็มที่ ้ตลอดเวลาการทำ กิจกรรม ทั้งนี้อาจเป็นเพราะเด็กในกลุ่มทดลองมีความรู้สึกว่าช่วงเวลาที่ทำ ้กิจกรรมไม่นานเกินไป และเป็นกิจกรรมที่เด็กสามารถทำได้และประสบผลสำเร็จทำให้เด็กๆรู้สึก ้อยากที่จะมีส่วนร่วมในการทำกิจรรม

ี 4. การจัดประสบการณ์การใช้กระบวนการสอนแผนที่ที่มีต่อความรู้เกี่ยวกับแผนที่ของ ้เด็กอนุบาล สิ่งที่สำคัญที่ควรคำนึงถึงคือ บทบาทของครูซึ่ง ครูนั้นจะต้องเป็นเพียงผู้ริเริ่ม และ ้ดำเนินการเรียนการสอนตามเนื้อหาและขั้นตอนที่เตรียมไว้ และคอยกระตุ้นความคิดของผู้เรียน ให้แสดงความคิดของตัวเองออกมาตามเนื้อหาที่เรียน บทบาทของผู้เรียนจึงเป็นผู้ที่มีความสำคัญ ที่สุดในกระบวนการเรียนการสอน คือ ให้เด็กมีอิสระในการสร้างสรรค์ผลงาน แสดงความคิดเห็น ้รวมทั้งจะต้องสร้างบรรยากาศเป็นกันเองไม่เข้มงวด แต่จะต้องเป็นไปตามข้อตกลงเพื่อให้อยู่ใน ระเบียบ และเรียนรู้กติกาและข้อตกลง เพื่อให้การเรียนการสอนเป็นไปอย่างราบรื่น

5. การส่งเสริมความรู้เกี่ยวกับแผนที่ให้เด็กที่บ้าน สามารถนำไปใช้ได้ในชีวิตประจำของ เด็ก ไม่ว่าจะเป็นที่โรงเรียนหรือที่บ้าน ผู้ปกครองสามารถนำไปปรับใช้เป็นกิจกรรมร่วมกับลูกๆ ยามว่างหรือเมื่อเดินทางไปท่องเที่ยวซึ่งจะเป็นการส่งเสริมพัฒนาการความรู้เกี่ยวกับแผนที่อีกทาง หนึ่ง ซึ่งครูสามารถแนะนำให้ผู้ปกครองนำวิธีการสอนนี้ไปใช้ที่บ้าน ซึ่งถ้าเด็กได้เรียนรู้ที่โรงเรียน และต่อเนื่องมายังที่บ้าน ก็จะยิ่งเป็นการผสมผสานประสบการณ์และผู้ปกครองได้ใกล้ชิดและ สร้างความสัมพันธ์ที่ดีต่อกันในครอบครัว

#### ข้อเสนอแนะ

1. ข้อเสนอแนะใน<mark>การใช้กระบวนการสอนแผนที่ที่มีต่อความรู้เกี่ยวกับแผนที่ของเด็ก</mark> อนุบาล

1.1 เนื่องจากการทดลองพบว่าความรู้เกี่ยวกับแผนที่สามารถส่งเสริมให้พัฒนาสูงขึ้น ี ได้ด้วยการใช้กระบวนการสอนแผนที่ที่มีต่อความรู้เกี่ยวกับแผนที่ของเด็กอนุบาล ดังนั้นครูและผู้ที่ เกี่ยวข้องจึงควรนำเทคนิควิธีการสอนไปประยุกต์ใช้ในการจัดการเรียนการสอนในชั้นอนุบาลทุก ระดับชั้นเพื่อพัฒนาความรู้เกี่ยวกับแผนที่ให้เด็กอนุบาล

1.2 ควรมีการ<mark>พัฒน</mark>าคุณภาพครูและบุคลากรที่เกี่ยวข้องในเรื่องการส่งเสริมความรู้ ้เกี่ยวกับแผนที่ให้แก่เด็กอนบาล โดยจัดให้มีการอบรมทั้งในด้านเทคนิค วิธีการ รปแบบการเรียน การสอนและการใช้สื่ออุปกรณ์ เพราะครูเป็นตัวแปรที่สำคัญยิ่งต่อการพัฒนาความรู้ของเด็ก

1.3 ควรมีการสอนแผนที่สำหรับเด็กที่เน้นการสอนอย่างเป็นลำดับขั้นจากรูปธรรมสู่ ้ นามธรรมให้มากยิ่งขึ้นเพราะเด็กจะเรียนรู้ได้ดีและสามารถทำความเข้าใจได้มากยิ่งขึ้นจากสิ่งใกล้ ตัวไปหาสิ่งที่ไกลตัวคคกไป

1.4 ควรส่งเสริมให้ใช้สื่อตามธรรมชาติ ของจริงที่อยู่ใกล้ตัวเด็ก และสื่อจำลอง ประกอบการจัดกิจกรรม เพื่อช่วยให้เด็กสนใจและส่งเสริมความเข้าใจแก่เด็กตามเนื้อหานั้นๆ

1.5 ระยะเวลาที่ใช้ในการเรียนการสอนแผนที่ไม่ควรนานเกินไป ถ้าเป็นกิจกรรมที่ต้อง อาศัยเวลาในการทำกิจกรรมควรแบ่งเวลาแยกย่อยลงไปเพื่อให้เหมาะสมกับช่วงความสนใจของ เด็กวัยนี้ ถ้าเด็กใช้ระยะเวลานานเกินไปอาจทำให้เด็กเกิดความเบื่อหน่าย เหนื่อยล้าและไม่มี สมาธิในการทำกิจกรรมส่งผลให้เด็กเรียนรู้ได้ไม่ดีเท่าที่ควร

2. ข้อเสนอแนะสำหรับการวิจัยครั้งต่อไป

2.1 ควรมีการศึกษาการใช้กระบวนการสอนแผนที่ที่มีต่อความรู้เกี่ยวกับแผนที่ของ เด็ก ในระดับชั้นต่างๆต่อไป

2.2 ควรมีการพัฒนาโปรแกรมให้ความรู้เกี่ยวกับการจัดประสบการณ์การสอนแผนที่ แก่นิสิตหรือนักศึกษาครู และผู้สอนในระดับต่างๆ เพื่อจะได้มีความรู้และเกิดทักษะในการจัด ประสบการณ์การสอนแผนที่ให้มากยิ่งขึ้น

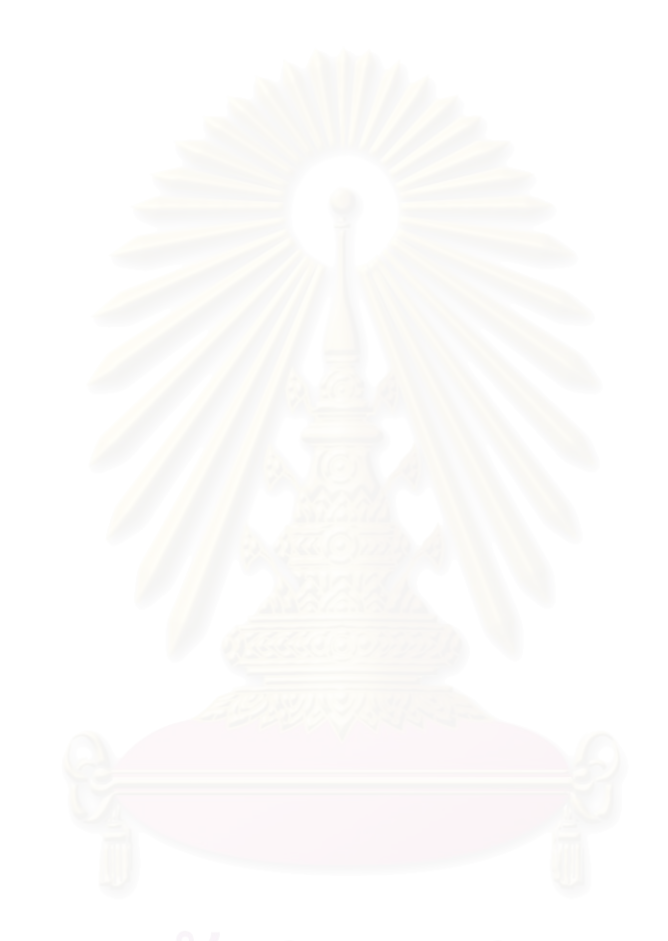

## รายการค้างคิง

#### ภาษาไทย

- ้จันทิมา ประเสริฐสม. ปัญหาการสอนทักษะแผนที่นักเรียนชั้นประถมศึกษาปีที่ 6 ที่เรียนด้วย <u>ชุดการสอน</u>. วิทยานิพนธ์ครุศาสตรมหาบัณฑิต. กรุงเทพฯ: จุฬาลงกรณ์มหาวิทยาลัย, 2527
- ้จารุพรรณ อินทุรัตน์. <u>การสร้างบทเรียนโปรแกรมโดยใช้ภาพการ์ตูนเรื่องโรคเอดส์สำหรับเด็ก</u> <u>นักเรียนชั้นประถมศึกษาปีที่ 6</u>. ปริญญานิพนธ์ การศึกษามหาบัณฑิต. กรุงเทพฯ: มหาวิทยาลัยศรีนครินทรวิโรฒประสานมิตร 2540

้จิราพร กวัชวิเชียร. "ทักษะการบอกสถานที่ตั้งในโลกของนักเรียนประถมศึกษา" วารสารวิจัย ทางการศึกษา, 19 (3) : 64 - 69 : 2532.

ชม ภูมิภาค.กรุงเทพฯ: โรงพิมพ์ไทยวัฒนาพานิช. 2516.

ี ชวาล แพรัตกุล. <u>เทคนิคการวัดผล.</u> พิมพ์ครั้งที่ 6. กรุงเทพฯ: วัฒนาพานิช.2518.

- <u>แชปแมน. ก้าวไกลกับรอ<mark>งเท้าคู่เก่ง...วิธีพัฒนาพหุปัญญาในห้องเรียน.</u> แปลโดย มัลลิกา</u></mark> พงศ์ปริตร. กรุงเทพฯ: เพียร์สัน เอ็ดดูเคชั่น อินโดไชน่า จำกัด.2544.
- ทวี ทองสว่าง. <u>การอ่านแผนที่แสดงภาพถ่ายทางอากาศ</u>. กรุงเทพฯ: ภาควิชาภูมิศาสตร์ คณะศึกษาศาสตร์ มหาวิทยาลัยรามคำแหง, 2530.
- ทวี ทองสว่าง. แผนที่และความเข้าใจแผนที่. กรงเทพฯ: โอเดียนสโตร์. 2520.
- ู ทวี ทองสว่าง และดรุณี ฟุ้งสาคร. <u>ระเบียบวิธีสอนวิชาภูมิศาสตร์ในระดับชั้นมัธยมศึกษา</u>. กรุงเทพฯ: มหาวิทยาลัยรามคำแหง, 2520.
- ทองห่อ วิภาวิน. การวัดความถนัด. กรงเทพฯ: สำนักทดสอบทางการศึกษาและจิตวิทยา มหาวิทยาลัย ศรีนครินทรวิโรฒ 2523.

ู่ทิศนา แขมมณี และคณะ. <u>หลักการและรูปแบบพัฒนาเด็กปฐมวัยตามวิถีชีวิตไ</u>ทย. พิมพ์ครั้งที่ 2.

กรุงเทพฯ : สำนักพิมพ์แห่งจุฬาลงกรณ์มหาวิทยาลัย. 2536.

ธวัช บุรีรักษ์. <u>วิธีสอนภูมิศาสตร์</u>. พิษณุโลก: ภาควิชาภูมิศาสตร์ คณะสังคมศาสตร์ มหาวิทยาลัย ศรีนครินทรวิโรฒ พิษณุโลก. 2521.

นาตยา ภัทรแสงไทย. <u>ยุทธวิธีการสอนสังคมศึกษา</u>. กรุงเทพฯ: โอเดียนสโตร์, 2525.

ู บัญชา คูเจริญไพบูลย์ และธวัช บุรีรักษ์. <u>การแปลความหมายในแผนที่และภาพถ่ายทางอากาศ</u>. กรุงเทพฯ: อักษรวัฒนา, 2533.

บีเชเนอร์ และพิคเก็ต. เกมและกิจกรรมพัฒนาเชาวน์ปัญญาหลายแบบ MI (Multiple <u>Intelligences) และลักษณะนิสัย(Life Habits) ในทุกชั้นเรียน</u>. แปลโดย ชนวัฒน์ ศรีสอ้าน และณัฐพงศ์ เกศมาริษ. กรุงเทพฯ: สำนักพิมพ์ เบรนเน็ท.2545.

- ูเบลแลนกา. <u>108 วิธีวัดและประเมินพหปัญญา.</u> แปลโดย เฉลียวศรี พิบูลชล. กรุงเทพฯ: เพียร์สัน เอ็ดดูเคชั่น อินโดไชน่า จำกัด.2544.
- <u>ปฐมา ใจงาม. การเปรียบเทียบคุณภาพของแบบทดสอบมิติสัมพันธ์แบบประกอบภาพที่มีการวาง</u> ภาพประกอบทิศทางต่างกัน. ปริญญานิพนธ์ กศ.ม.(การวัดผลการศึกษา). กรุงเทพฯ: บัณฑิตวิทยาลัย มหาวิทยาลัย ศรีนครินทรวิโรฒ. 2537.
- ประมวล คิดคินสัน. จิตวิทยาการศึกษาเด็กพิเศษ. กรงเทพฯ: ภาควิชาการศึกษาพิเศษ มหาวิทยาลัยศรีนครินทรวิโรฒ 2535.
- <u>ิลดาวัลย์ กองช่าง. การศึกษาการแก้ปัญหาของเด็กปฐมวัยที่ได้รับประสบการณ์การเล่นวัสดุ</u> ี่ สามมิติแบบชื้นำและแบบอิสระ. ปริญญานิพนธ์ กศ.ม.กรุงเทพฯ: บัณฑิตวิทยาลัย มหาวิทยาลัยศรีนครินทรวิโรฒ 2530
- ิภรณี คุรุรัตนะ<u>.การเล่นของเด็ก</u>. กรุงเทพฯ: ภาควิชาหลักสูตรและการสอนคณะศึกษาศาสตร์ มหาวิทยาลัยศรนครินทรวิโรฒ, 2535.
- <u>ิประเสริฐ วิทยารัฐ. การแปลความหมายจากแผนที่</u>. กรุงเทพฯ: ภาควิชาภูมิศาสตร์ มหาวิทยาลัย ศรีนครินทรวิโรฒ ประสานมิตร, 2518.
- ้ปัทมา แซ่เอ็ง. <u>การพัฒนาแบบทดสอบและการศึกษาทักษะการอ่านแผนที่ของนักเรี</u>ยนชั้น <u>มัธยมศึกษาปีที่ 3 เขตการศึกษา 9</u>. วิทยานิพนธ์ศิลปศาสตรมหาบัณฑิต. กรุงเทพฯ: มหาวิทยาลัยเกษตรศาสตร์, 2533,

ี พินิจ ถาวรกุล. <u>การอ่านและใช้แผนที่</u>. กรุงเทพฯ: โรงพิมพ์อักษรเจริญทัศน์, 2525.

พีรพงษ์ กุลพิศาล. <u>ทัศนะทางศิลปะและศิลปะศึกษา</u>. ภาคพัฒนาตำราและเอกสารวิชาการ หน่วยศึกษานิเทศก์ กรมการฝึกหัดครู.2533.

ี ภรณี ครุรัตนะ และวรนาท รักสกุลไทย.<u>การเรียนรู้ของเด็กปฐมวัย</u>. กรุงเทพฯ:สถาบันแห่งชาติเพื่อ ิการศึกษาสำหรับเด็กปฐมวัย สำนักงานคณะกรรมการการศึกษาแห่งชาติ.2542.

<u>ี่เยาวณี พลเสน. การศึกษาทักษะแผนที่ของนักเรียนชั้นมัธยมศึกษาปีที่ 4 ในกรุงเทพมหานคร.</u> กรุงเทพฯ: จุฬาลงกรณ์มหาวิทยาลัย, 2531.

เยาวพา เดชะคุปต์. <u>กิจกรรมสำหรับเด็กก่อนวัยเรียน</u>. กรุงเทพฯ: สำนักพิมพ์ โอเดียนสโตร์, 2528 ิ คณะกรรมการการประถมศึกษาแห่งชาติ, สำนักงาน.<u>การจัดบริการศูนย์เด็กก่อนวัยเรียน</u>.กรุงเทพฯ

หน่วยศึกษานิเทศก์ กรมฝึกหัดครู,2526.

เยาวพา เดชะคุปต์. <u>การจัดการศึกษาสำหรับเด็กปฐมวัย.</u>กรุงเทพฯ: เอพีกราฟฟิกส์ ดีไซน์,2542. ้ล้วน สายยศ. "มิติสัมพันธ์สำคัญใฉน". <u>วารสารวิชาการศึกษาศาสตร์</u>.มกราคม – เมษายน 2543

 $1(2): 22-24$ 

้วรวรรณ เหมชะญาติ. ผลของการจัดกิจกรรมการเรียนการสอนตามแนวคิดของกาเย่ที่มีต่อ <u>ความสามารถในการรับรู้ทางมิติสัมพันธ์ของเด็กก่อนวัยเรียน.</u> วิทยานิพนธ์ ปริญญา

้มหาบัณฑิต ภาควิชาประถมศึกษา บัณฑิตวิทยาลัย จฬาลงกรณ์มหาวิทยาลัย. 2536. ้วรรณวิภา สุทธิเกียรติ. การพัฒนาบทเรียนเรขาคณิตที่ใช้ซอฟแวร์คอมพิวเตอร์เป็นเครื่องมือใน

การเรียนรู้. ปริญญานิพนธ์ กศ.ด.(คณิตศาสตร์). กรุงเทพฯ: บัณฑิตวิทยาลัย มหาวิทยาลัยศรีนครินทรวิโรฒ. 2542.

- วรนาท รักสกุลไทย และคณะครูโรงเรียนเกษมพิทยาแผนกอนุบาล. การเรียนรู้แนวใหม่ PROJECT <u>APPROACH</u> กรุงเทพฯ: โรงพิมพ์ เฟิส์ทพริ้นติ้ง กรุงเทพฯ, 2544.
- วารี ถิระจิต. <u>การพัฒนาการสอนสังคมศึกษาระดับประถมศึกษา</u>. กรุงเทพฯ: โรงพิมพ์จุฬาลงกรณ์ มหาวิทยาลัย 2530

้วิชัย วงษ์ใหญ่. ศิลปะเบื้องต้น. คณะวิชาการศึกษา วิทยาลัยวิชาการศึกษา ประสานมิตร.2515.

้วิทยา โสภวันัส, การสอน<mark>ความคิดรวบยอดในการอ่านและเขียนแผนที่โดยใ</mark>ช้บทเรียนโปรแกรม <u>สำหรับนักเรียนชั้นมัธยมศึกษาปีที่ 1</u>. วิทยานิพนธ์ศิลปศาสตรมหาบัณฑิต. กรุงเทพฯ: มหาวิทยาลัยเกษตรศาสตร์ 2524

้ศิริพร ธีระบดี. บทเรียนโปรแกรมเรื่องการอ่านและเขียนแผนที่ประเทศไทยสำหรับนักเรียน <u>ประถมศึกษาตอนปลาย</u>. กรุงเทพฯ: จุฬาลงกรณ์มหาวิทยาลัย, 2518.

ศรีธรรม ธนะภูมิ.<u>พัฒนาการทางอารมณ์และบุคลิกภาพ</u>.กรุงเทพฯ: ชวนพิมพ์. 2535.

ี สะเยี่ยม จินาบุญ. "แผนที่อุปกรณ์ที่จำเป็น" <u>วารสารประชาศึกษา</u>. 23 – 28. : มกราคม 2518. สมเด็จพระเทพรัตนราชสุดา. รวมบทความประกอบการบรรยายพิเศษวิชาภูมิศาสตร์ของสมเด็จ

ทระเทพรัตนราชสุดา. เชียงใหม่: มหาวิทยาลัยเชียงใหม่, 2533.

้สิริมา สิ่งหะผลิน.ทักษะการหามิติสัมพันธ์และทักษะการลงความเห็นของเด็กปฐมวัยที่ได้รับ <u>ิการจัดประสบการณ์แบบปฏิบัติการทดลองและแบบปกติ.</u> ปริญญานิพนธ์ การศึกษา มหาบัณฑิต กรุงเทพฯ: บัณฑิตวิทยาลัย มหาวิทยาลัยศรีนครินทรวิโรฒ. 2533.

<u> สุธน สิทธิวิชชาพร. ความสัมพันธ์ระหว่างความถนัดด้านมิติสัมพันธ์กับผลสัมฤทธิ์ทางการเรียน</u> <u>วิชาคณิตศาสตร์ของนักเรียนชั้นมัธยมศึกษาปีที่ 3.</u> ปริญญานิพนธ์ การศึกษามหาบัณฑิต กรุงเทพฯ: บัณฑิตวิทยาลัย มหาวิทยาลัยศรีนครินทรวิโรฒ. 2532.

สุนีย์ เหมะประสิทธิ์. <u>วิทยาศาสตร์สำหรับครูประถมศึกษา.</u> ภาควิชาหลักสูตรและการสอน. กรุงเทพฯ: คณะศึกษาศาสตร์ มหาวิทยาลัยศรีนครินทรวิโรฒ.2543.

- สุวิทย์ จันทะมา. <u>การศึกษาความสามารถในการอ่านแผนที่ของนักเรียนชั้นประถมศึกษาปีที่ 6</u> <u>ที่เรียนด้วยชุดการสอน</u>. วิทยานิพนธ์ครุศาสตรมหาบัณฑิต. กรุงเทพฯ: จุฬาลงกรณ์ มหาวิทยาลัย, 2533.
- สุดาพร ชุมพลกุล. <u>การศึกษาทักษะแผนที่ของนักเรียนชั้นมัธยมศึกษาปีที่ 5 ในจังหวัดเชียงราย</u>. กรุงเทพฯ: มหาวิทยาลัยเกษตรศาสตร์. 2535.
- ้สุดสาย พูลสุข. ความคิดเห็นของครูภูมิศาสตร์เกี่ยวกับการใช้แผนที่. วิทยานิพนธ์ ์ ครุศาสตรมหาบัณฑิต. กรุงเทพฯ: จุฬาลงกรณ์มหาวิทยาลัย, 2518.
- ้ สมนา ทองสภา. การศึกษาเปรียบเทียบผลสัมฤทธิ์ในการเรียนวิชาสังคมศึกษา เรื่องการเข้าใจ ู แผนที่ของนักเรียนชั้นมัธยมศึกษาปีที่ 1 โรงเรียนวิมตยารามพิทยา *ระหว*่างบทเรียนโมดล ้กับการสอนแบบปกติ วิทยานิพนธ์ ศิลปศาสตรมหาบัณฑิต ขอนแก่น<sup>.</sup> มหาวิทยาลัยขอนแก่น 2528
- เสน่ห์ ญาณสาร. <u>ประวัติแนวคิดภูมิศาสตร์สมัยใหม่</u>. เชียงใหม่: ภาควิชาภูมิศาสตร์ คณะสังคมศาสตร์ มหาวิทยาลัยเชียงใหม่, 2535.
- ี สมโภชน์ เอี่ยมสุภาษิต. <u>พฤติกรรมการสอนปฐมวัยศึกษา.</u> หน่วยที่ 1-5. กรุงเทพฯ: มหาวิทยาลัย สโขทัยธรรมาธิราช.2524.
- หรรษา นิลวิเชียร.<u>ปฐมวัยศึกษา:หลักสูตรและแนวปฎิบัติ</u>. กรุงเทพฯ: โอเดียนสโตร์.2535.
- <u>อดุลย์ เพียรเสมอ. การศึกษาเปรียบเทียบผลการเรียนวิชาสังคมศึกษาเรื่องความเข้าใจในแผนที่</u> <u>ในชั้นมัธยมศึกษาปีที่ 1 โดยใช้บทเรียนโมดูลกับการสอนปกติ</u>. ปริญญานิพนธ์การศึกษา มหาบัณฑิต. กรุงเทพฯ: มหาวิทยาลัยศรีนครินทรวิโรฒ ประสานมิตร, 2522.
- ือภิศักดิ์ โสมอินทร์. <u>แผนที่และการแปลความหมายของแผนที่</u>. กรุงเทพฯ: ไทยวัฒนาพานิช, 2529
- <u>อำไพ หวังพงษ์. การเปรียบเทียบผลสัมฤทธิ์ทางการศึกษาวิชาสังคมศึกษาเรื่อง "ความเข้าใจ</u> <u>แผนที่" นักเรียนชั้นมัธยมศึกษาปีที่ 3 โรงเรียนสมุทรสาครบูรณะ โดยใช้บทเรียน</u> <u>โปรแกรมกับการสอนปกติ</u>. วิทยานิพนธ์การศึกษามหาบัณฑิต. กรุงเทพฯ : มหาวิทยาลัยเกษตรศาสตร์, 2526.
- <u>เอื้ออารี ทองพิทักษ์. ทักษะพื้นฐานทางมิติสัมพันธ์ของเด็กปฐมวัยที่ได้รับการจัดกิจกรรม</u> <u>ิการวาดภาพต่อเติม.</u> ปริญญานิพนธ์ การศึกษาหาบัณฑิต กรุงเทพฯ: บัณฑิตวิทยาลัย มหาวิทยาลัยศรีนครินทรวิโรฒ 2546

## เฮเลน กิตติพรพิมล. <u>ผลของการเข้าโรงเรียนที่มีต่อการรับรู้ความลึกของภาพ 2 มิติของเด็กอายุ 5</u> <u>และ 6 ปี</u>. วิทยานิพนธ์ ค.ม. กรุงเทพฯ: บัณฑิตวิทยาลัย จุฬาลงกรณ์มหาวิทยาลัย. 2522.

#### ภาษาอังกฤษ

- Bednarz, M., S. Sowden, and C. Spencer. Young children'use of spatial relationships in tasks with maps and models. Cartographica 32(2): 18-28. 1995.
- Bracken, B.A. The Psycho Educational Assessment of Preschool Children. 2<sup>nd</sup> ed. America: Allyn and Bacon, 1991
- Corkil, G.W. Understanding Spatial Intelligence Through The problem Solving of Yong Children from Culturally Different Backgrounds: An Analysis of Behaviors and Products(Howard Gardner, C. June Maker, Gifted Education, Preschool). (online). Available. 1999.
- Forsyth, A.S., Jr. "A Computer Game and Place Location Learning : Effects of Map Type and Player Gender" Dissertation Abstracts International" 47 (5): 2132-A; December 1986.
- Gardner, H. Multiple Intelligences : The Theory in Practice. New York : Harper Colins, 1993.
- Grande, J.D. and Morrow, L. Curriculum and Evaluation Standards for School Mathematics addenda series Grades K-6. 3<sup>rd</sup> ed. USA.: Library of Congress Cataloging, 1995.
- Liu, M. Relationships among creativity, drawing ability, and visual/spatial intelligence in Elementary school children. (Online). Available. E-mail: http://www. Thailis.uni.net.th/dao/; Pub.No.AAI9991648, 2000.
- Maxim,W.Developmentally appropriate map skills instruction. Childhood education,1997.
- Minor, S.B. Children's Understanding of Projective Space in two-dimensional Repressentations of three-dimensional Space (Spatial Concepts). (online).

Available. E-mail: http://www.thailis.uni.net.th/dao/; Pub.No.AAI9130525. 1991.

- Plumert, J.M. Children's Use of Categorical and Spatial Clustering Strategies for Recalling Objects(Categorical Clustering).(online).Available. E-mail: http://www.thailis.uni.net.th/dao/; Pub.No.AAI9112718. 1990.
- Wagner. S. Research Ideas for the Classroom Early Childhood Mathematics. New York: Macmilan Publishing. 1993.
- Wilma R.,and others. Teacing Social Studies in early education. United States.Delmar Tomson Learning,2000.

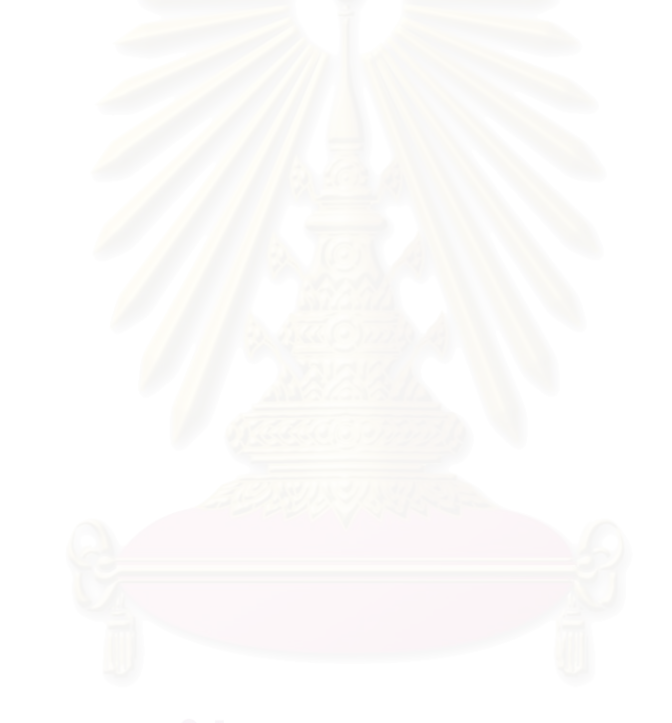

ภาคผนวก

#### ุภาคผนวก ก

# รายนามผู้ทรงคุณวุฒิ

1. ดร. ศรินธร – วิทยะสิรินันท์

2.รองศาสตราจารย์ ดร. เยาวพา เดชะคุปต์

ครูใหญ่ฝ่ายไทยโรงเรียนบางกอกพัฒนา

อาจารย์ประจำภาควิชาหลักสูตรและการ ี่ สอนสาขาการศึกษาปฐมวัย มหาวิทยาลัย ศรีนครินทรวิโวฒาโระสานมิตร

3.อาจารย์ รัศมี ตันเจริญ

้อาจารย์ภาควิชาปฐมวัย สถาบันราชภัฏ บ้านสมเด็จเจ้าพระยา

### ภาคผนวก ข

# เครื่องมือที่ใช้ในการวิจัย

ตัวอย่างแบบทดสอบความรู้เกี่ยวกับแผนที่ของเด็กอนุบาล

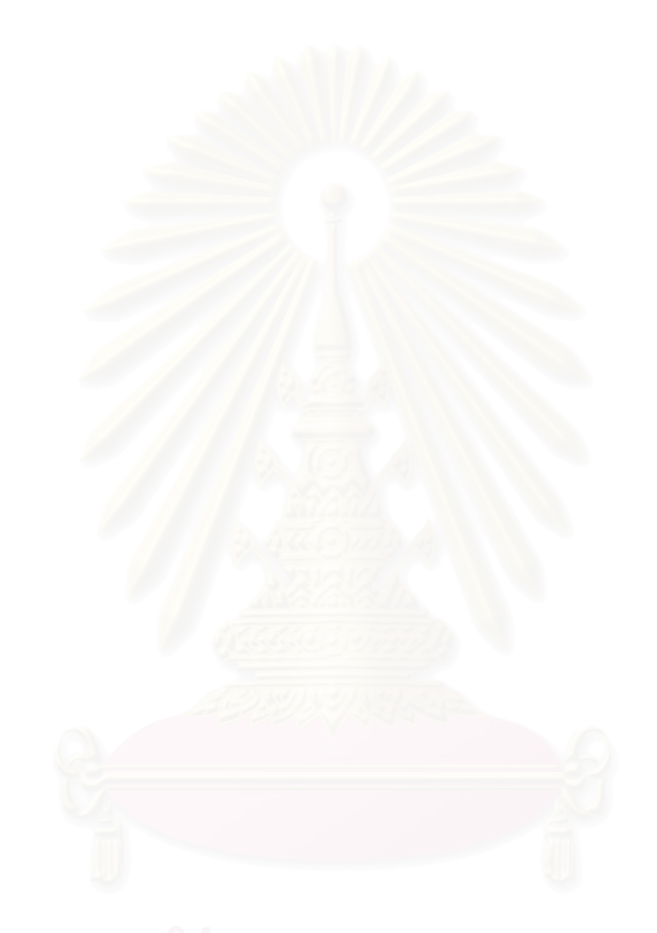

## แบบทดสอบความรู้เกี่ยวกับแผนที่ของเด็กอนุบาล (สำหรับครู)

## คำสี้แจง

แบบทดสอบชุดนี้มีวัตถุประสงค์เพื่อพัฒนาความความรู้เกี่ยวกับแผนที่ของเด็กอนุบาล ้ลักษณะของแบบทดสอบเป็นการจัดกระทำกับวัตถุที่ได้จัดเตรียมไว้เป็นรายบุคคล โดยมีทั้งหมด 20 ข้อ คะแนนเต็ม 40 คะแนน ใช้เวลา 20 นาที โดยแบ่งเป็น 2 ตอน ดังนี้

ตอนที่ 1

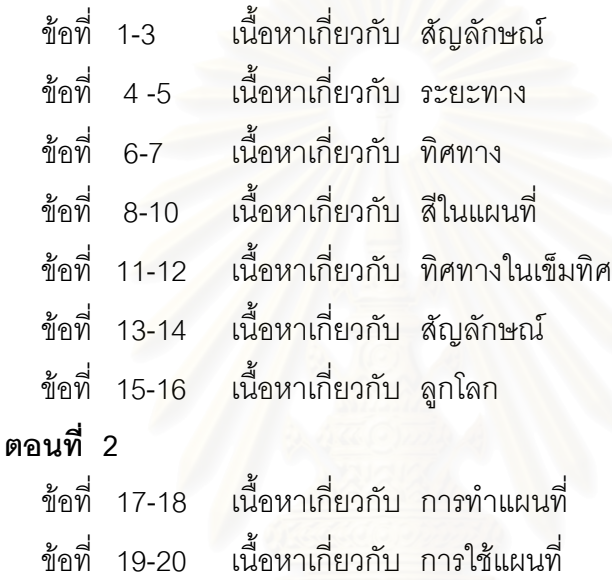

#### การเตรียมการสุดบ

### ตลนที่ 1

- 1. การศึกษาแบบสอบ และเกณฑ์การให้คะแนน
- 2. จัดสถานที่บริเวณห้องเรียน พร้อมเตรียมอุปกรณ์ในแต่ละข้อคำถาม ดังต่อไปนี้
	- 2.1 หมู่บ้านจำลอง
	- 2.2 แผนที่ประเทศไทย
	- 2.3 สัญลักษณ์ที่จะนำมาติดบนแผนที่
	- 2.4 เฮลิคอปเตอร์จำลอง
	- 2.5 เร็คจำลอง
	- 2 6 เข็มทิศ
	- 2.7 แผนที่จำลอง
	- $2.8$  ลูกโลก
	- 2.9 สายวัด
	- 2.10 สัญลักษณ์ในที่สาธารณะ

### ตลบที่ 2

- 1 การศึกษาแบบสุดบ และเกณฑ์การให้คะแนน
- 2. จัดสถานที่บริเวณห้องเรียน พร้อมเตรียมอุปกรณ์ในแต่ละข้อคำถาม ดังต่อไปนี้
	- 2.1 แผนที่จำลอง
	- 2.2 ดินสคไม้
	- 2.3 ยางลบ

#### วิธีดำเนินการสอบ

- 1. ผู้ดำเนินการสอบพานักเรียนเป็นรายบุคคลไปสถานที่ที่จัดเตรียมไว้สำหรับการสอบ
- 2. ผู้ดำเนินการสอบปฏิบัติตามรายละเอียดในช่องพฤติกรรมของครูไปทีละข้อ พร้อมให้ คะแนนตามเกณฑ์การให้คะแนน
- 3. ใช้เวลาในการปฏิบัติแต่ละข้อไม่เกิน 1 นาที
- 4. ผู้ดำเนินการสอบนำเด็กกลับสู่ห้องเรียน

#### หมายเหตุ

ีเวลา และการจัดเตรียมสถานที่สอบเป็นไปตามความเหมาะสมของเนื้อหา รายละเอียด ของข้อสอบแต่ละข้อ

## เกณฑ์การให้คะแนน

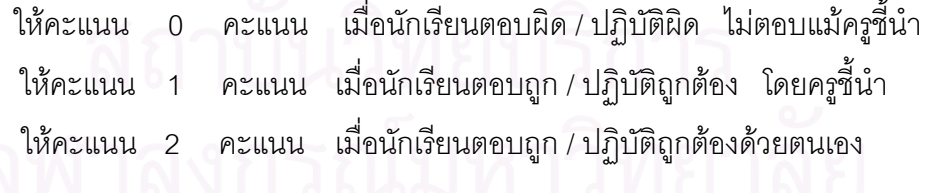

# แบบทดสอบความรู้เกี่ยวกับแผนที่ของเด็กอนุบาล

 $\Box$ กลุ่มทดลอง $\Box$ กลุ่มควบคุม

คะแนน..........................คะแนน

# แบบสอบความสามารถในการสร้างแผนที่สำหรับเด็กอนุบาล

ตอนที่ 1

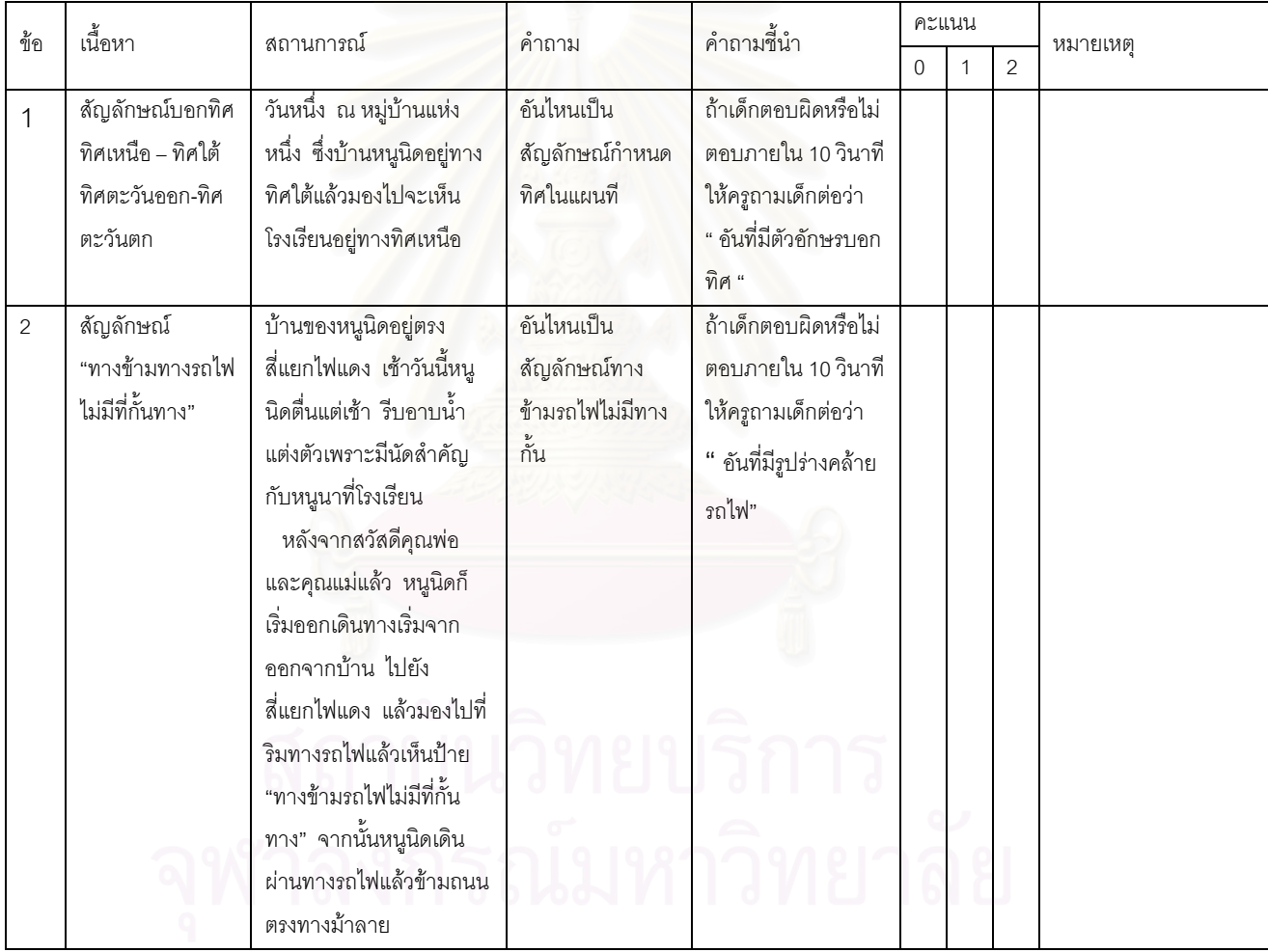

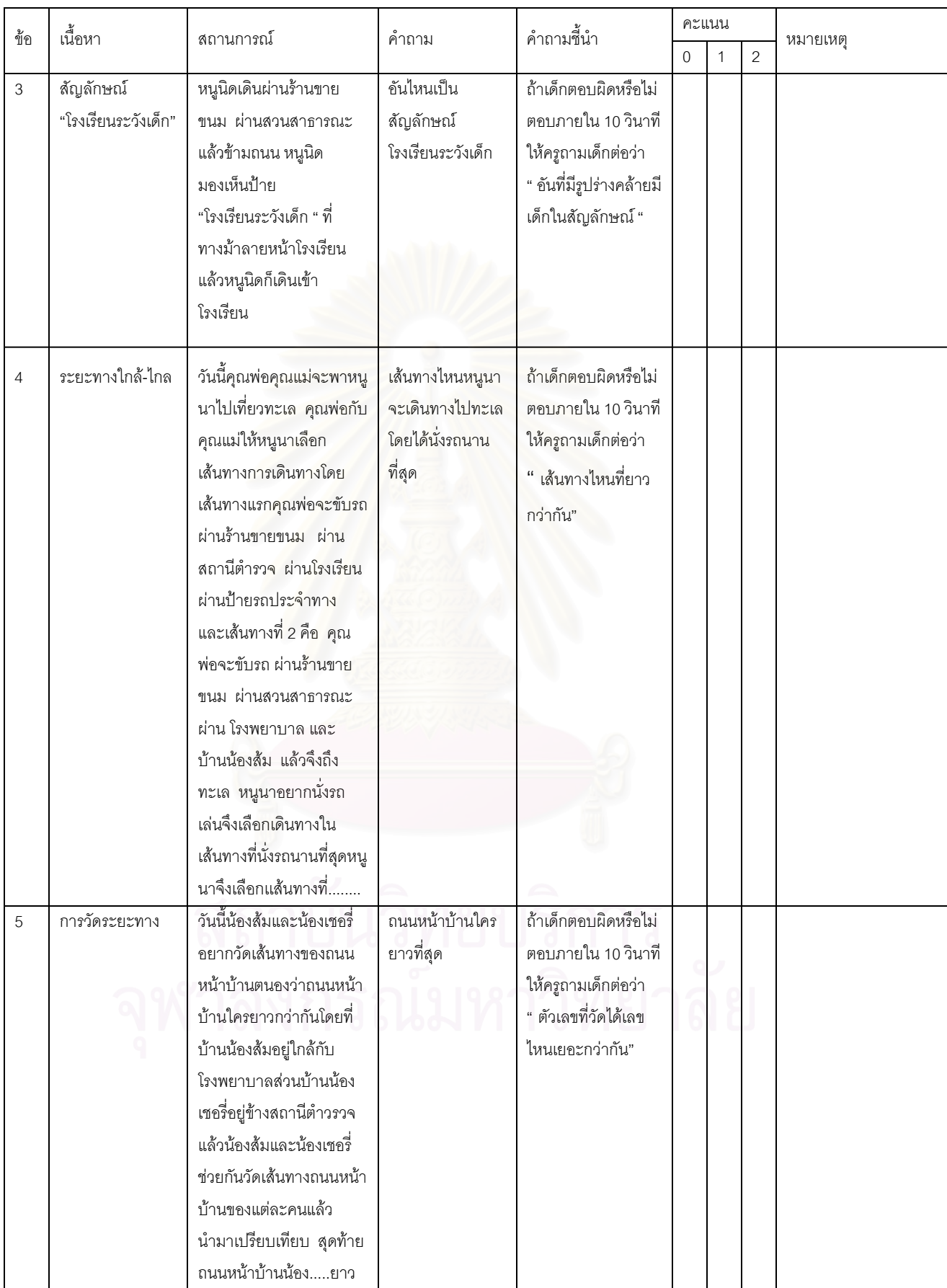

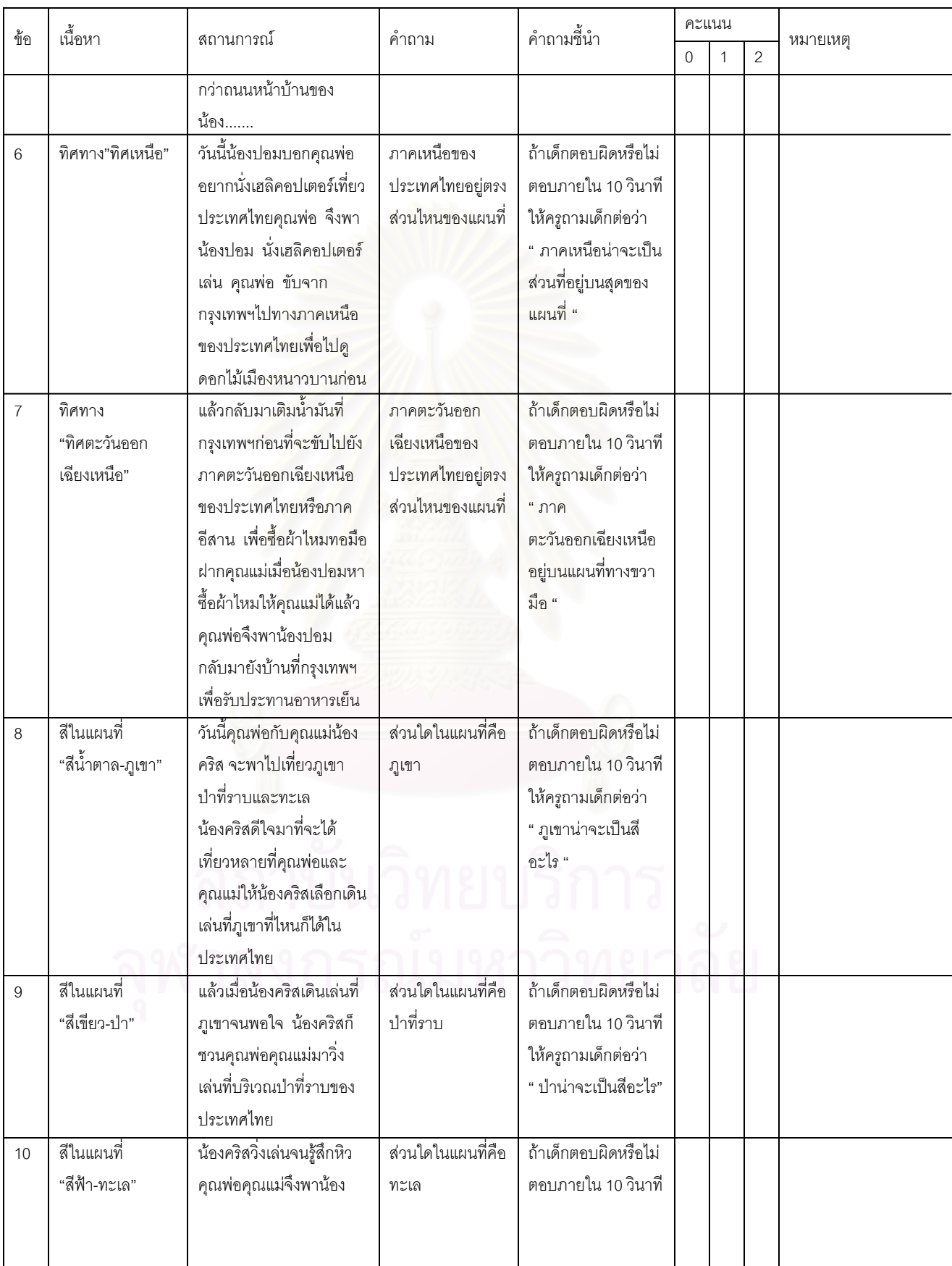

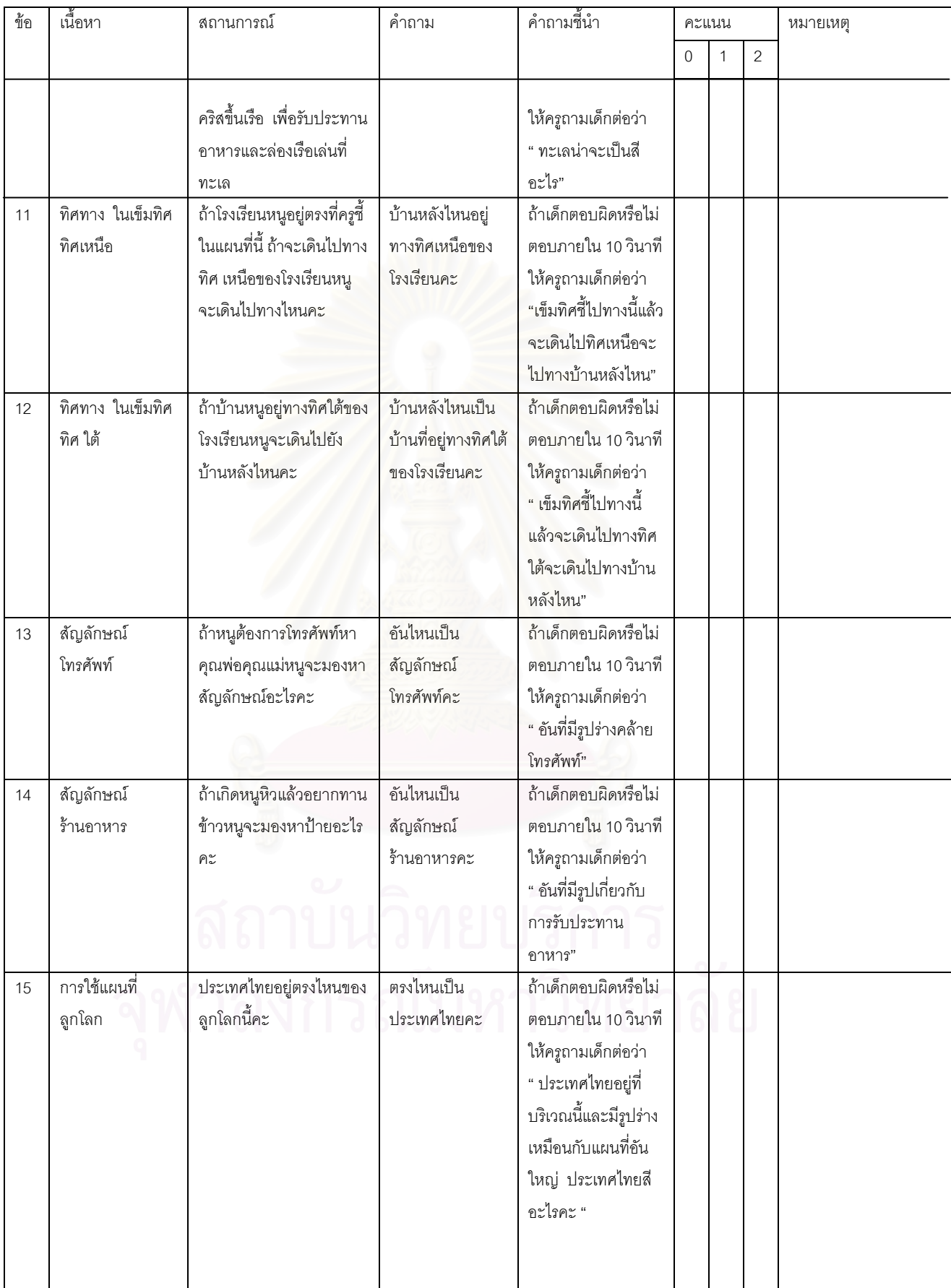

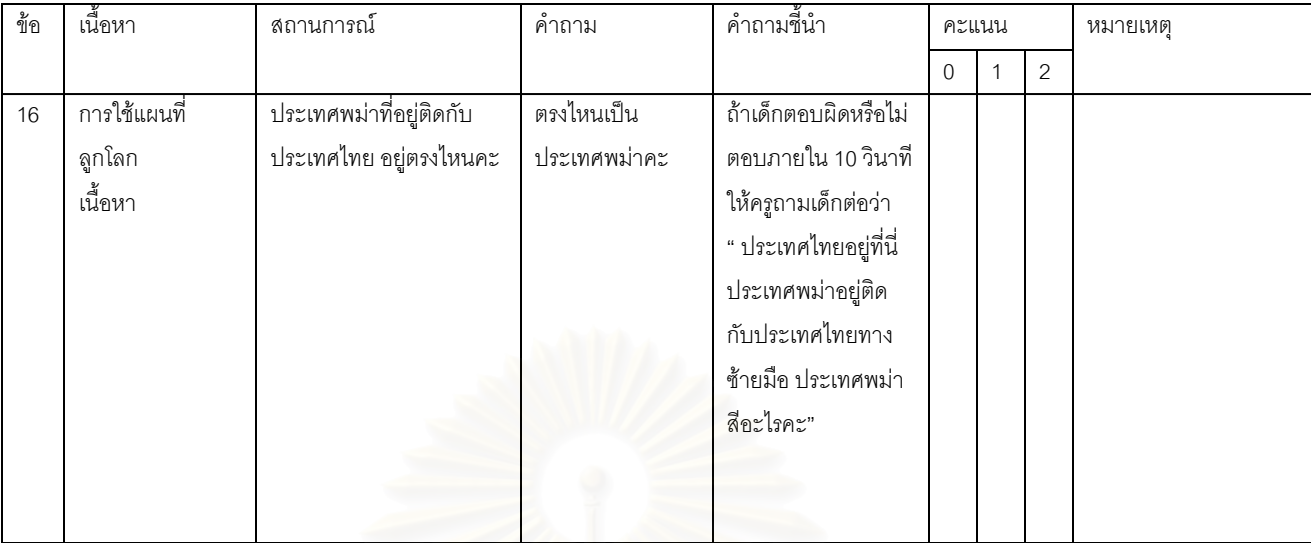

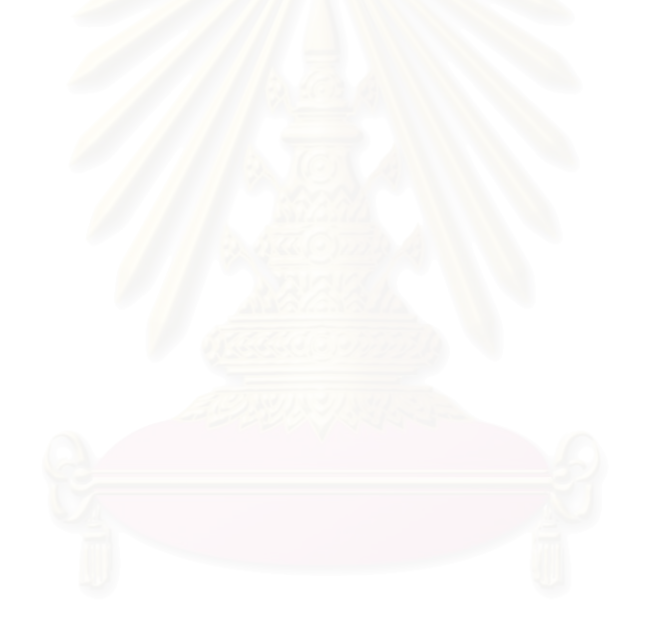

# ตอนที่ 2

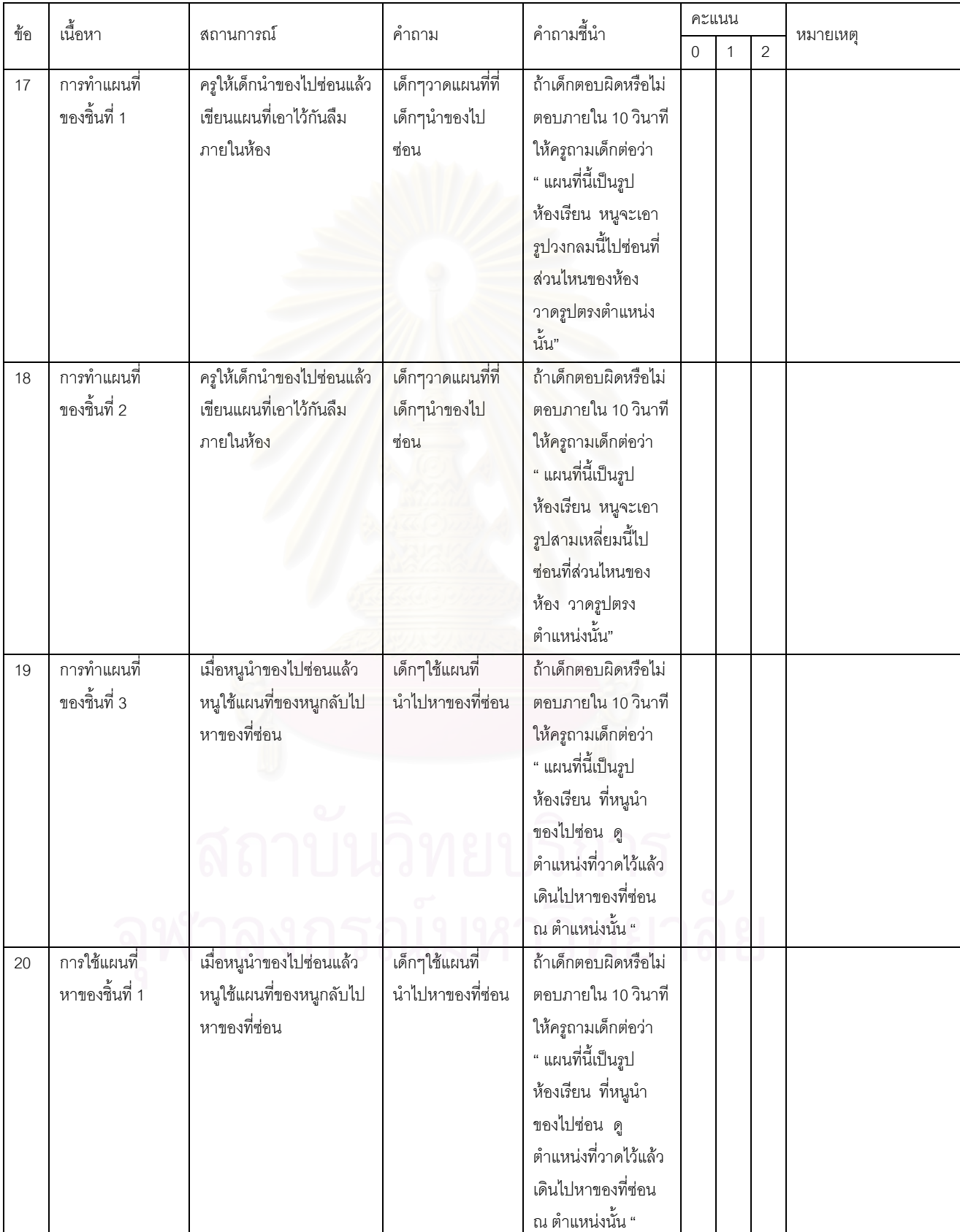

### ภาคผนวก ค

# ตัวอย่างแผนการจัดประสบการณ์การใช้กระบวนการสอนแผนที่ของ เด็กอนุบาล

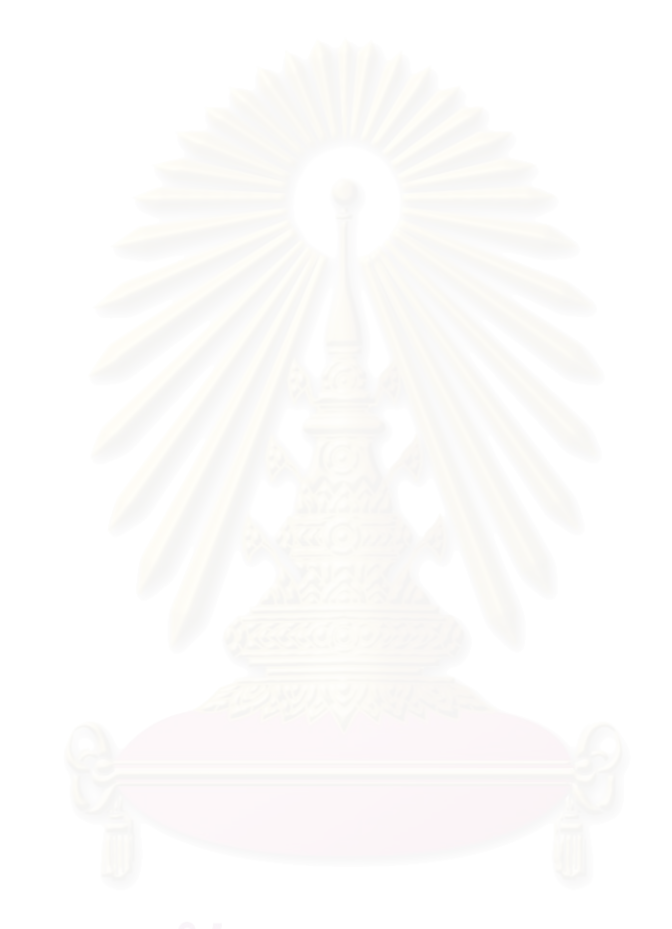

#### <u>หัวข้อโลกของเรา</u> <u>การสอนครั้งที่ 1</u> เรื่อง โรงเรียนและบ้าน <u>กิจกรรม</u> ดนตรีซ้าย – ขวา – หน้า - หลัง <u>การสอนครั้งที่ 1</u> <u>เรื่อง</u> โรงเรียนและบ้าน <u>์กิจกรรม</u> เล่นเกมดนตรีซ้าย – ขวา – หน้า - หลัง โรงเรียน วัดปทุมวนาราม ชั้น อนุบาลปีที่ 2 วันที่สอน 13 ธันวาคม 2547

เวลา 09.30 – 10.30 น. ครูผู้สอน นาวสาว เรือนรัตน์ ศรีแสง

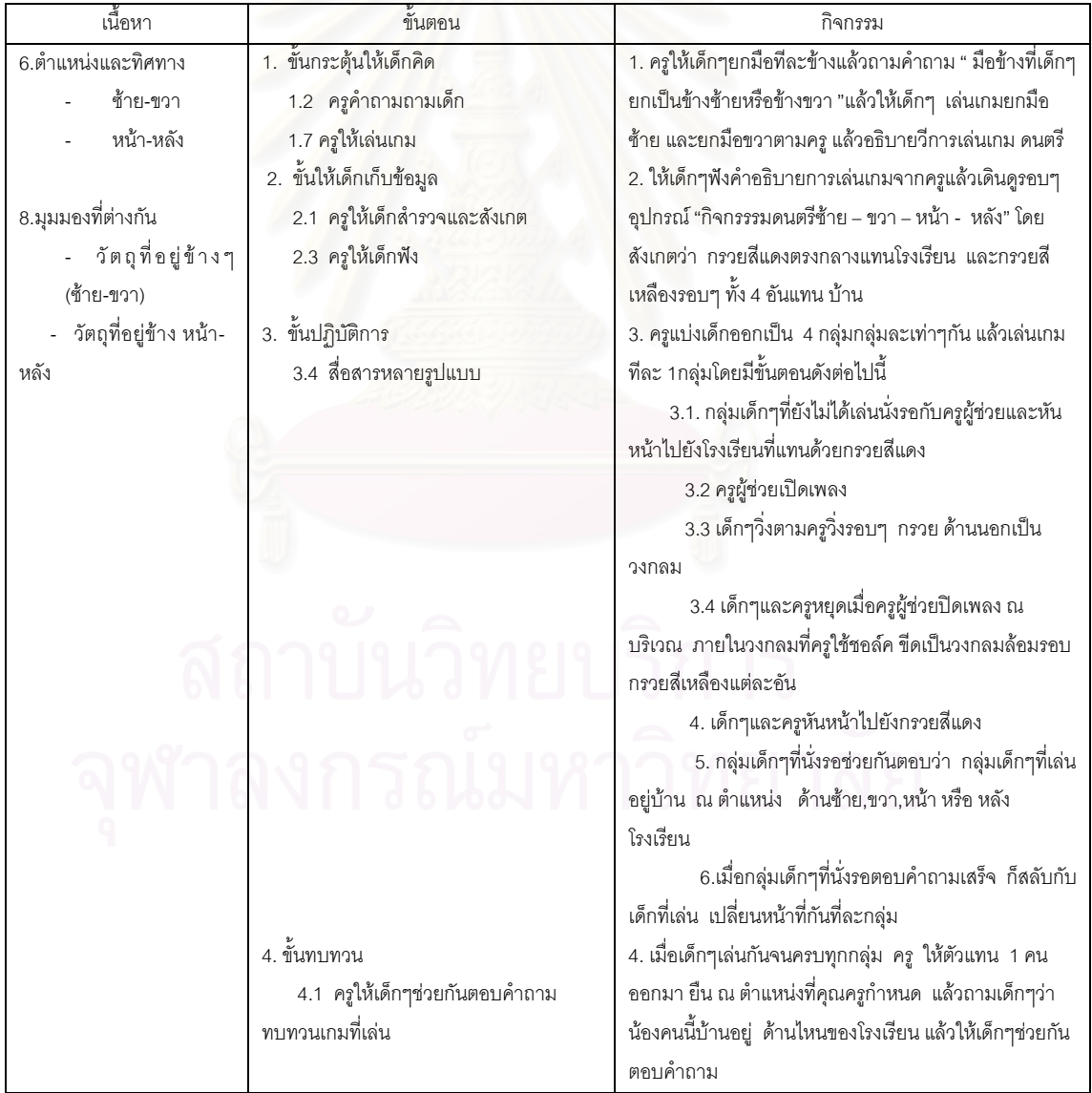

#### <u>การสอนครั้งที่ 2</u>

<u>เรื่อง</u> บ้านของลูกหมู 3 ตัว

ฟังนิทานและทำโมเดลบ้าน <u>กิจกรรม</u>

โรงเรียน วัดปทุมวนาราม ชั้น อนุบาลปีที่ 2 วันที่สอน 15 ธันวาคม 2547

เวลา 09.30 – 10.30 น. ครูผู้สอน นาวสาว เรือนรัตน์ ศรีแสง

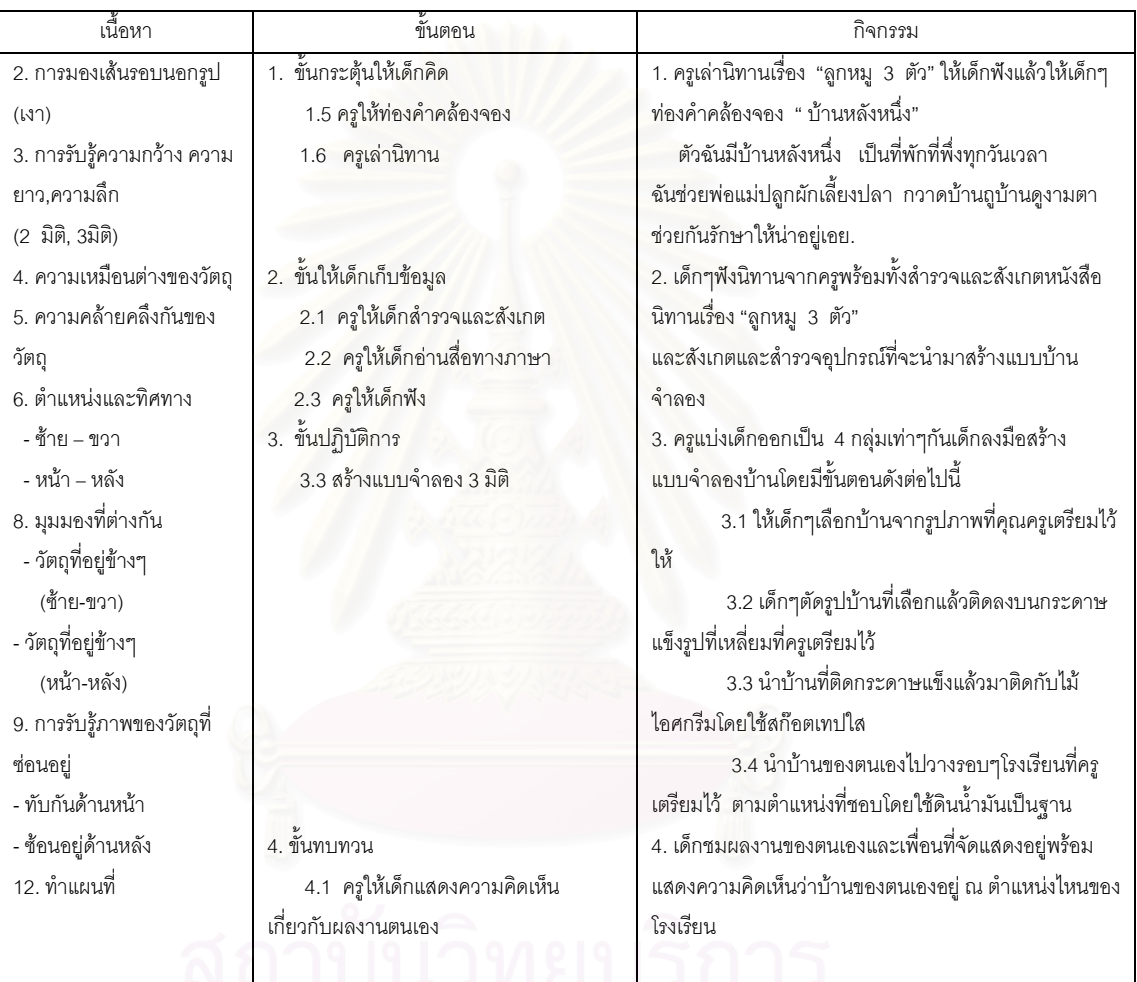

#### <u>การสอนครั้งที่ 3</u>

เรื่อง บ้านของลูกหมู 3 ตัว(ต่อ)

วาดรูปบ้าน <u>กิจกรรม</u>

โรงเรียน วัดปทุมวนาราม ชั้น อนุบาลปีที่ 2 วันที่สอน 17 ธันวาคม 2547

เวลา 09.30 – 10.30 น. ครูผู้สอน นาวสาว เรือนรัตน์ ศรีแสง

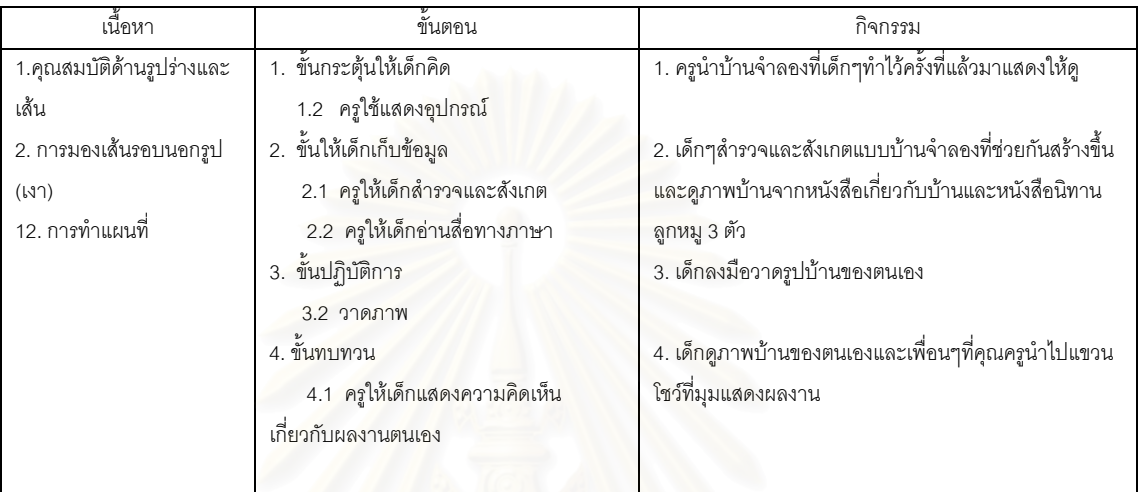

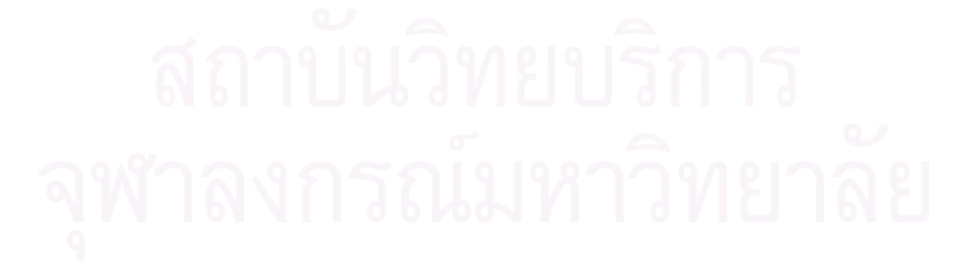
# ็ภาคผนวก ง สถิติและการคำนวณ

### 1. สถิติที่ใช่ในการทดสอบสมมติฐาน

1.1 การคำนวณค่ามัชฌิมเลขคณิต  $(\overline{x})$  และส่วนเบี่ยงเบนมาตรฐาน S.D. ของคะแนน ความรู้เกี่ยวกับแผนที่ของเด็กอนุบาลก่อนและหลังการทดลอง โดยใช้สูตร

1.1.1 คำนวณค่ามัชฌิมเลขคณิต  $(\bar{\mathsf{x}}\, )$  ของคะแนน โดยใช้สูตร

$$
\bar{x} = \frac{\sum x}{N}
$$
  
เมื่อ 
$$
\bar{x} = \hat{n}
$$
วมัชณิมเลขคณิต
$$
\sum x = \text{\bmod} \hat{n}
$$
  
n = \hat{n}บวนนักเรียนทั้งหมาย

(ประคอง กรรณสูตร, 2538)

1.1.2 คำนวณค่าส่วนเบี่ยงเบนมาตรฐาน (S.D.) โดยใช้สูตร

$$
SD = \sqrt{\frac{\sum (x - \overline{x})^2}{n - 1}}
$$

มือ 
$$
x = nzuuuuvองนักเรียนแต่ละคน $\sum x = n$ ลรวมของตะแบบทั้งหมาย  
 $\overline{x} = n$ ำแลสี่ย  
 $n = \text{ข้านวนนักเรียนกลุ่มตัวอย่างในแต่ละกลุ่ม$
$$

(พวงรัตน์ ทวีรัตน์, 2540)

1.2 การเปรียบเทียบความรู้เกี่ยวกับแผนที่ของกลุ่มทดลองก่อนและหลังการทดลอง

$$
\frac{1}{\sqrt{N}\sum_{i=1}^{N}\frac{1}{N-1}}\sum_{i=1}^{N}\frac{1}{N-1}
$$

= ผลต่างของคะแนนที่สัมพันธ์กันในแต่ละคู่ เมื่อ D

 $\Sigma$  D = ผลรวมของผลต่างของคะแนน

 $\Sigma D^{2}$  = ผลรวมของกำลังสองของผลต่างของคะแนน

= จำนวนนักเรียน  $N$ 

(ประคอง กรรณสูตร, 2538)

การเปรียบเทียบความแตกต่างระหว่างค่ามัชฌิมเลขคณิตของคะแนนความรู้เกี่ยวกับ  $1.2$ แผนที่ของกลุ่มทดลองและกลุ่มควบคุมหลังการทดลอง

$$
t = \frac{\overline{x}_1 - \overline{x}_2}{\sqrt{S_p^2 \left(\frac{1}{n_1} - \frac{1}{n_2}\right)}}
$$
  
til�
$$
\overline{x}_1 = \overline{n_1} \text{tr}_2 \overline{a_1} \text{tr}_3 \overline{a_2}
$$
  

$$
S_1^2 = \overline{n_1} \text{tr}_3 \overline{a_2} \text{tr}_4 \text{tr}_4 \text{tr}_5 \text{tr}_2
$$
  

$$
S_1^2 = \overline{n_1} \text{tr}_3 \text{tr}_3 \text{tr}_2 \text{tr}_3 \text{tr}_3 \text{tr}_3 \text{tr}_4 \text{tr}_4 \text{tr}_5 \text{tr}_2
$$
  

$$
S_2^2 = \overline{n_1} \text{tr}_2 \text{tr}_3 \text{tr}_3 \text{tr}_3 \text{tr}_3 \text{tr}_4 \text{tr}_5 \text{tr}_6 \text{tr}_7
$$
  

$$
S_1^2 = \overline{n_1} \text{tr}_3 \text{tr}_3 \text{tr}_3 \text{tr}_7 \text{tr}_7 \text{tr}_7
$$
  

$$
S_1^2 = \overline{n_1} \text{tr}_3 \text{tr}_3 \text{tr}_7 \text{tr}_7 \text{tr}_7 \text{tr}_7 \text{tr}_7
$$
  

$$
S_1^2 = \overline{n_1} \text{tr}_3 \text{tr}_7 \text{tr}_7 \text{tr}_7 \text{tr}_7 \text{tr}_7 \text{tr}_7 \text{tr}_7 \text{tr}_7 \text{tr}_7
$$

(สุชีรา ภัทรายุตวรรตน์, 2541)

- 1. สถิติที่ใช้ในการหาคุณภาพเครื่องมือในการวิจัย
	- 1.1 การคำนวณ<mark>ค่าระดับความยาก(Level of Difficulty) และการคำนวณค่าอำนาจ</mark> จำแนก (Power of discrimination) โดยใช้สูตร

2.1.1 ค่าความยาก (p)

$$
p = \frac{P_{\mu} + P_{\mu}}{2}
$$

2.1.2 อำนาจจำแนก (r)

 $r = P_{\rm H} - P_{\rm L}$ เมื่อ P = ค่าความยากของข้อสอบ = ค่าอำนาจจำแนกของข้อสอบ  $r_{\perp}$ = สัดส่วนของคนที่ตอบถูกในกลุ่มสูง  $P_{H}$ = สัดส่วนของคนที่ตอบถูกในกลุ่มต่ำ  $P_{L}$ 

|                |                | กลุ่มสูง                  |    | กลุ่มต่ำ                  |    |     |     |     |     |                                                                                           |
|----------------|----------------|---------------------------|----|---------------------------|----|-----|-----|-----|-----|-------------------------------------------------------------------------------------------|
| ข้อ            | คะแนน<br>เต็ม  |                           |    |                           |    |     |     |     |     | $N_h = 5$ $N_L = 5$<br>$\sum H \sum T_H \sum L \sum T_L$ $P_H$ $P_L$ $P_i$ $R_i$ ความหมาย |
| 1              | $\overline{c}$ | 5                         | 10 | $\mathfrak{S}$            | 10 | .50 | .30 | .40 | .20 | ข้อสอบยากปานกลาง<br>อำนาจจำแนกพอใช้                                                       |
| $\overline{2}$ | $\overline{2}$ | $\mathbf 9$               | 10 | $\overline{4}$            | 10 | .90 | .40 | .65 | .50 | ข้อสอบค่อนข้างง่าย<br>้อำนาจจำแนกดี                                                       |
| 3              | $\overline{2}$ | $6\phantom{1}6$           | 10 | 4                         | 10 | .60 | .40 | .50 | .20 | ข้อสอบยากปานกลาง<br>อำนาจจำแนกพอใช้<br>ข้อสอบค่อนยากปาน                                   |
| $\overline{4}$ | $\overline{2}$ | 6                         | 10 | $\overline{3}$            | 10 | .60 | .30 | .50 | .30 | กลาง<br>อำนาจจำแนกพอใช้                                                                   |
| 5              | $\overline{2}$ | $\overline{7}$            | 10 | $\sqrt{5}$                | 10 | .70 | .50 | .60 | .20 | ข้อสอบค่อนข้างง่าย<br>้อำนาจจำแนกพอใช้                                                    |
| 6              | $\overline{2}$ | $\ensuremath{\mathsf{3}}$ | 10 | $\mathbf 0$               | 10 | .30 | .00 | .15 | .30 | ข้อสอบยากมาก<br>อำนาจจำแนกพอใช้                                                           |
| $\overline{7}$ | $\overline{2}$ | 5                         | 10 | $\mathfrak{Z}$            | 10 | .50 | .30 | .40 | .20 | ข้อสอบยากปานกลาง<br>้อำนาจจำแนกพอใช้                                                      |
| 8              | $\overline{2}$ | 8                         | 10 | $\overline{2}$            | 10 | .80 | .20 | .50 | .60 | ข้อสอบยากปานกลาง<br>อำนาจจำแนกดีมาก                                                       |
| $\overline{9}$ | $\overline{2}$ | $\,8\,$                   | 10 | 5                         | 10 | .80 | .50 | .65 | .30 | ข้อสอบค่อนข้างง่าย<br>อำนาจจำแนกพอใช้                                                     |
| 10             | $\overline{c}$ | 9                         | 10 | 4                         | 10 | .90 | .40 | .65 | .50 | ข้อสอบค่อนข้างง่าย<br>อำนาจจำแนกดี                                                        |
| 11             | $\mathbf{2}$   | 5                         | 10 | $\,$ 3 $\,$               | 10 | .50 | .30 | .40 | .20 | ข้อสอบยากปานกลาง<br>อำนาจจำแนกพอใช้                                                       |
| 12             | $\overline{c}$ | $\,6$                     | 10 | $\ensuremath{\mathsf{3}}$ | 10 | .60 | .30 | .45 | .30 | ข้อสอบยากปานกลาง<br>อำนาจจำแนกพอใช้                                                       |

**ตารางที่ 1** *ระดั*บความยาก และอำนาจจำแนกของแบบสอบความสามารถในการสร้างแผนที่ ของการ นำไปทดลองใช้

ตารางที่ 1 (ต่อ)

|     | คะแนน<br>เต็ม  | กลุ่มสูง       |                                                                                        | กลุ่มต่ำ       |    |      |     |     |     |                                       |
|-----|----------------|----------------|----------------------------------------------------------------------------------------|----------------|----|------|-----|-----|-----|---------------------------------------|
| ข้อ |                |                | $\frac{N_h = 5}{\sum H \sum T_H \sum L \sum T_L} P_H \qquad P_L \qquad P_i \qquad R_i$ |                |    |      |     |     |     | ความหมาย                              |
| 13  | $\overline{2}$ | 10             | 10                                                                                     | 6              | 10 | 1.00 | .60 | .80 | .40 | ข้อสอบง่ายมาก<br>อำนาจจำแนกดี         |
| 14  | $\overline{2}$ | 8              | 10                                                                                     | 6              | 10 | .80  | .60 | .70 | .20 | ข้อสอบค่อนข้างง่าย<br>อำนาจจำแนกพอใช้ |
| 15  | $\overline{2}$ | $\overline{4}$ | 10                                                                                     |                | 10 | .40  | .00 | .20 | .40 | ข้อสอบยากปานกลาง<br>อำนาจจำแนกดี      |
| 16  | $\overline{2}$ | 5              | 10                                                                                     | 0              | 10 | .50  | .00 | .25 | .50 | ข้อสอบค่อนข้างยาก<br>อำนาจจำแนกดี     |
| 17  | $\overline{2}$ | $\,6$          | 10                                                                                     | 4              | 10 | .60  | .40 | .50 | .20 | ข้อสอบยากปานกลาง<br>อำนาจจำแนกพอใช้   |
| 18  | $\overline{2}$ | $6\,$          | 10                                                                                     | $\overline{4}$ | 10 | .60  | .40 | .50 | .20 | ข้อสอบยากปานกลาง<br>อำนาจจำแนกพอใช้   |
| 19  | $\overline{2}$ | 5              | 10                                                                                     | 3              | 10 | .50  | .30 | .40 | .20 | ข้อสอบยากปานกลาง<br>อำนาจจำแนกพอใช้   |
| 20  | $\overline{2}$ | 6              | 10                                                                                     | $\overline{4}$ | 10 | .60  | .40 | .50 | .20 | ข้อสอบยากปานกลาง<br>อำนาจจำแนกพอใช้   |

คะแนนรวมรายข้อของทุกคนในกลุ่มสูง  $\sum H$  คือ  $\sum L$  คือ คะแนนรวมรายข้อของทุกคนในกลุ่มต่ำ  $\sum T_H$  คือ คะแนนเต็มรายข้อของทุกคนในกลุ่มสูง  $\sum T_L$  คือ คะแนนเต็มรายข้อของทุกคนในกลุ่มต่ำ สัดส่วนของผู้ตอบข้อนั้นถูกในกลุ่มสูง คือ  $P_{H}$ สัดส่วนของผู้ตอบข้อนั้นถูกในกลุ่มต่ำ คือ  $P_{L}$ คือ ค่าระดับความยากของข้อสอบ  $P_i$ คือ อำนาจจำแนกของข้อสอบ  $R_i$ 

2.2 การคำนวณหาค่าความเที่ยง (Reliability) ของแบบทดสอบความรู้เกี่ยวกับแผนที่ก่อนและหลัง การทดลอง โดยใช้สูตรสัมประสิทธิ์อัลฟา (Coefficient Alpha) ของครอนบาซ (Cronbach)

$$
KR_{20} = \left[\frac{k}{k-1}\right] \left[1 - \frac{\sum p_i q_i}{S_x^2}\right]
$$

เมื่อ 
$$
KR<sub>20</sub> = สัมประสิทธิ์ความเที่ยงของแบบสอง
$$

# ประวัติผู้เขียนวิทยานิพนธ์

นางสาวเรือนรัตน์ ศรีแสง เกิดเมื่อวันที่ 20 กันยายน 2521 ที่จังหวัดกรุงเทพฯ ้สำเร็จการศึกษาปริญญาครุศาสตรบัณฑิต (เกียรตินิยมอันดับ 2) สาขาวิชาการศึกษาปฐมวัย ภาควิชาหลักสูตร การสอนและเทคโนโลยีการศึกษา คณะครุศาสตร์ จุฬาลงกรณ์มหาวิทยาลัย ในปีกาฬิกษา 2543 และเข้าศึกษาต่อในหลักสูตร ครุศาสตรมหาบัณฑิต สาขาการศึกษาปฐมวัย ภาควิชาหลักสูตร การสอนและเทคโนโลยีการศึกษา คณะครุศาสตร์ จุฬาลงกรณ์มหาวิทยาลัย ในปีการศึกษา 2544 และจบการศึกษาในปีการศึกษา 2547

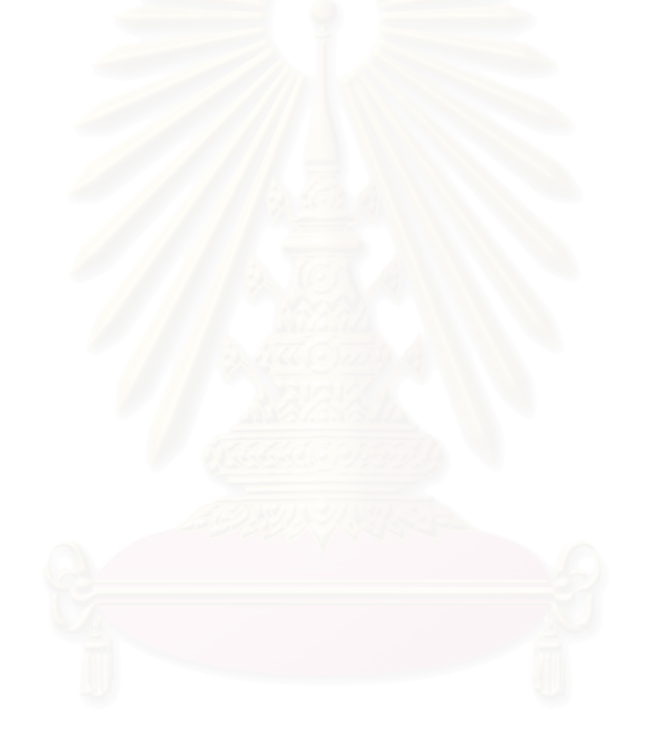